# skypatrol®

# SP3200 **AT Command Set SP3200-AT001**

# **SP3200**

# **AT Commands Set**

Revision 3.0

02/01/2016

Confidential and Proprietary Information – © 2016 Skypatrol, LLC.

Do not duplicate without express permission from Skypatrol, LLC

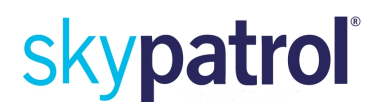

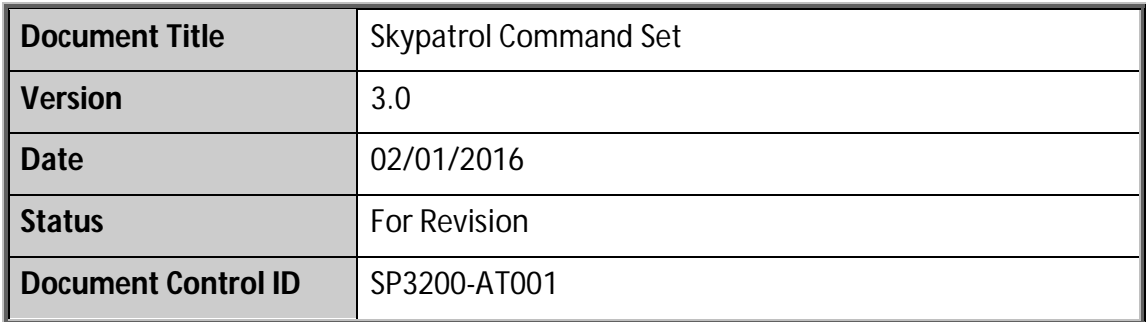

#### **General Notes**

Skypatrol, LLC offers this information as a service to its customers, to support application and engineering efforts that use the products designed by Skypatrol, LLC. System validation of this product, designed by Skypatrol, LLC within a larger electronic system remains the responsibility of the customer or the customer's system integrator. All specifications supplied herein are subject to change.

#### **Copyright**

This document contains proprietary technical information, which is the property of Skypatrol LLC, copying this document, or any portion, without the expressed permission in writing from Skypatrol, LLC and sharing it is forbidden. *Copyright © Skypatrol, LLC. 2016*

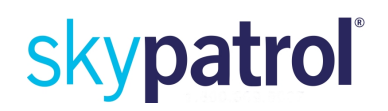

# **Table of Contents**

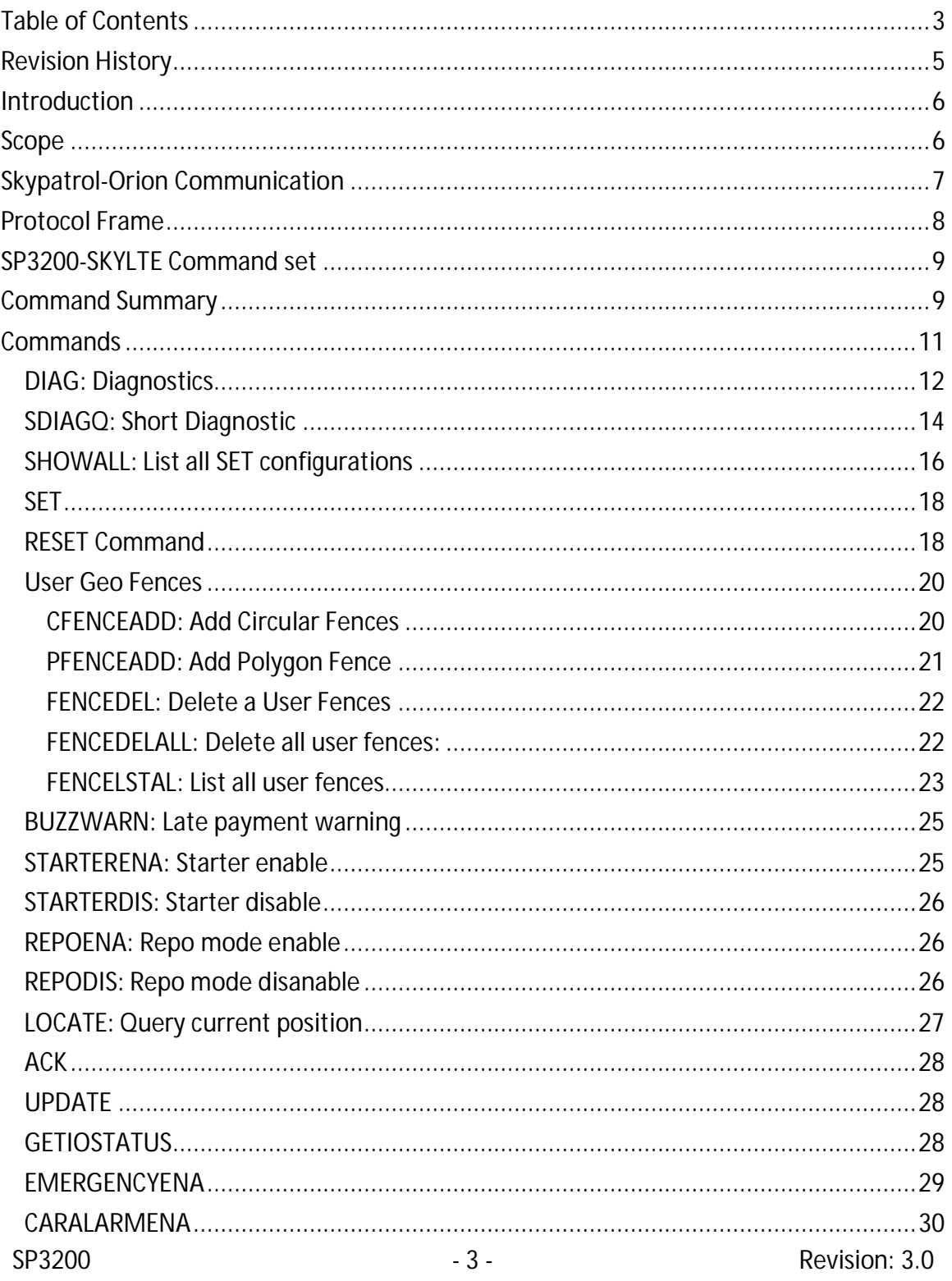

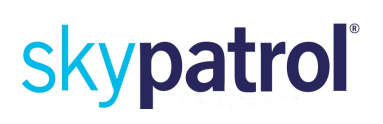

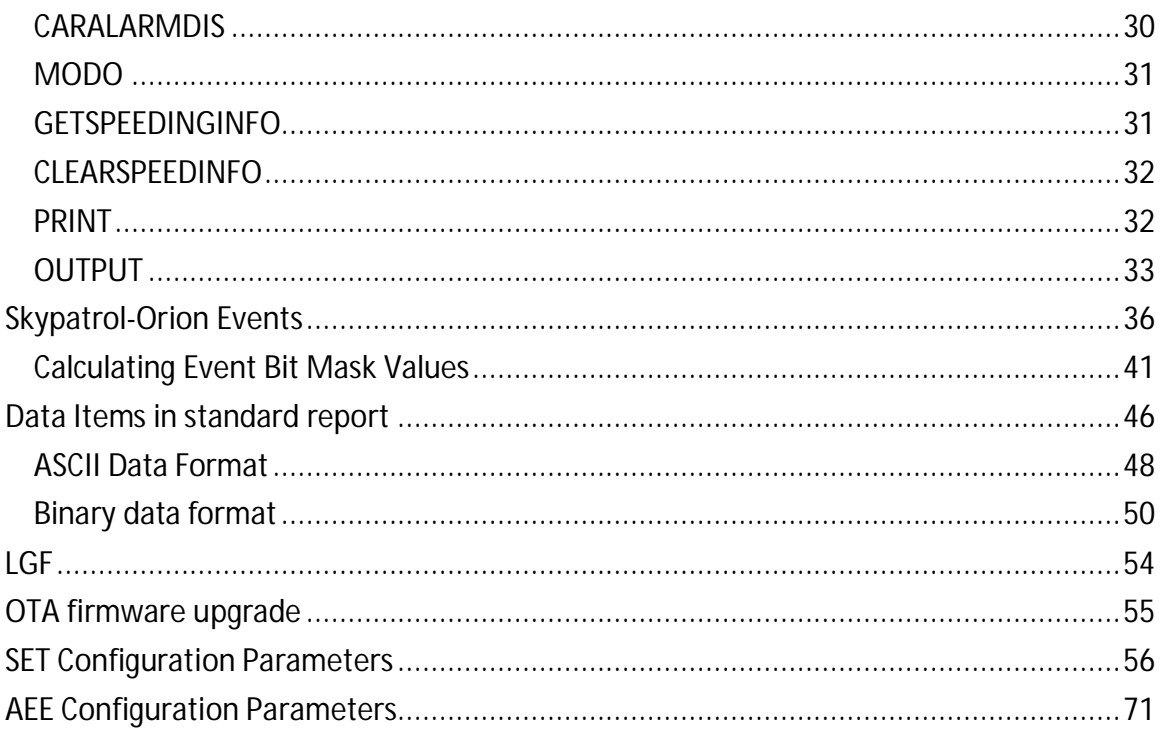

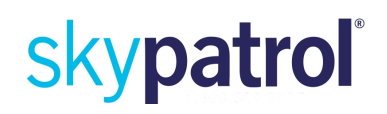

# **Revision History**

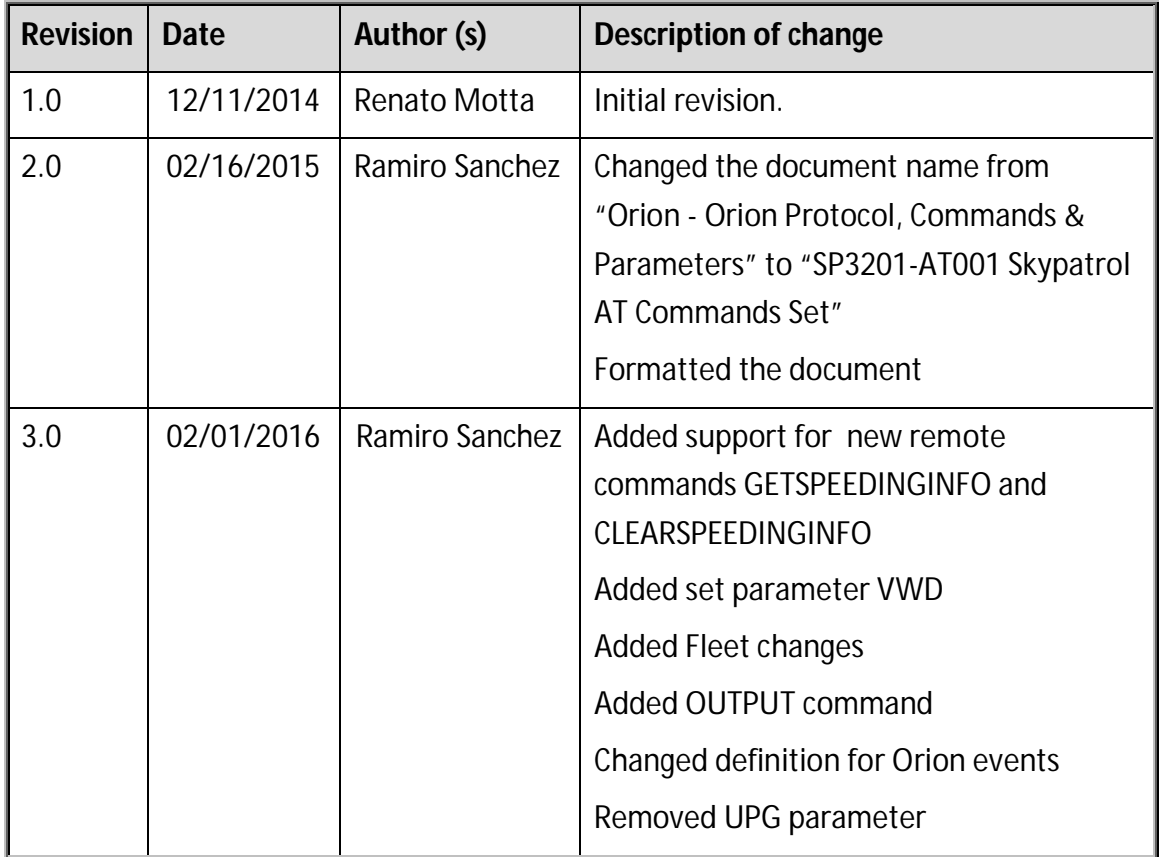

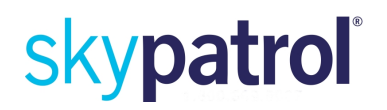

# **Introduction**

This document describes the SKYLTE protocol, which is used to interface and communicate with Skypatrol SP3200 cellular-GPS tracking and fleet management devices. These Skypatrol devices are installed with firmware and software designed to operate stand-alone with no intervention, or can be communicated with via over-the-air (OTA) commands and updates.

# **Scope**

This document is a technical reference and describes the SKYLTE communication protocol which is used by the Skypatrol SP3200 Tracking Product to communicate with a central server.

It shall assist an implementer or operator of a backend server system to integrate the Skypatrol SKYLTE protocol.

Some Skypatrol Tracking Products may have additional functions or features implemented which are documented in their relevant manual.

This document only includes functions that are common to all Skypatrol's SKYLTE products.

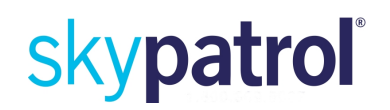

# **Skypatrol-Orion Communication**

The standard communication to and from Orion and fleet management devices is via UDP messages using a GSM/CDMA cellular connection. Hardware limits the maximum packet size to 512 Bytes. UDP communication to the module is dependent on the carrier and APN settings.

Most network modules are in a private network behind a NAT firewall/router. Network provider firewalls will expire UDP forwarding to the device from within minutes and up to hours. To restart communication, all commands should be transmitted via SMS.

The basic protocol is human readable allowing for easier use with standard terminal software. Also platform dependence like byte order does not matter. [Encryption not supported in Orion/Fleet]

The communication to and from the devices can be completely executed via SMS. Command syntax and response formats are identical in both modes. Incoming commands are handled equally; whether they are sent via UDP, TCP or SMS. Most commands which initiate a response will have options to select which response channel to use. It is also possible to change the default response channel at run-time (DDC). The device is always capable of receiving SMS commands, **UDP listening starts after the first** sent message.

The format and syntax of all commands and responses are identical whether they are sent and received using SMS, UDP or TCP.

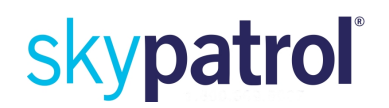

# **Protocol Frame**

Either in text mode or in binary mode, the communication is based on a single line command. A line is terminated by LF or CRLF. (CR is ignored). One line can contain multiple commands; the unit will send an ACK / NACK response for every line.

The format is: **CMD**

Multi-Command: **Command1; [Command2;].....** Command with parameters: **<CMD> [<spc> <param1>[,<param2>.....]]** For a detailed description of all commands and their mandatory and optional parameters, see section "Command Summary"

Commands received via UDP are acknowledged. The server is required to send acknowledgments to every message received via UDP.

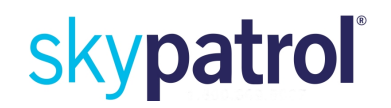

# **SP3200-SKYLTE Command set**

Below is a list of all of the commands that can be sent through the Skypatrol-SKYLTE protocol.

All commands are case sensitive and are uppercase only. Lowercase characters will cause a syntax error.

# **Command Summary**

This is an overview of all supported commands. The exact use and possible parameters iare described in the following chapter.

- $\boxtimes$  Applicable
- **Not Applicable**

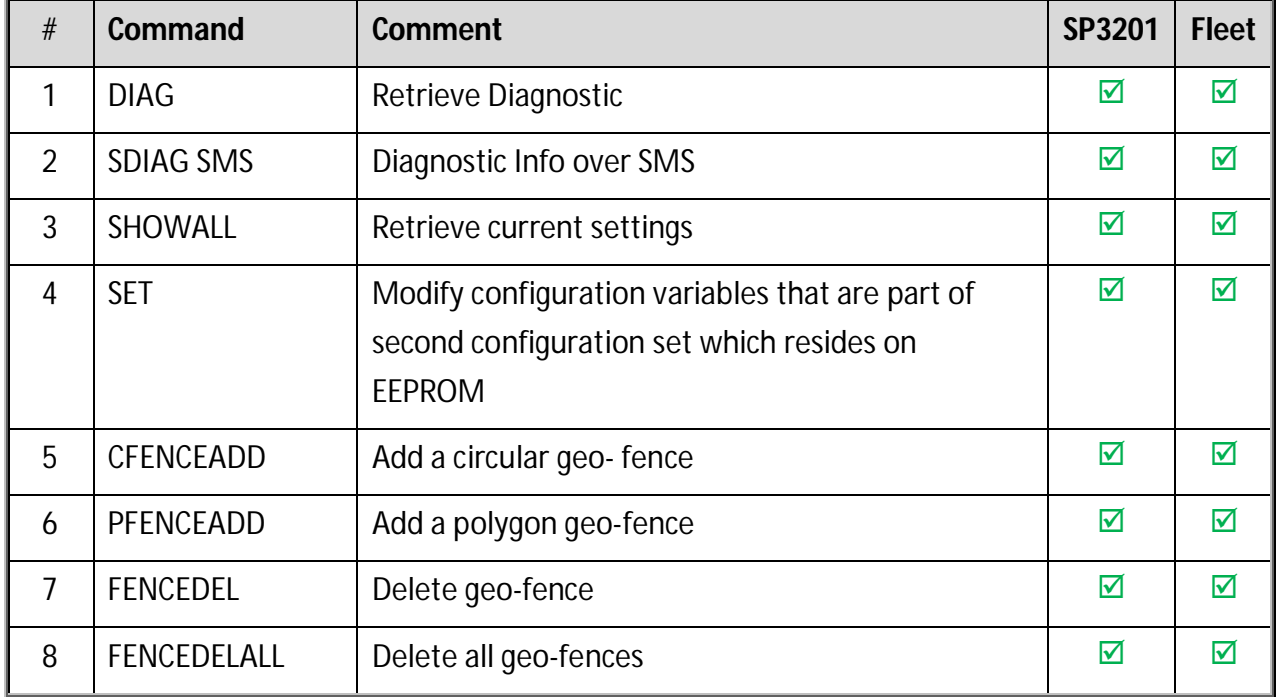

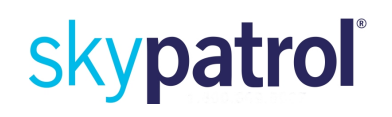

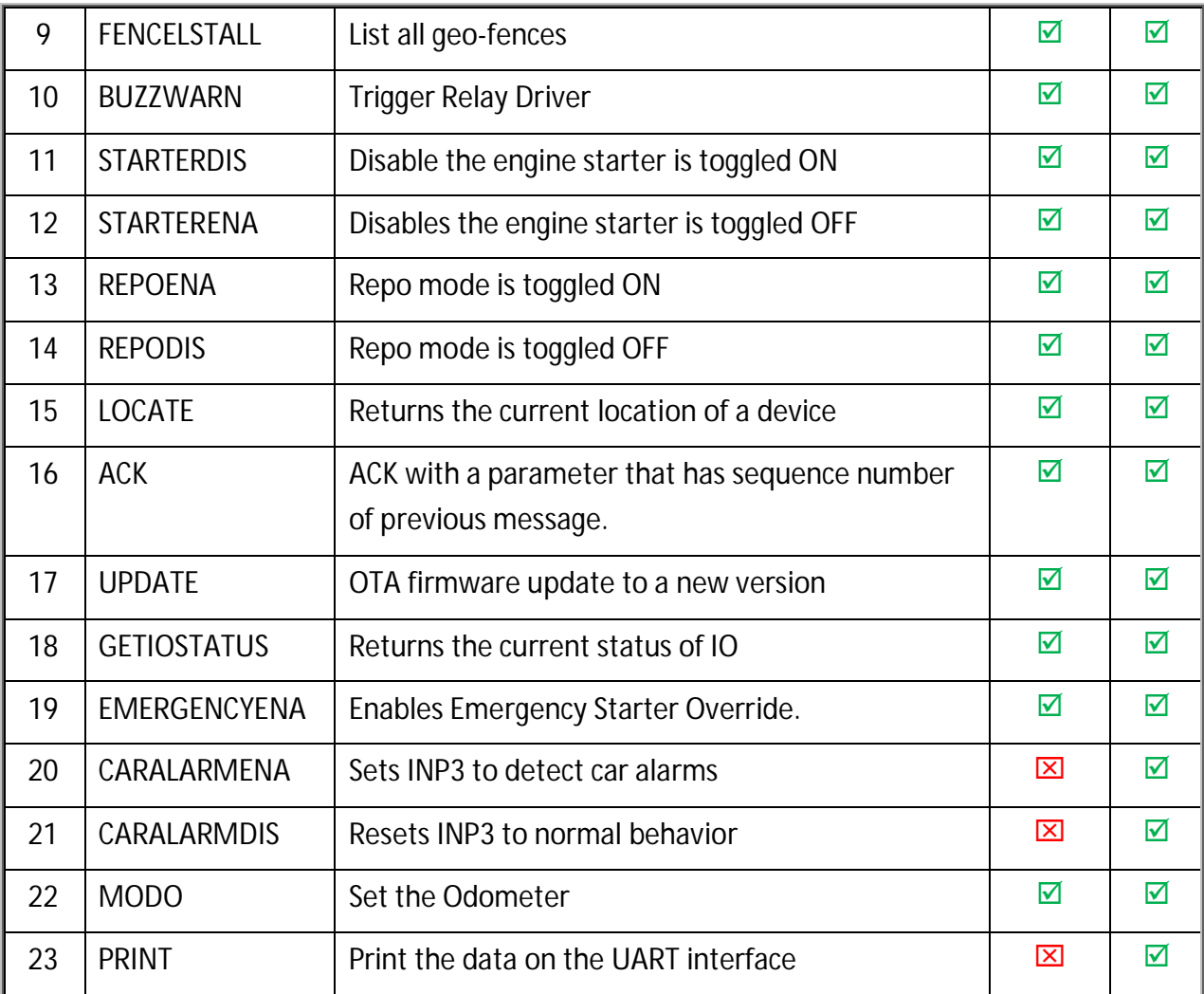

#### **Table 1: Command Summary**

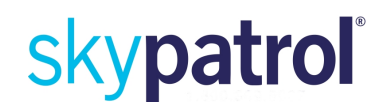

# **Commands**

The format and syntax of all commands and responses are identical whether they are sent or received using SMS or UDP.

The SKYLTE protocol is used to communicate and interface with Skypatrol SP3200 cellular-GPS tracking and fleet management devices. The following rules apply to all remote commands:

- $\triangleright$  All commands are in ASCII-text form and do not need a special termination character for the command string.
- $\triangleright$  Commands to be issued in uppercase only (commands given in lowercase will be ignored/no answer).
- $\triangleright$  When commands are sent from the server to the device, the device will ACK/NACK received commands.
- $\triangleright$  Valid commands are ACKed. An ACK nowledge message is in the form: **<ESN>,ACK,<command text>**
- $\triangleright$  Invalid commands are NACKed. A negative Acknowledge is in the form: **<ESN>,NACK,<command text>**
- $\triangleright$  The general command (CMD) format is: **CMD<space><optional parameters separated by Comma>; (semicolon termination optional)**
- Commands can come via three modes: (Serial, SMS or Server). The ACK shall use the same communication mode (Serial, SMS, Server) as the original message.

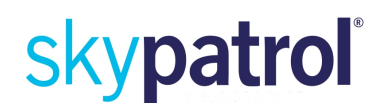

# **DIAG: Diagnostics**

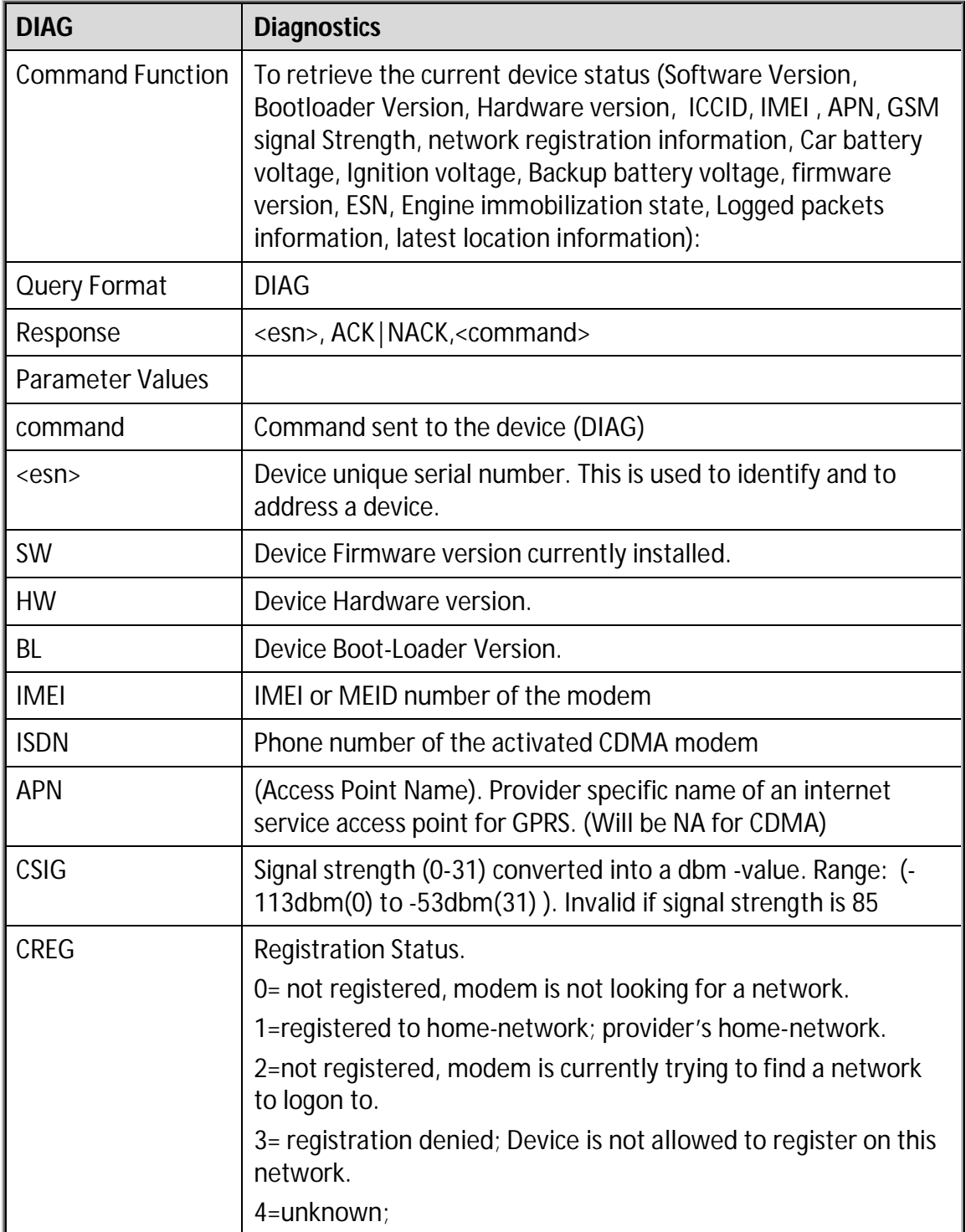

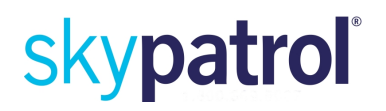

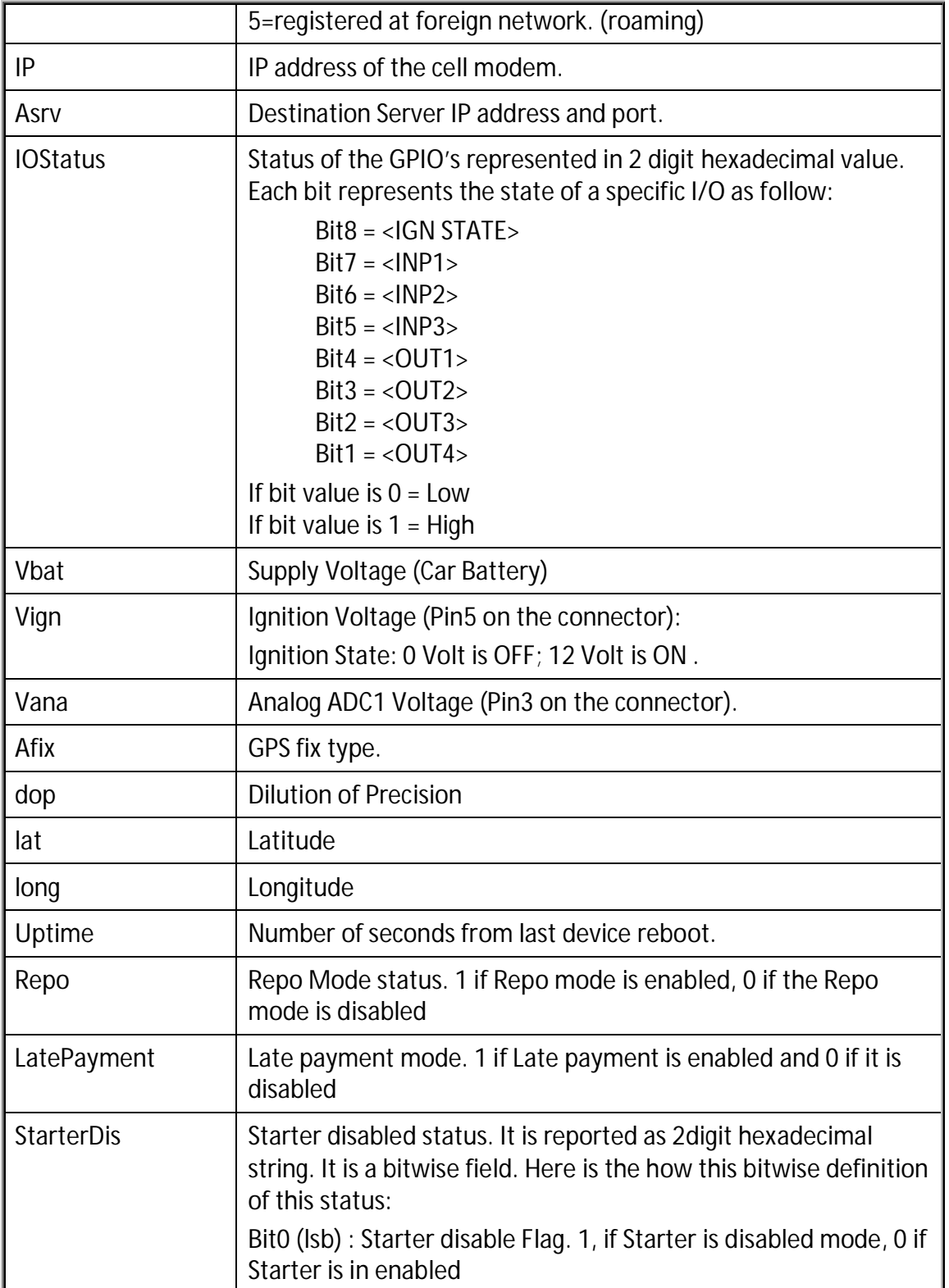

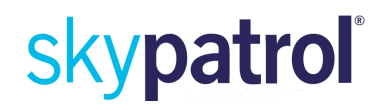

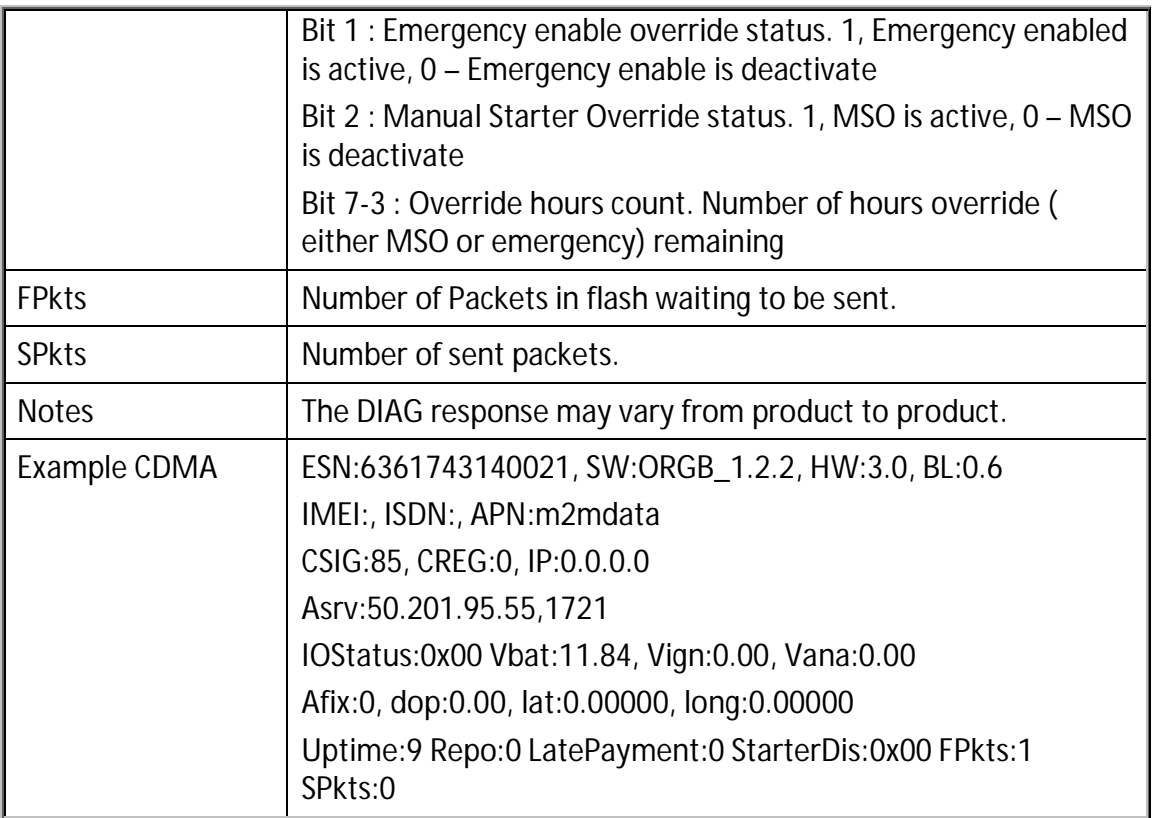

# **SDIAGQ: Short Diagnostic**

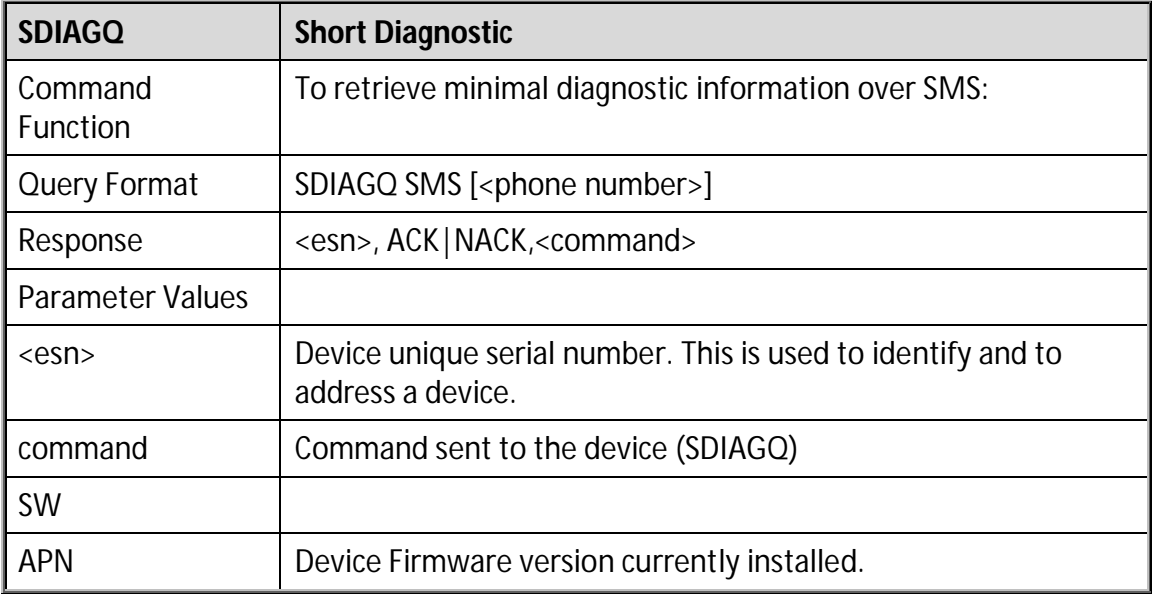

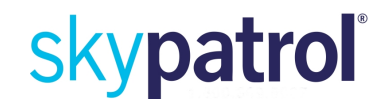

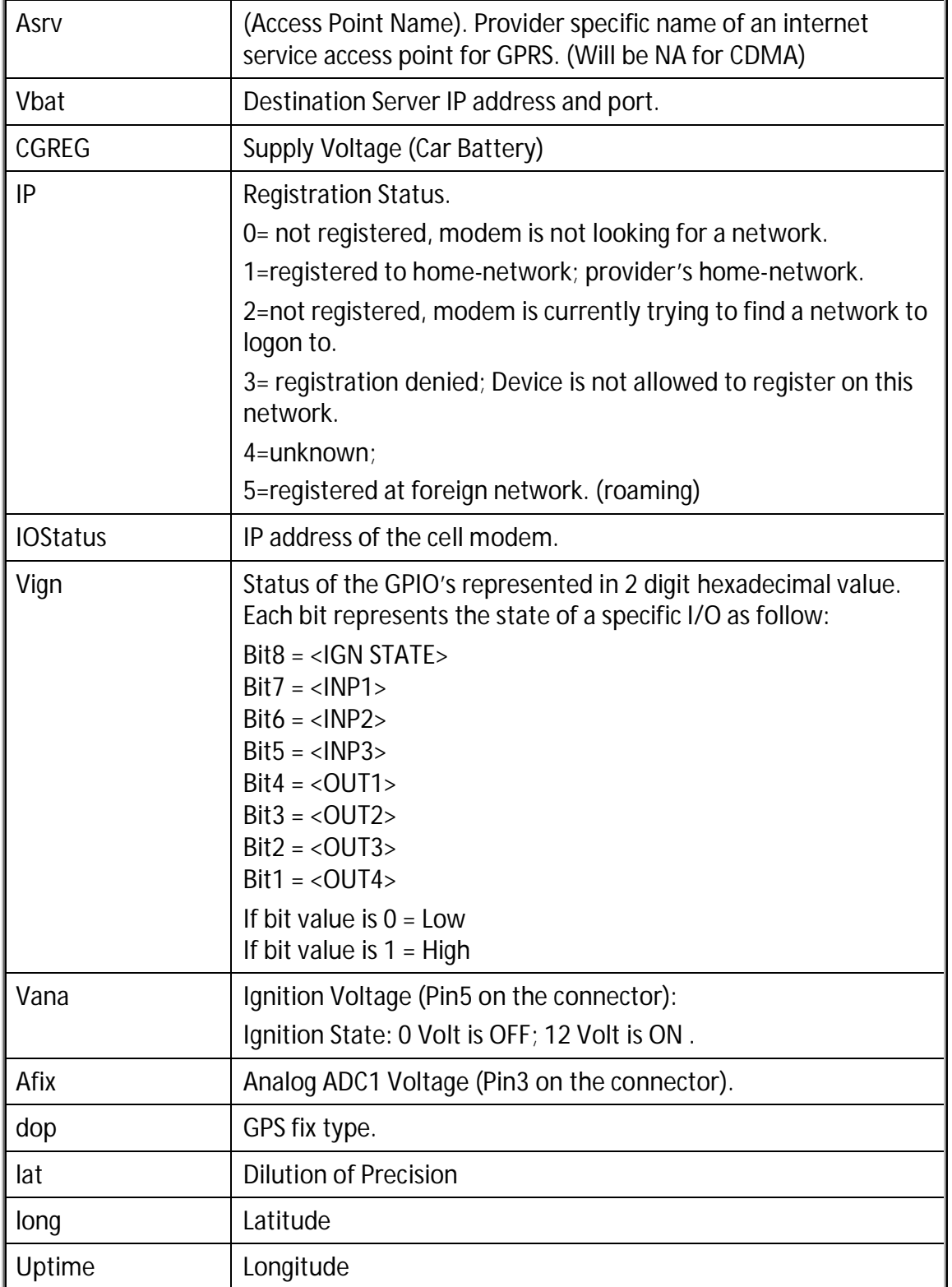

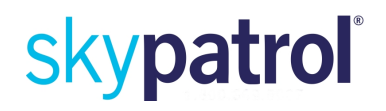

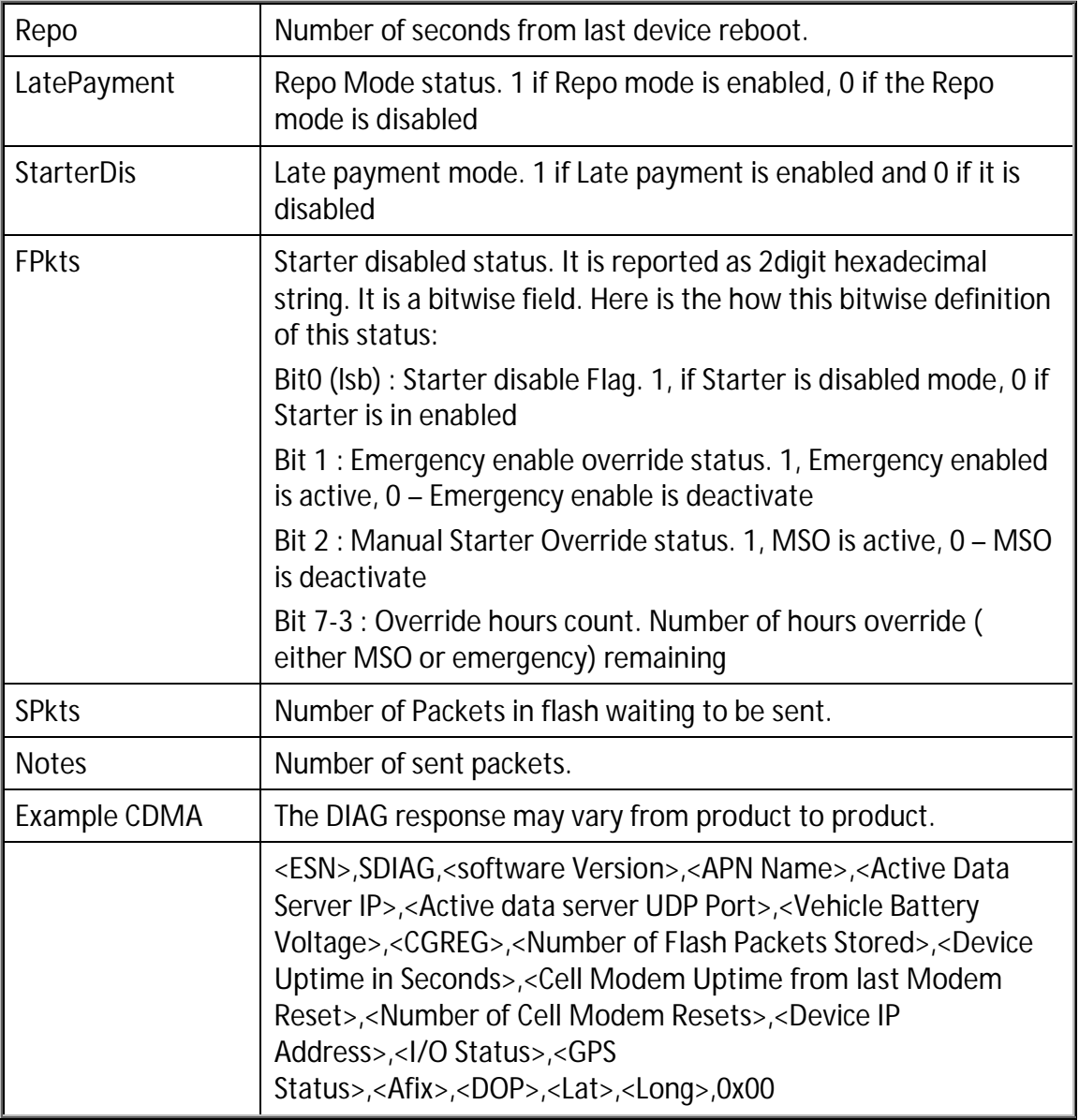

# **SHOWALL: List all SET configurations**

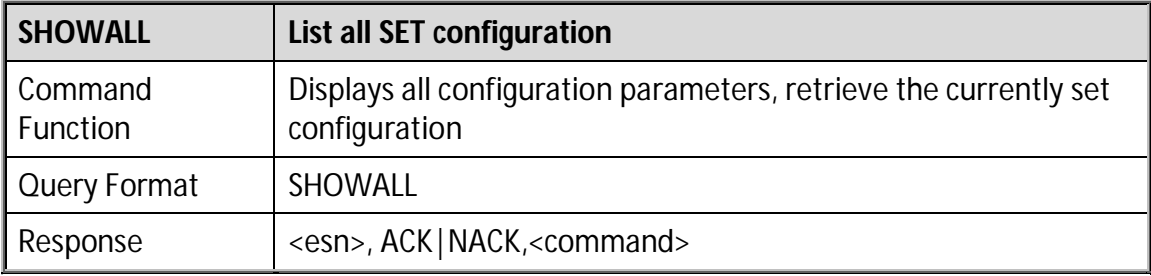

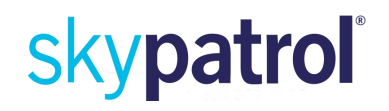

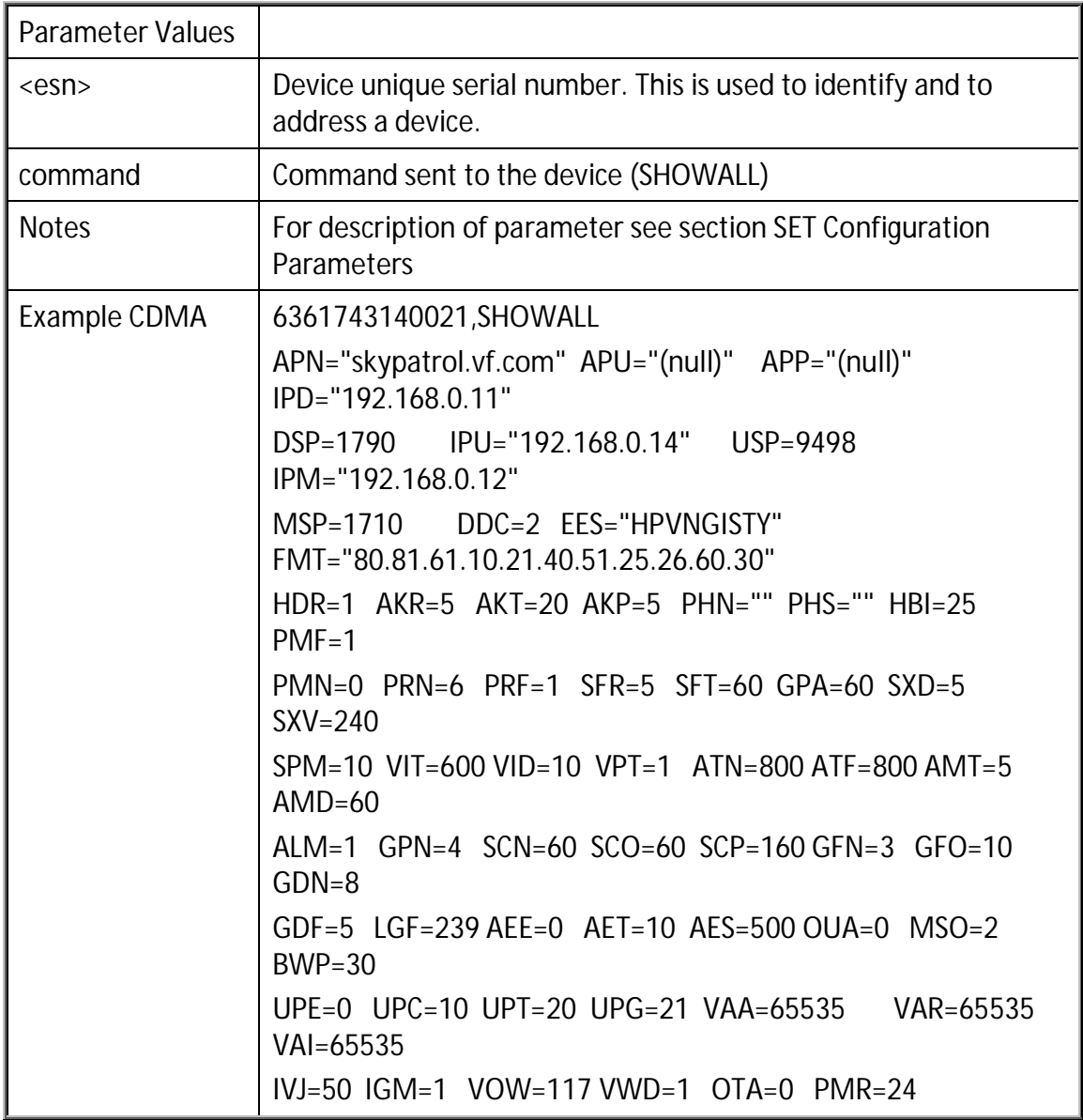

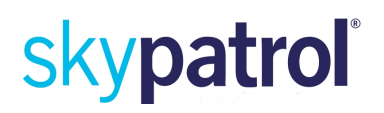

# SET

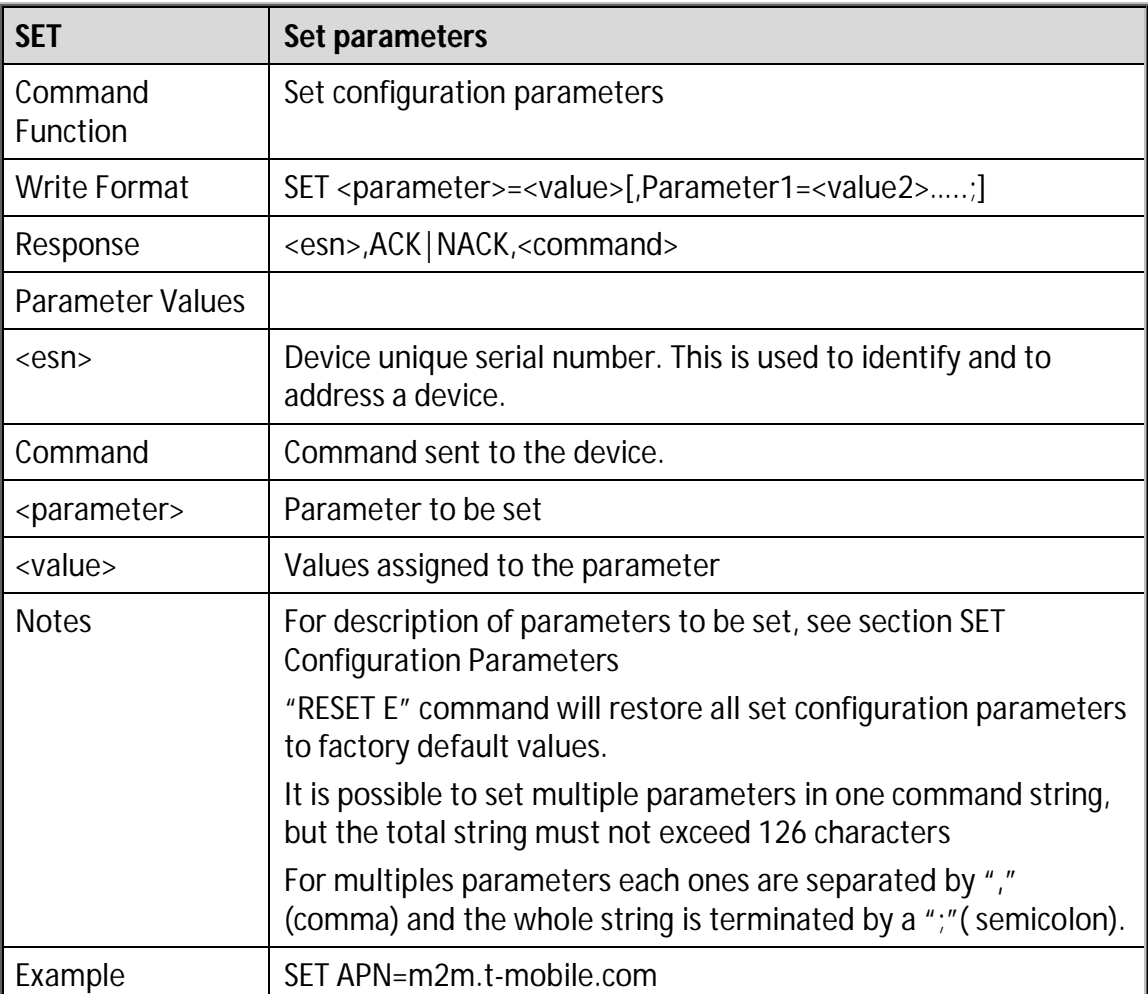

# **RESET Command**

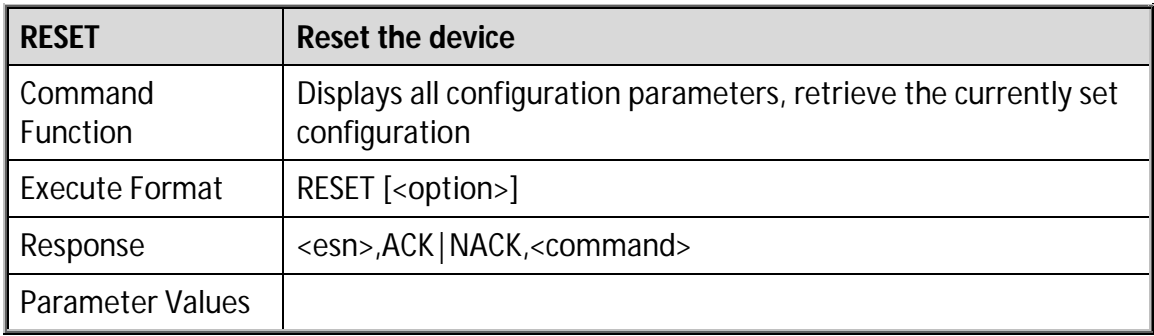

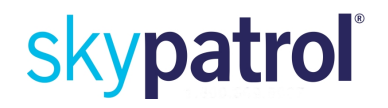

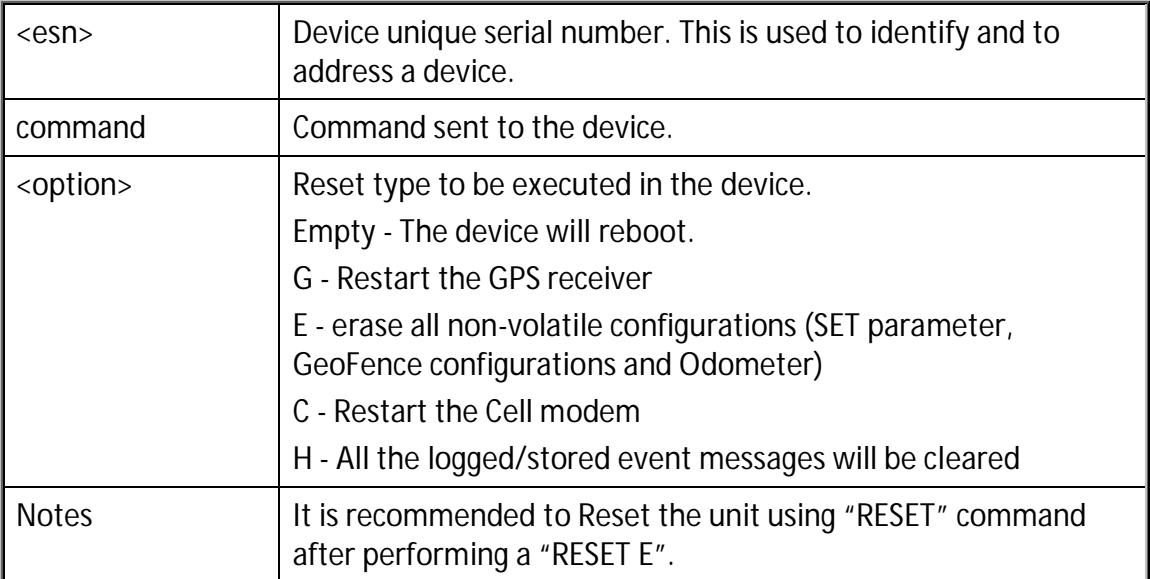

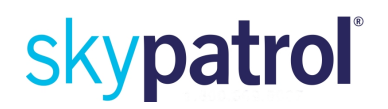

## **User Geo Fences**

The SKYLTE firmware supports user geo-fences. These are circular and polygon fences. Circular fences are represented with radius and center location. Polygon fences are represented with vertices. Entering or leaving a user fence causes an event or alert that can be transmitted. The device supports a maximum of 5 circular and a maximum of 5 polygon fences. Fences are stored in persistent memory, thus they are only reset, when the module receives a "RESET E" command, but not on a power cycle.

The device also supports one additional circular fence called "System Fence" that is used for Towing events.

Whenever device enters or leaves a "Geo-fence", the device reports GEOFENCE\_ENTRY or GEOFENCE\_EXIT, depending on which direction the fence is crossed.

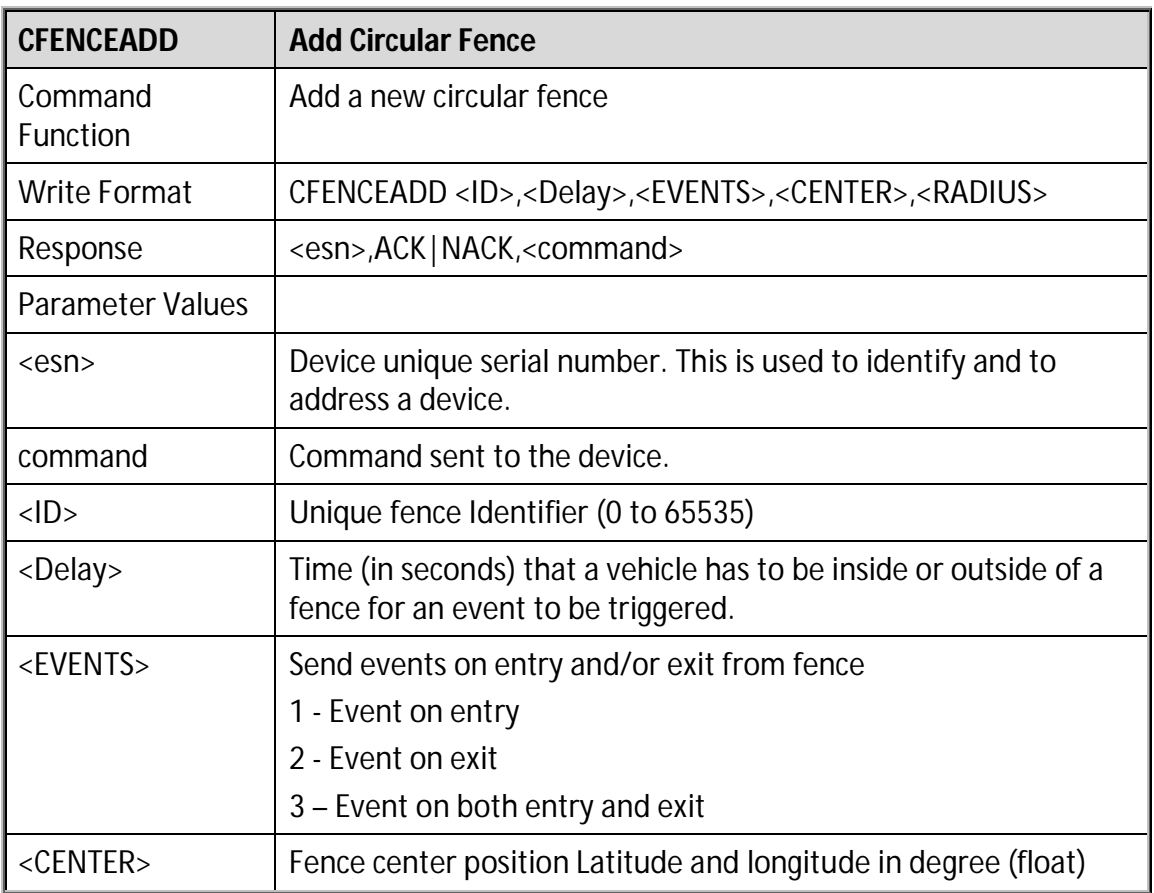

#### **CFENCEADD: Add Circular Fences**

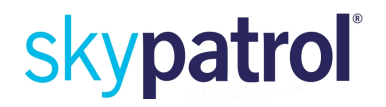

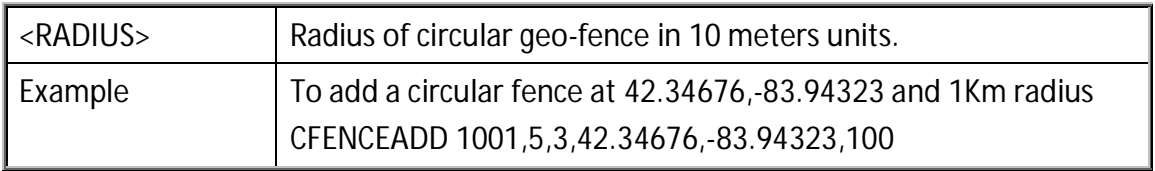

## **PFENCEADD: Add Polygon Fence**

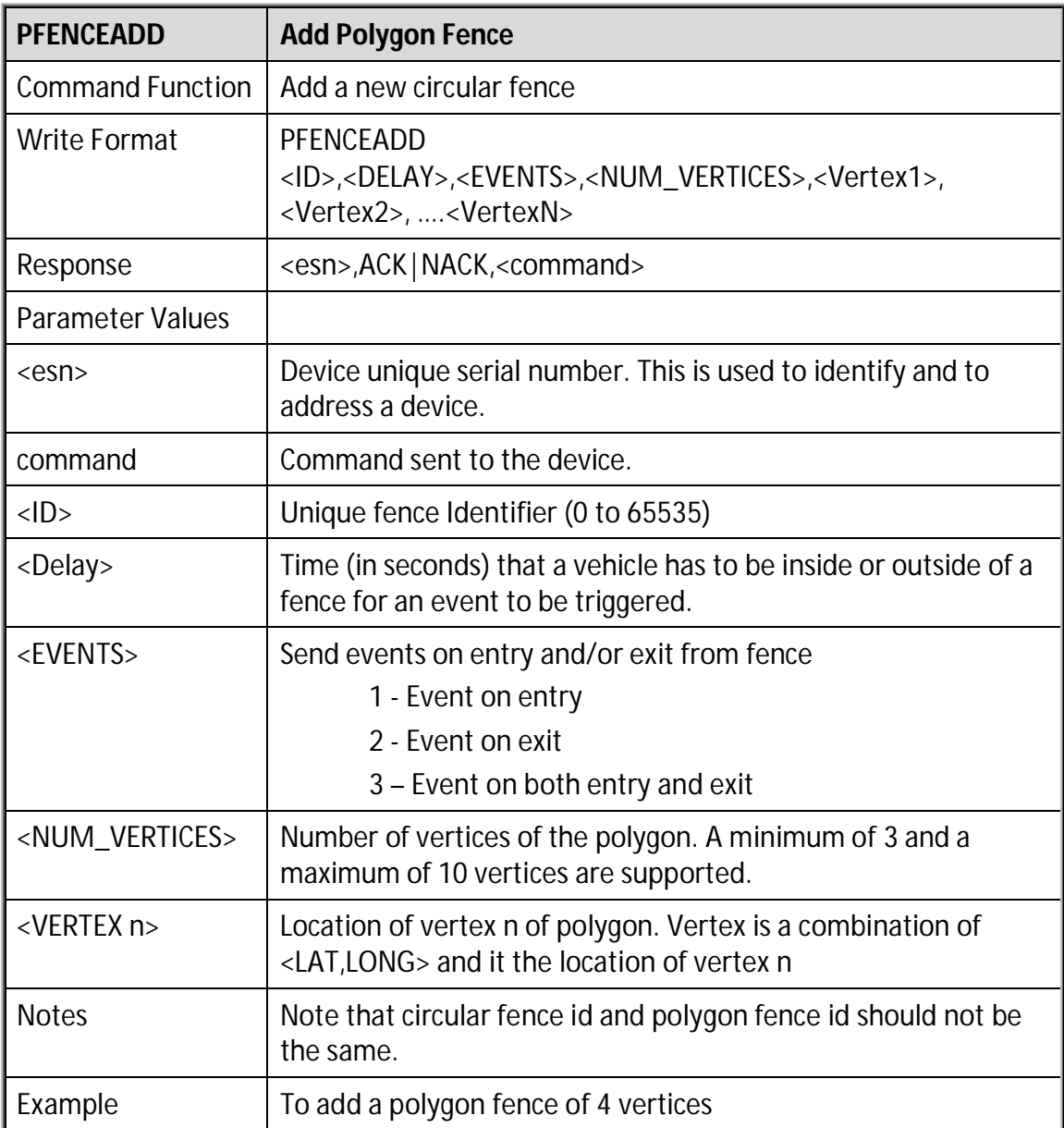

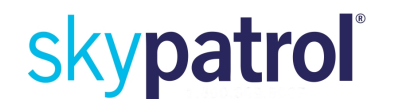

PFENCEADD 1002,5,3,4,42.95466,-83.69831,42.95743,- 83.55927,42.87546,-83.56579,42.87345,-83.65334

#### **FENCEDEL: Delete a User Fences**

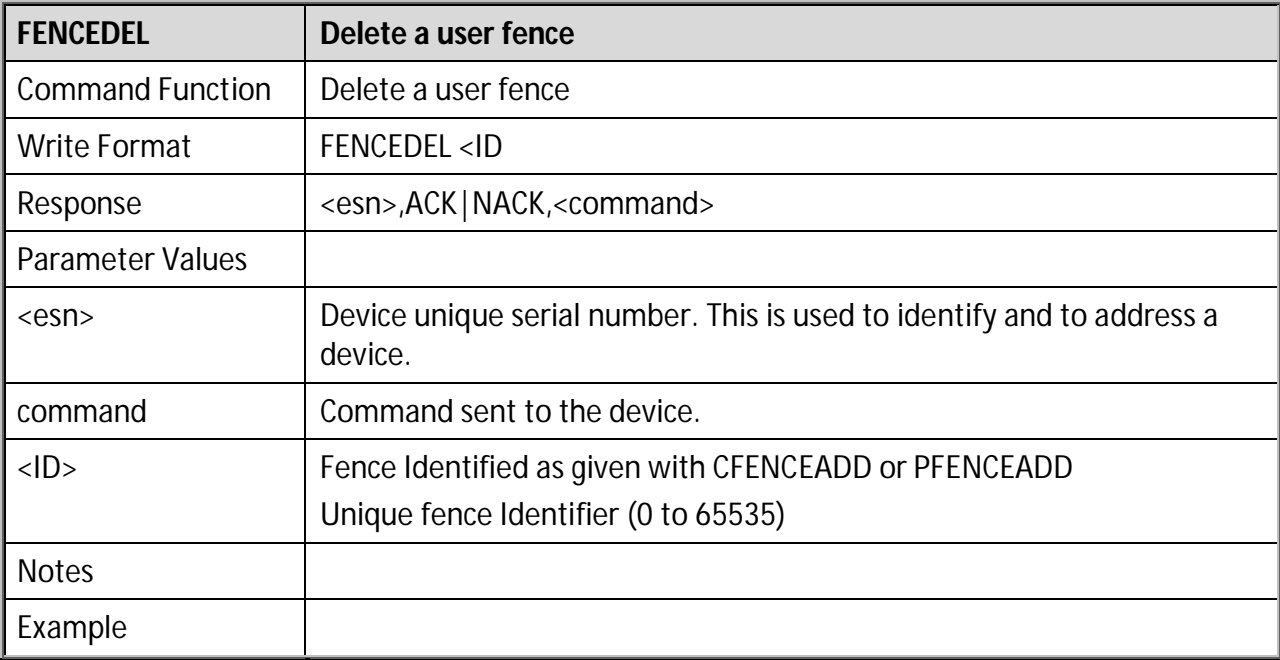

#### **FENCEDELALL: Delete all user fences:**

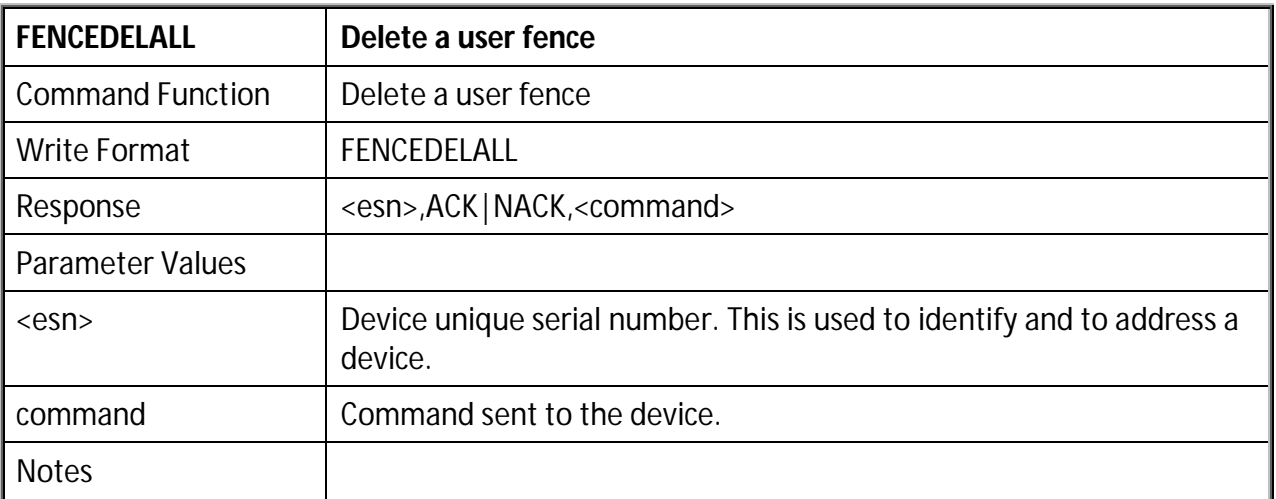

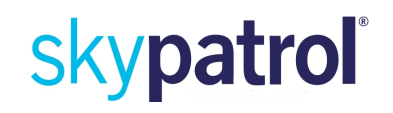

#### **FENCELSTAL: List all user fences**

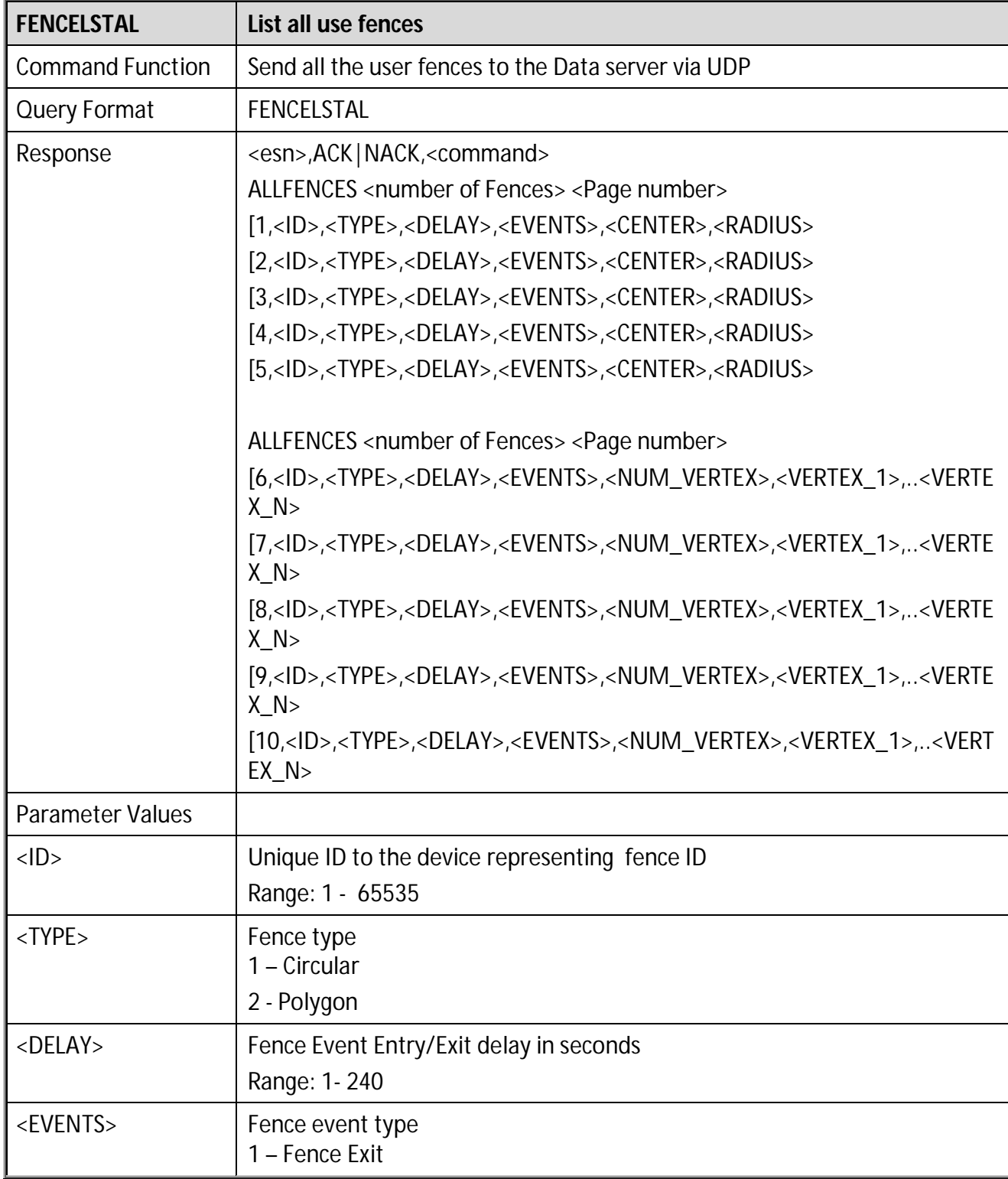

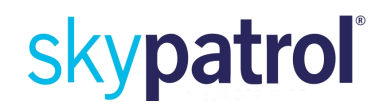

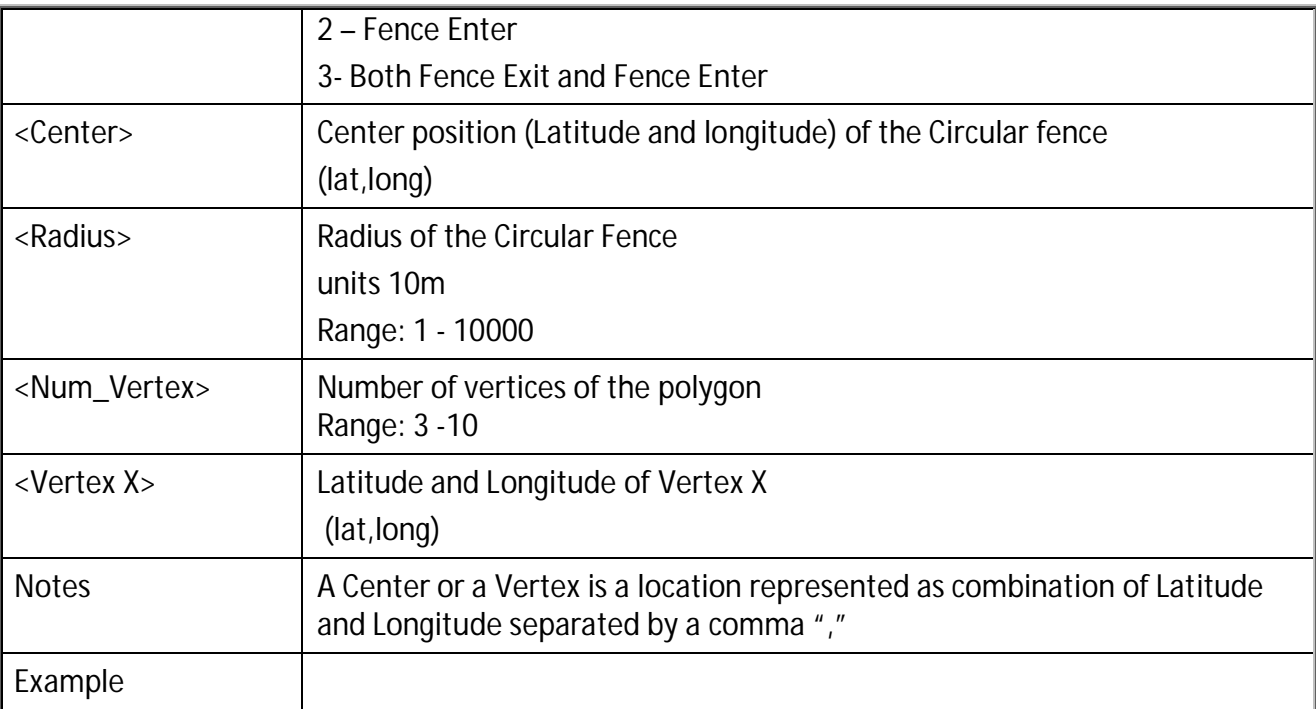

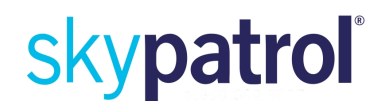

# **BUZZWARN: Late payment warning**

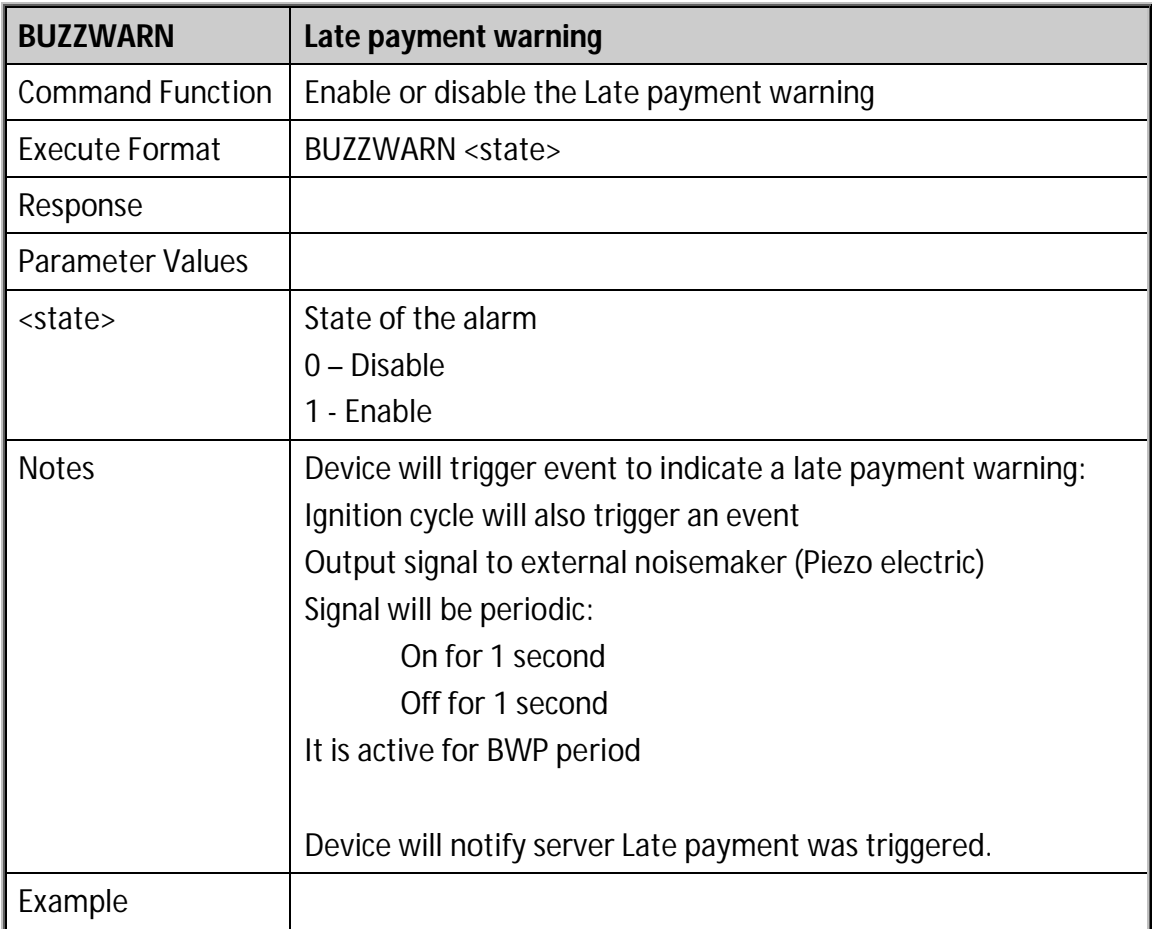

# **STARTERENA: Starter enable**

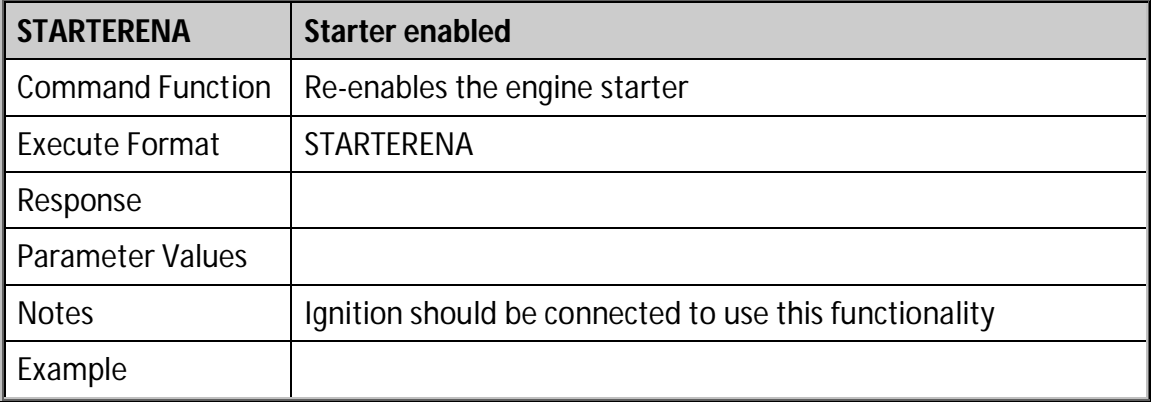

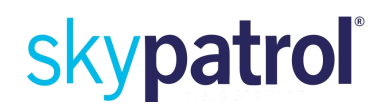

## **STARTERDIS: Starter disable**

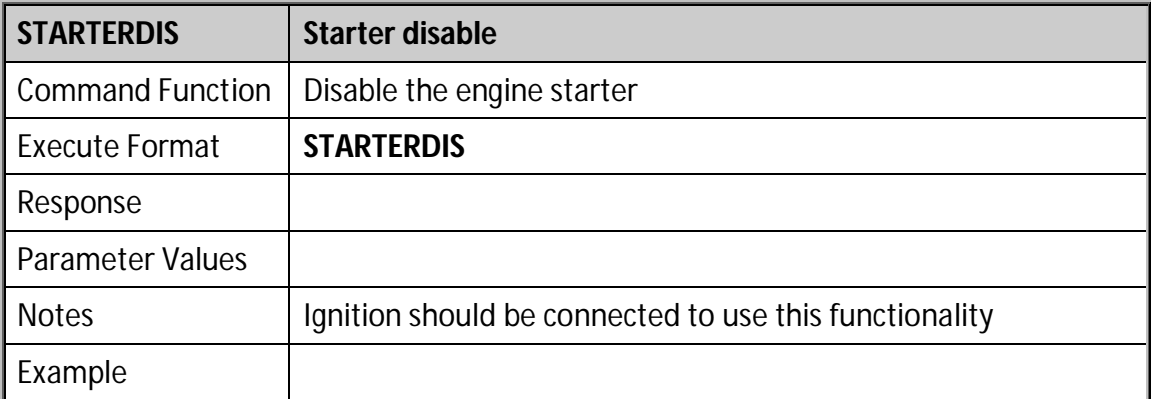

# **REPOENA: Repo mode enable**

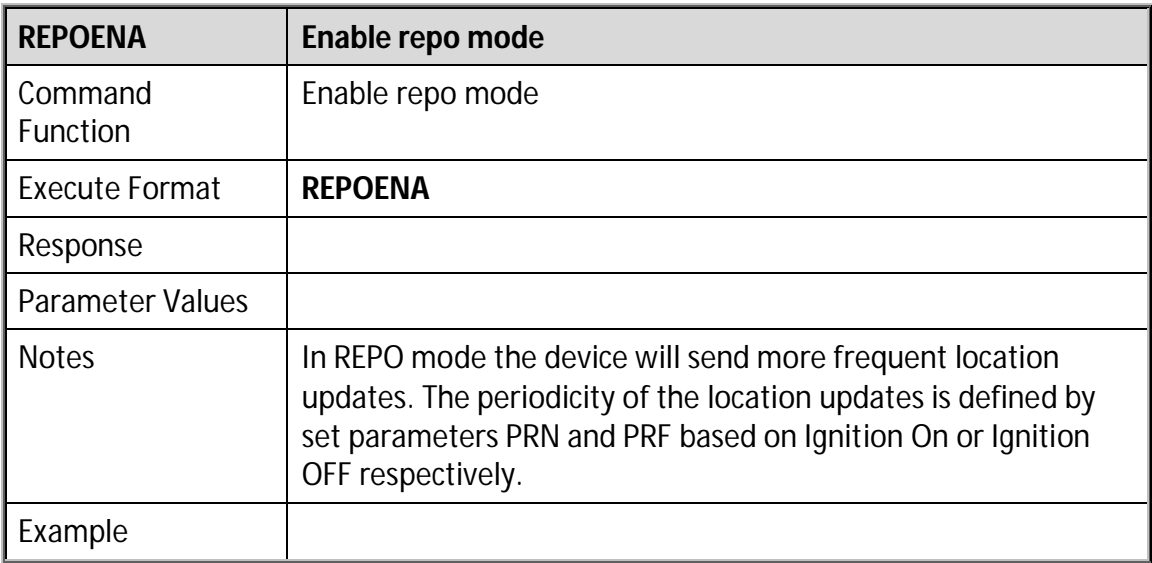

# **REPODIS: Repo mode disanable**

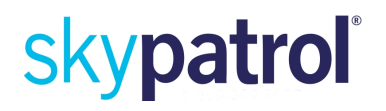

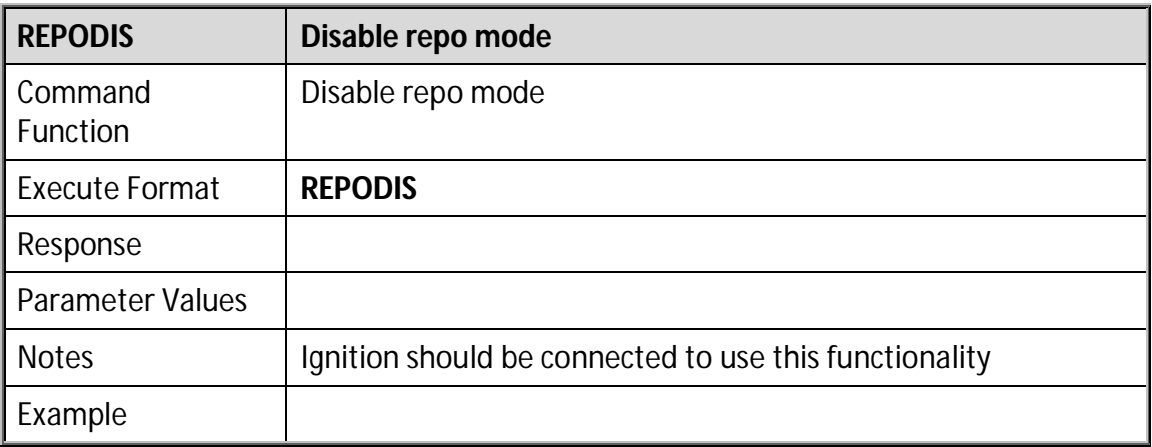

# **LOCATE: Query current position**

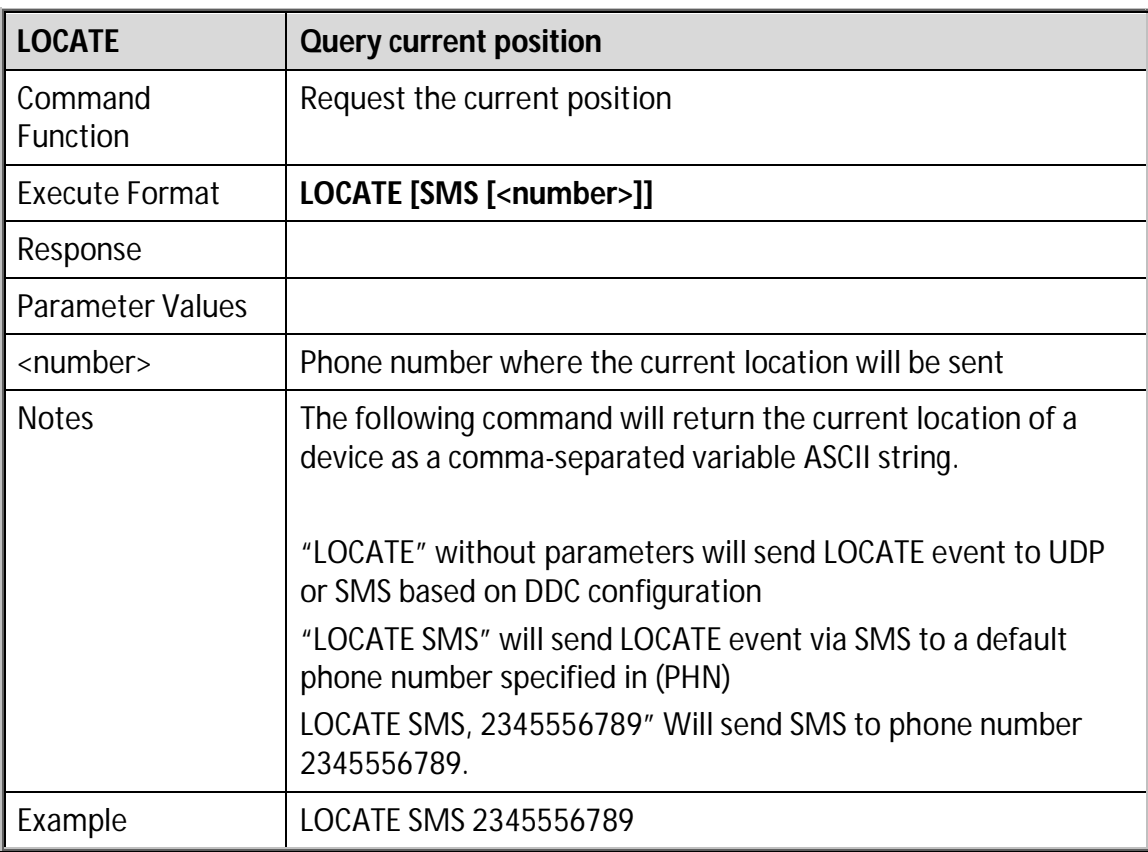

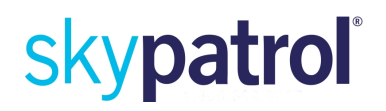

## **ACK**

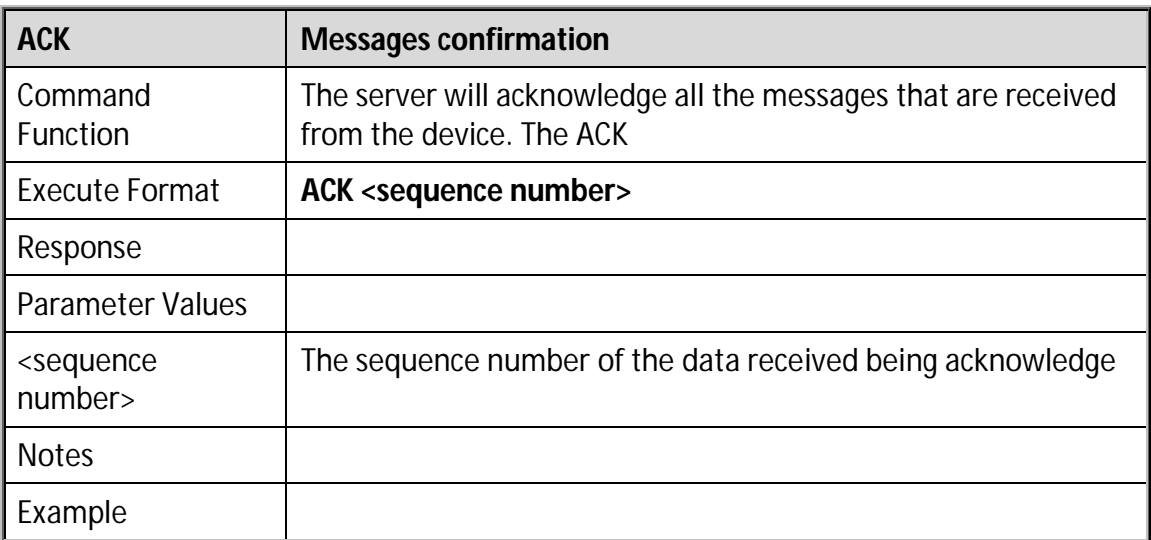

#### **UPDATE**

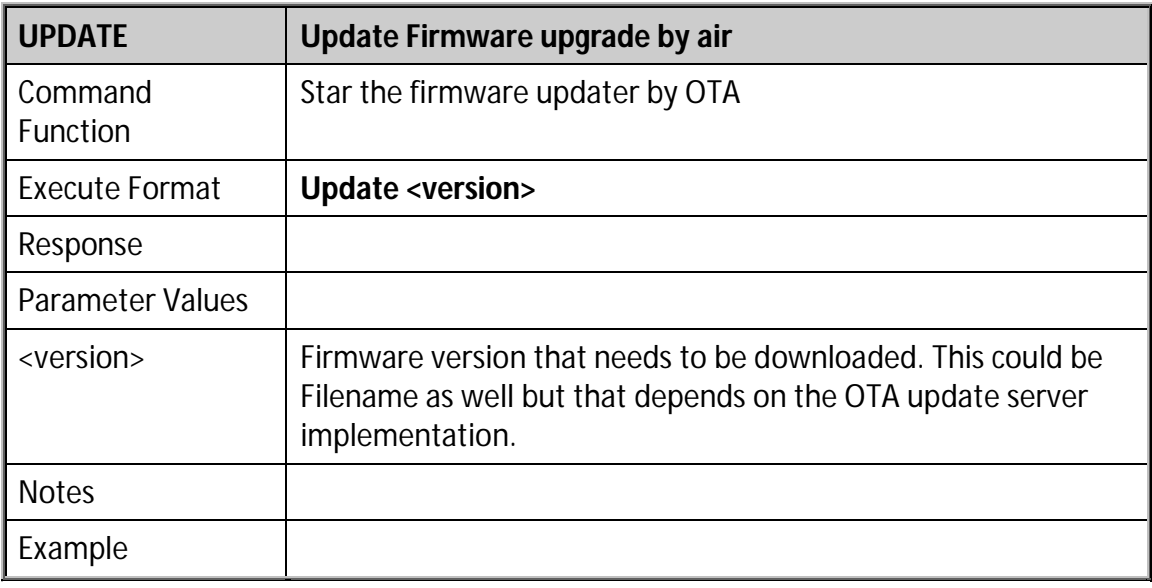

## **GETIOSTATUS**

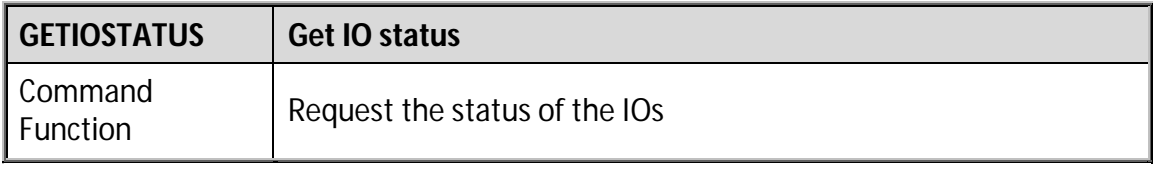

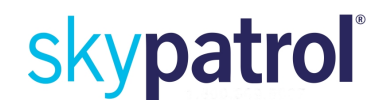

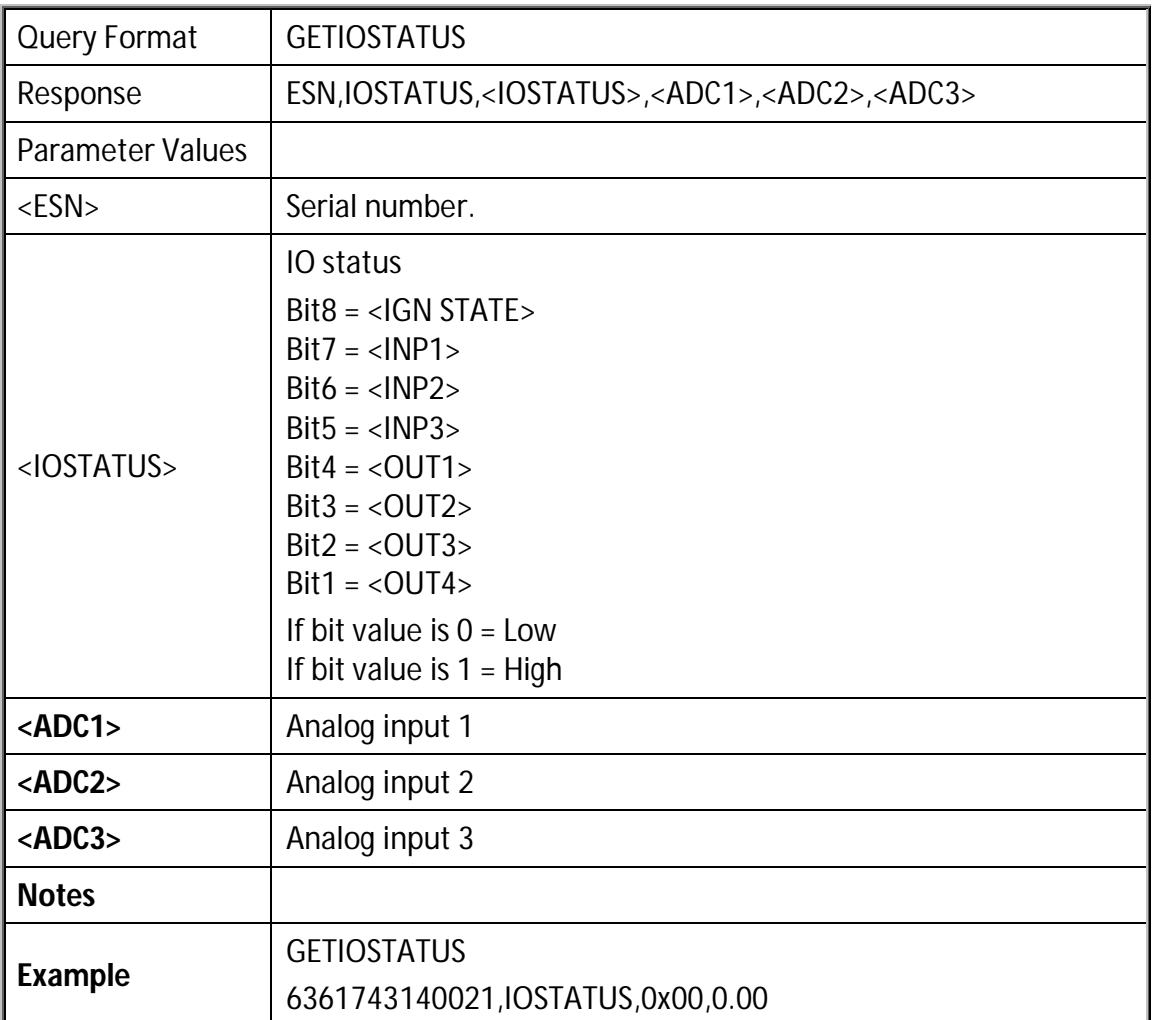

## **EMERGENCYENA**

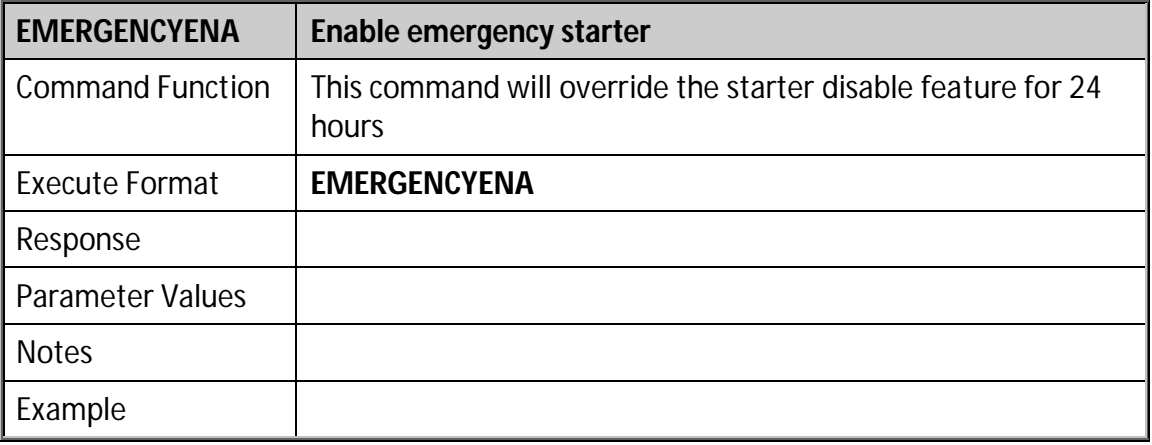

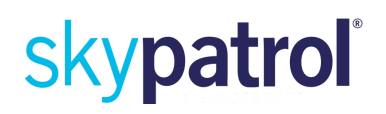

## **CARALARMENA**

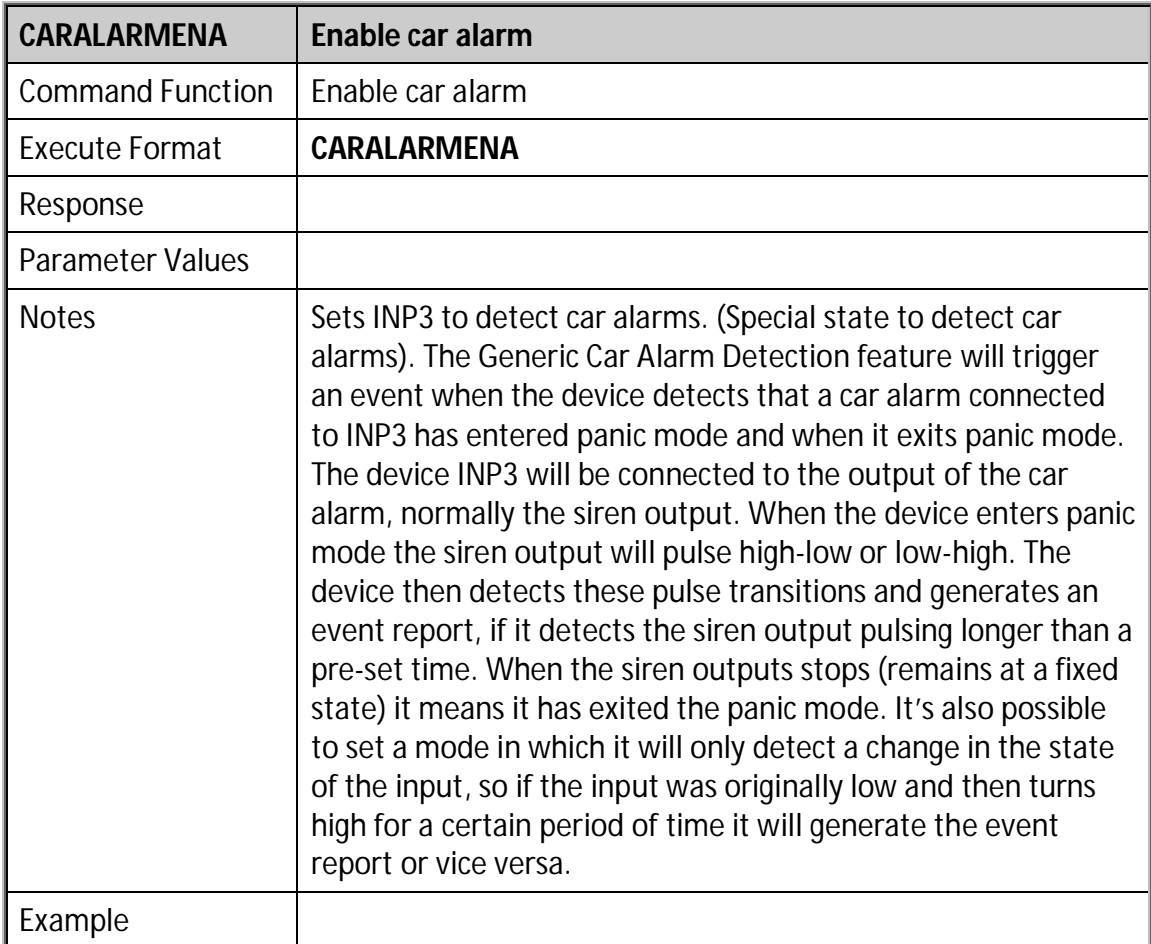

#### **CARALARMDIS**

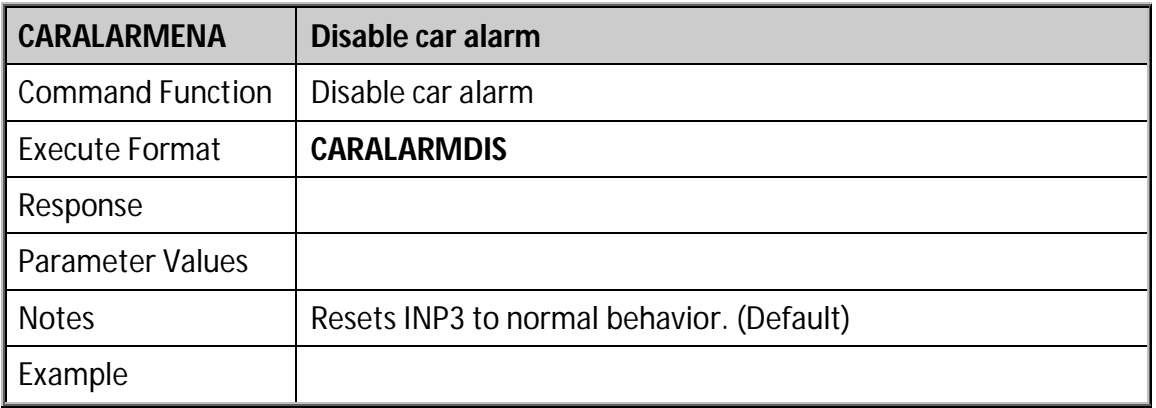

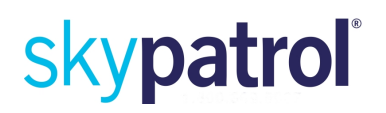

## MODO

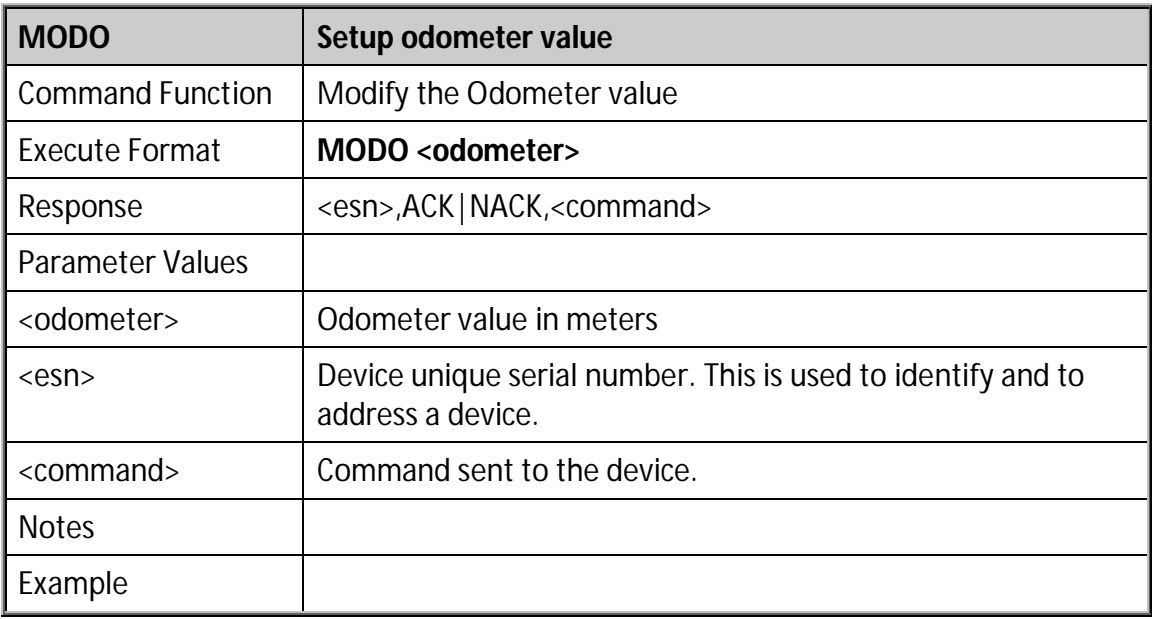

## **GETSPEEDINGINFO**

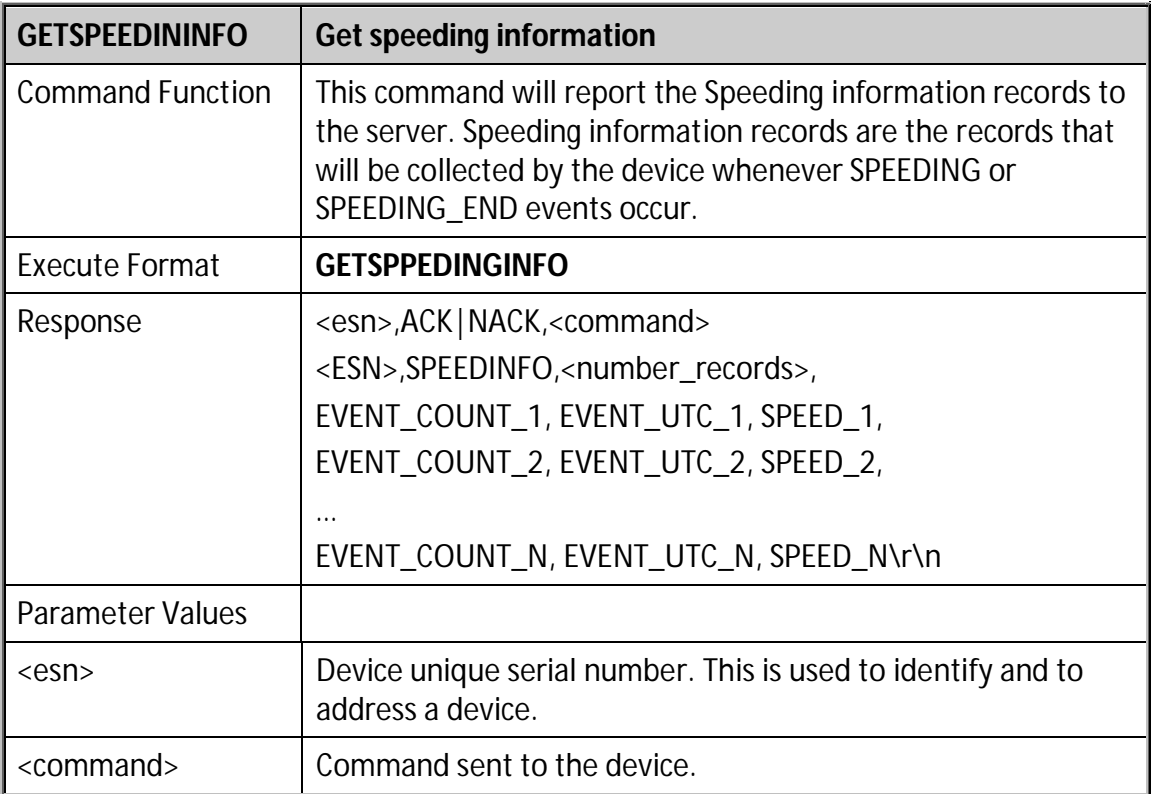

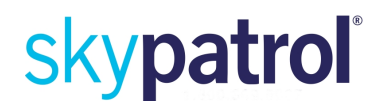

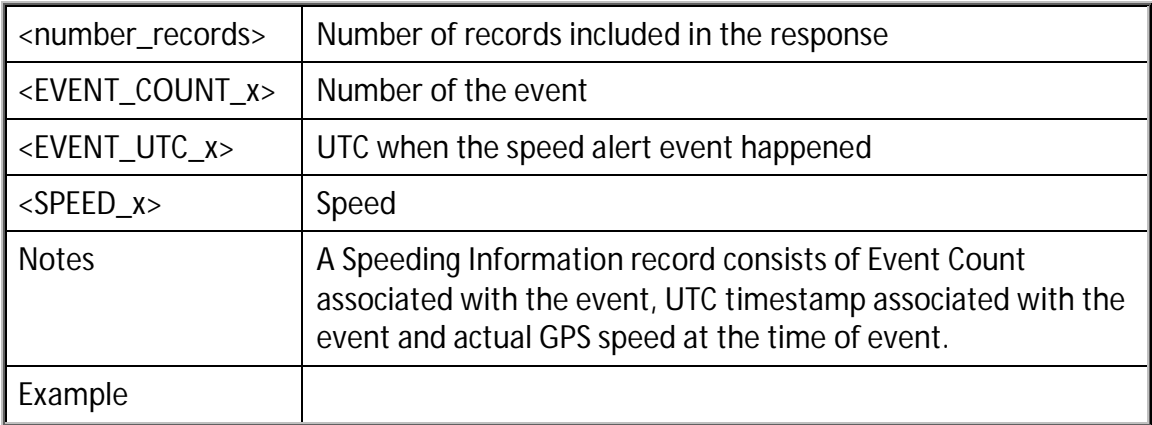

## **CLEARSPEEDINFO**

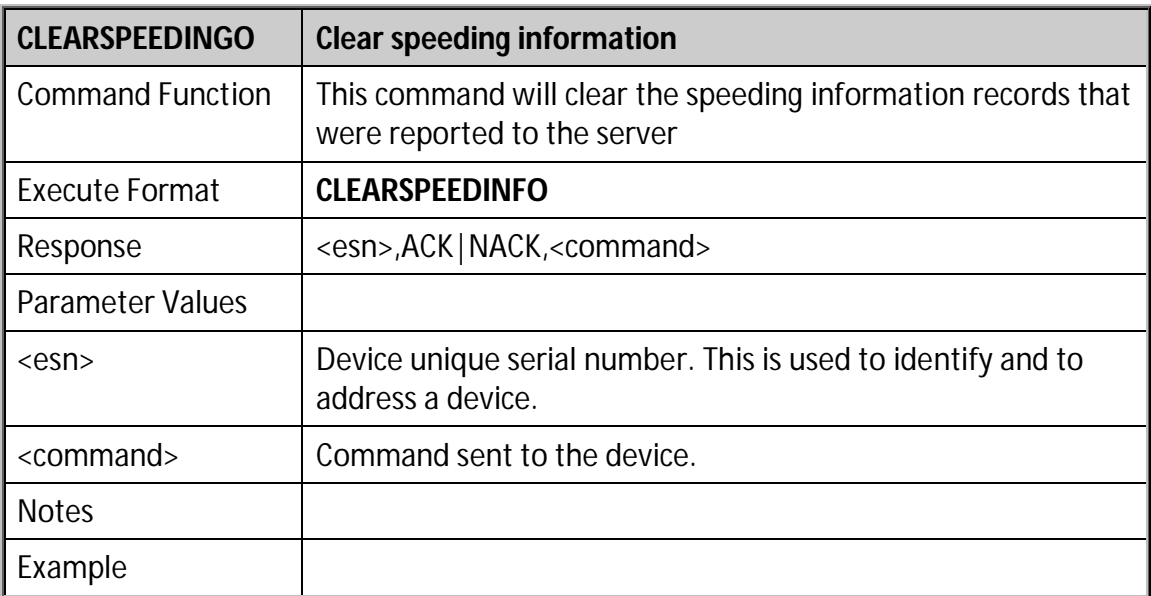

## **PRINT**

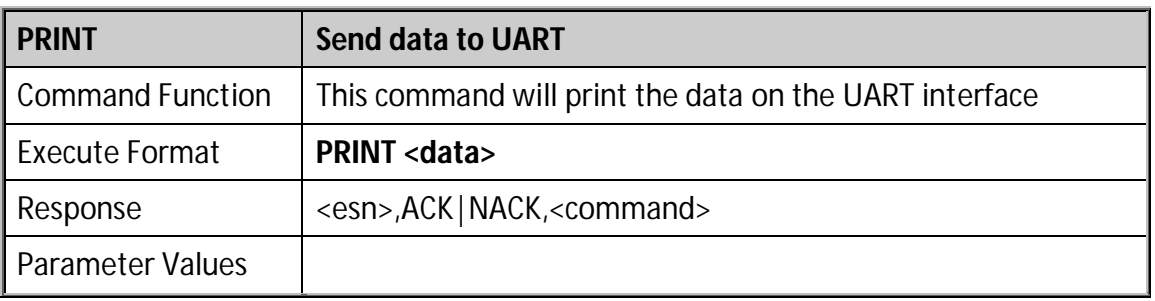

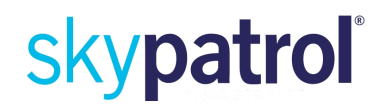

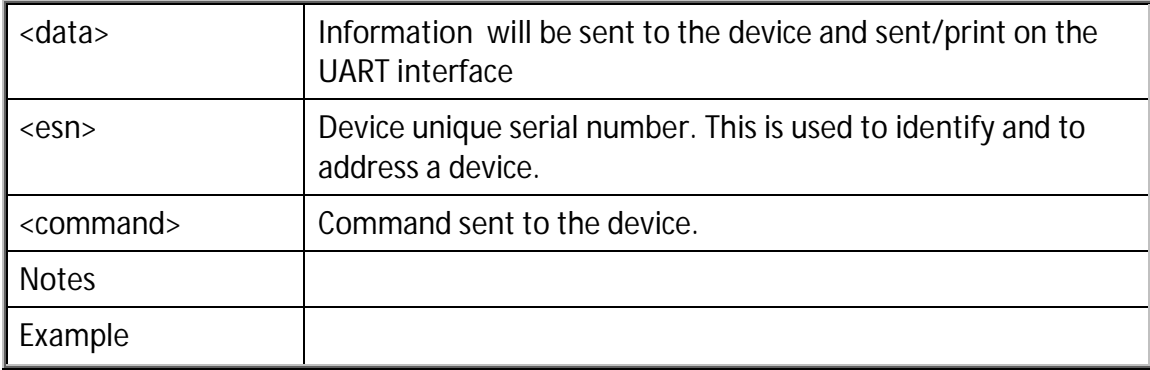

## **OUTPUT**

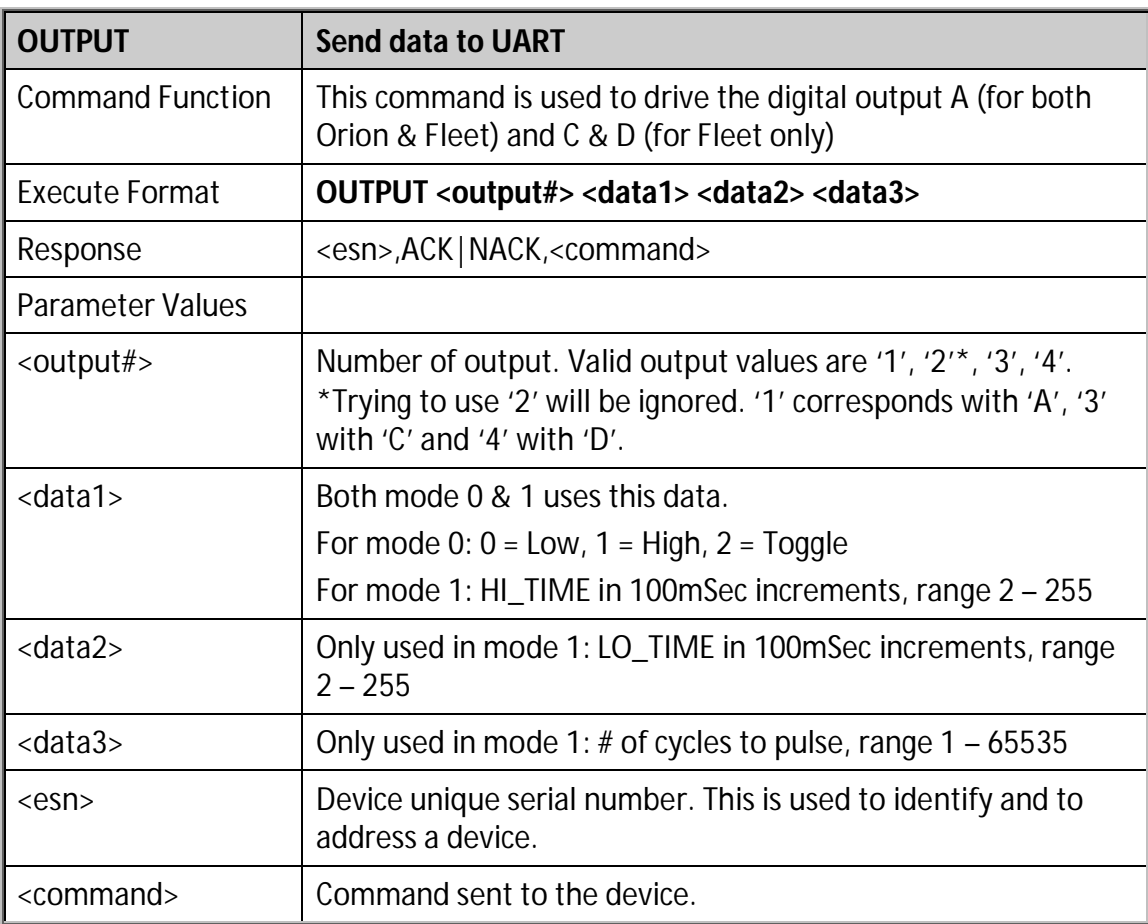

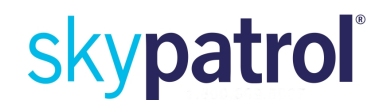

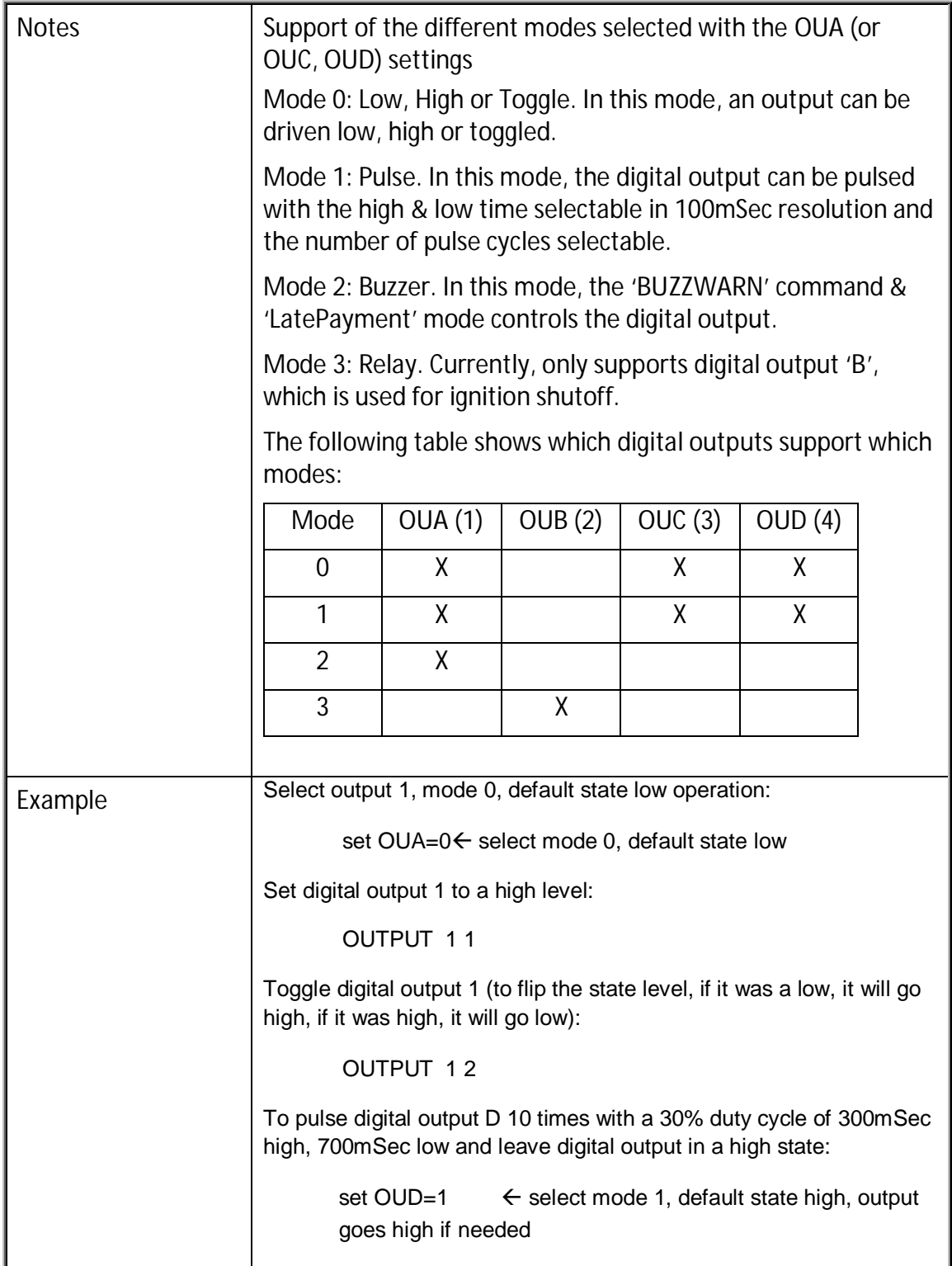

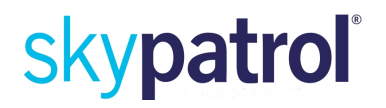

OUTPUT 4 3 7 10  $\leftarrow$  when executed, first, the output goes low for the 700mSec before going high for the 300mSec time.

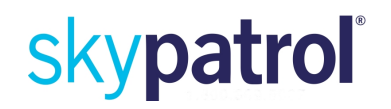

# **Skypatrol-Orion Events**

An SP3200 tracking device can capture and report various events to the server. Each event type is assigned an enable code according to the table below.

Parameter EES defines which events actually cause the unit to report a "standard data report". Missing codes are disabled. Only LOCATE is always enabled.

Example: SET EES=PNAIG Default EES is PNVAESIGX

Applicable

**EXI** Not Applicable

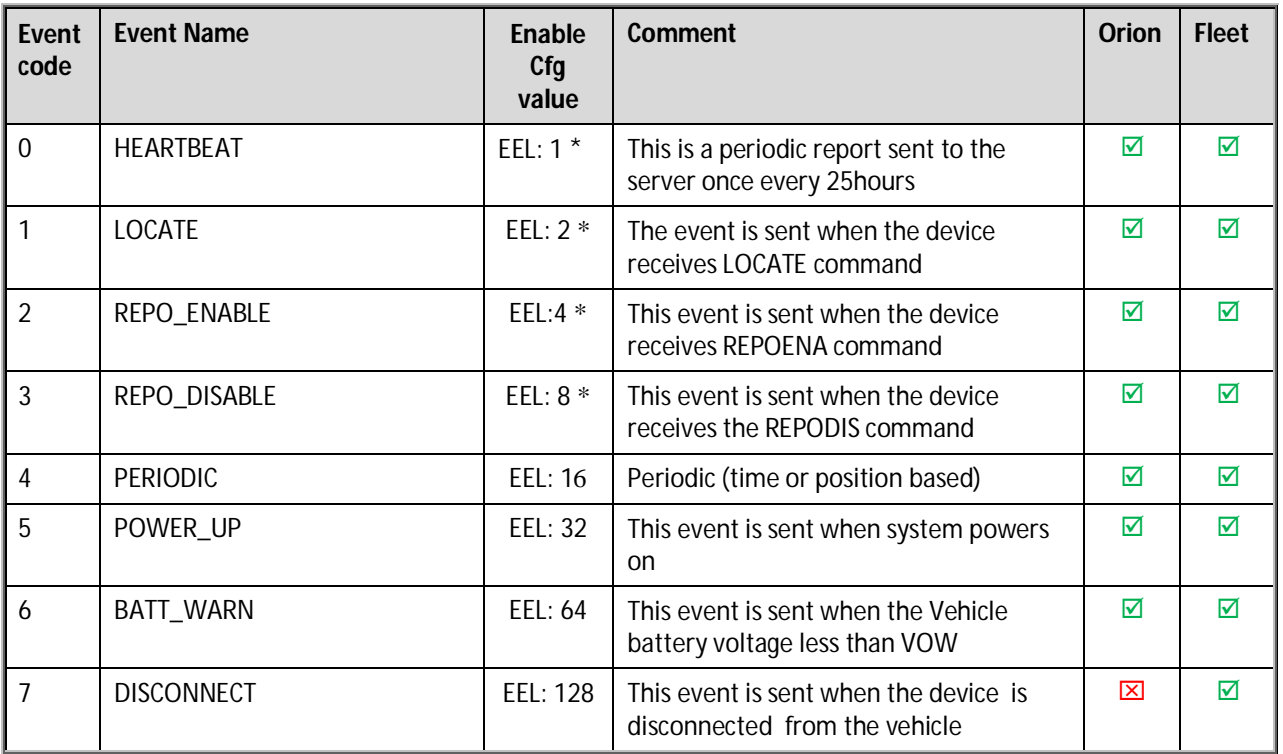

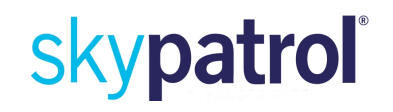

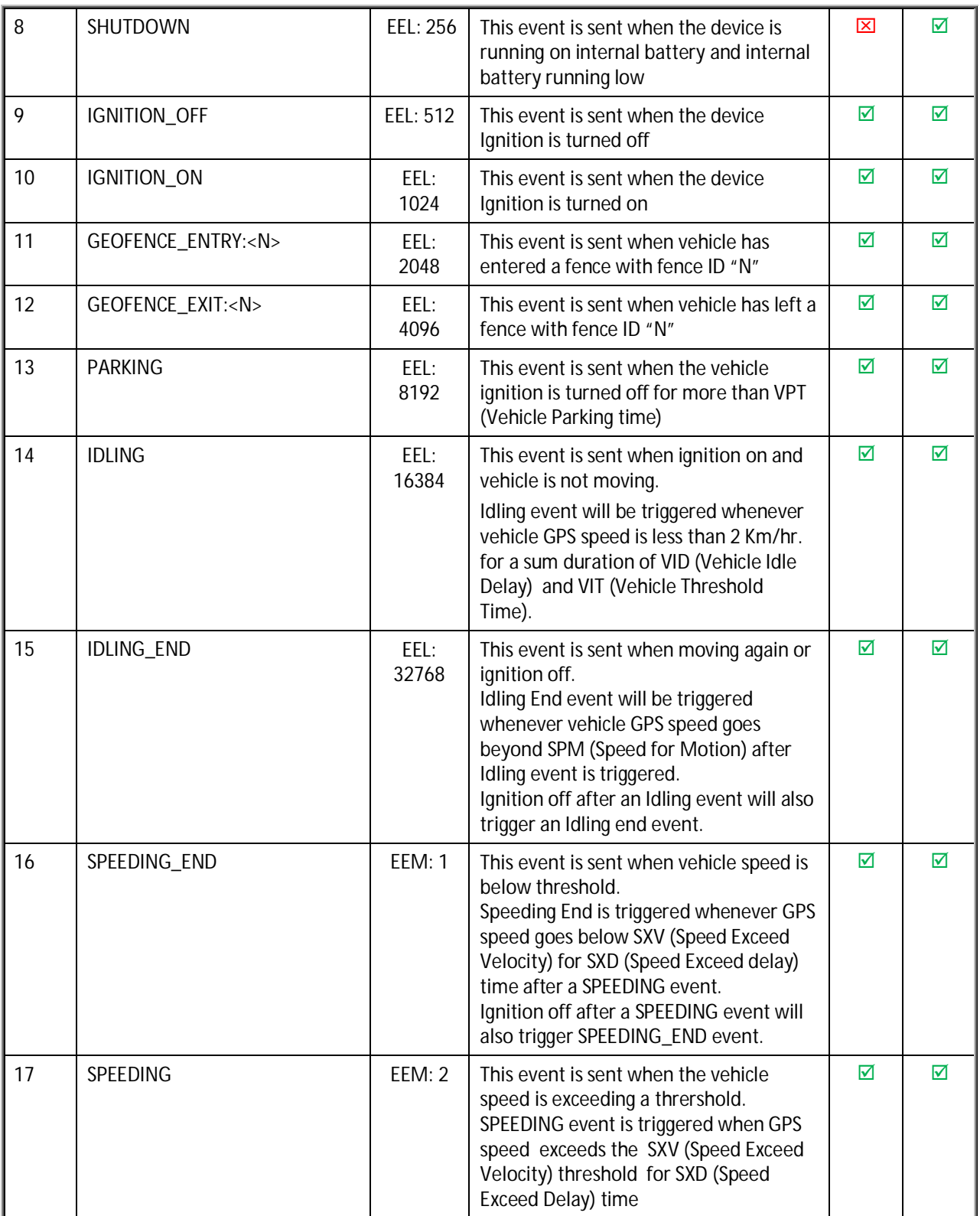

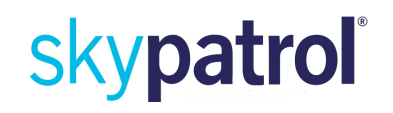

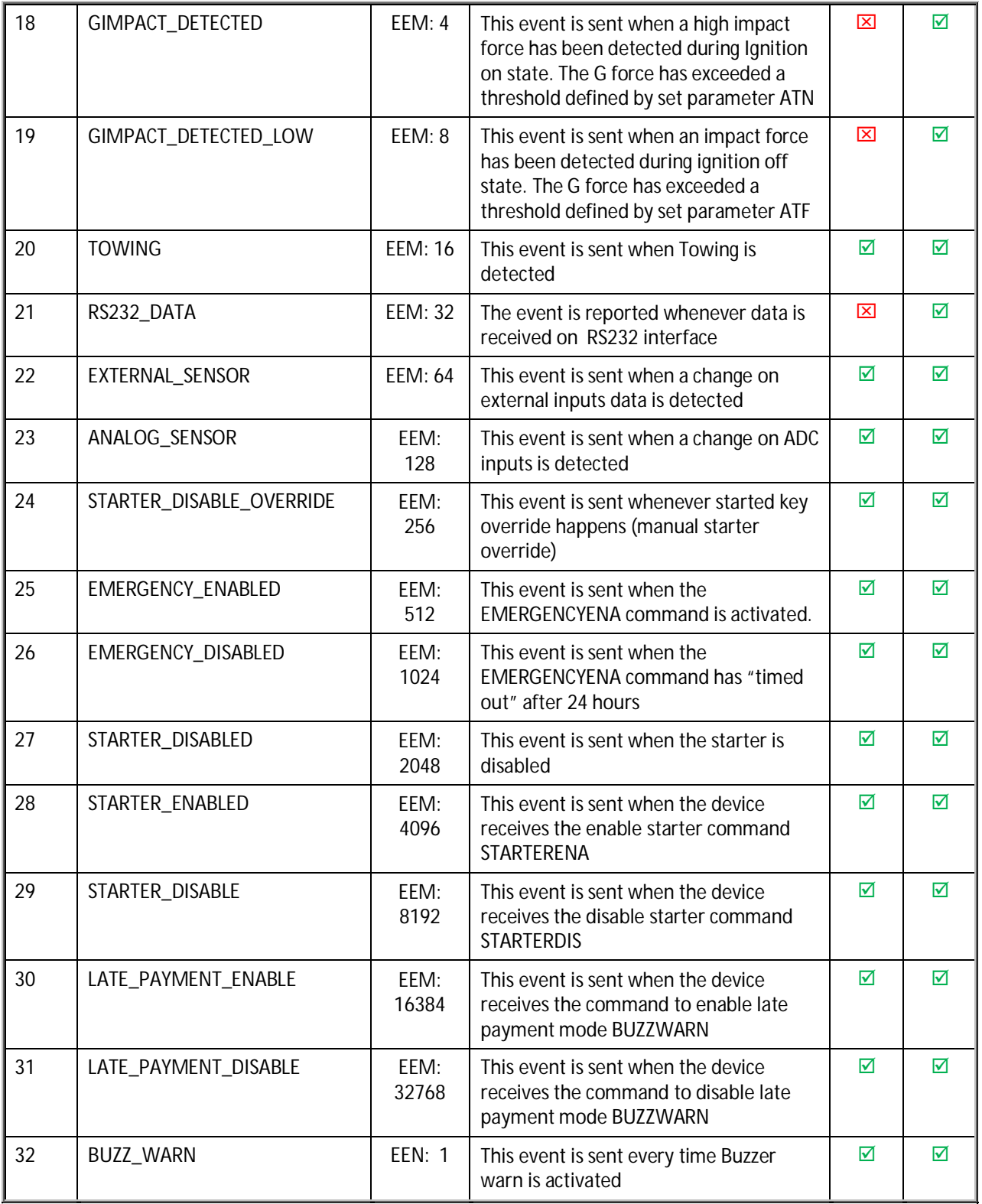

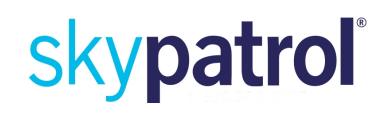

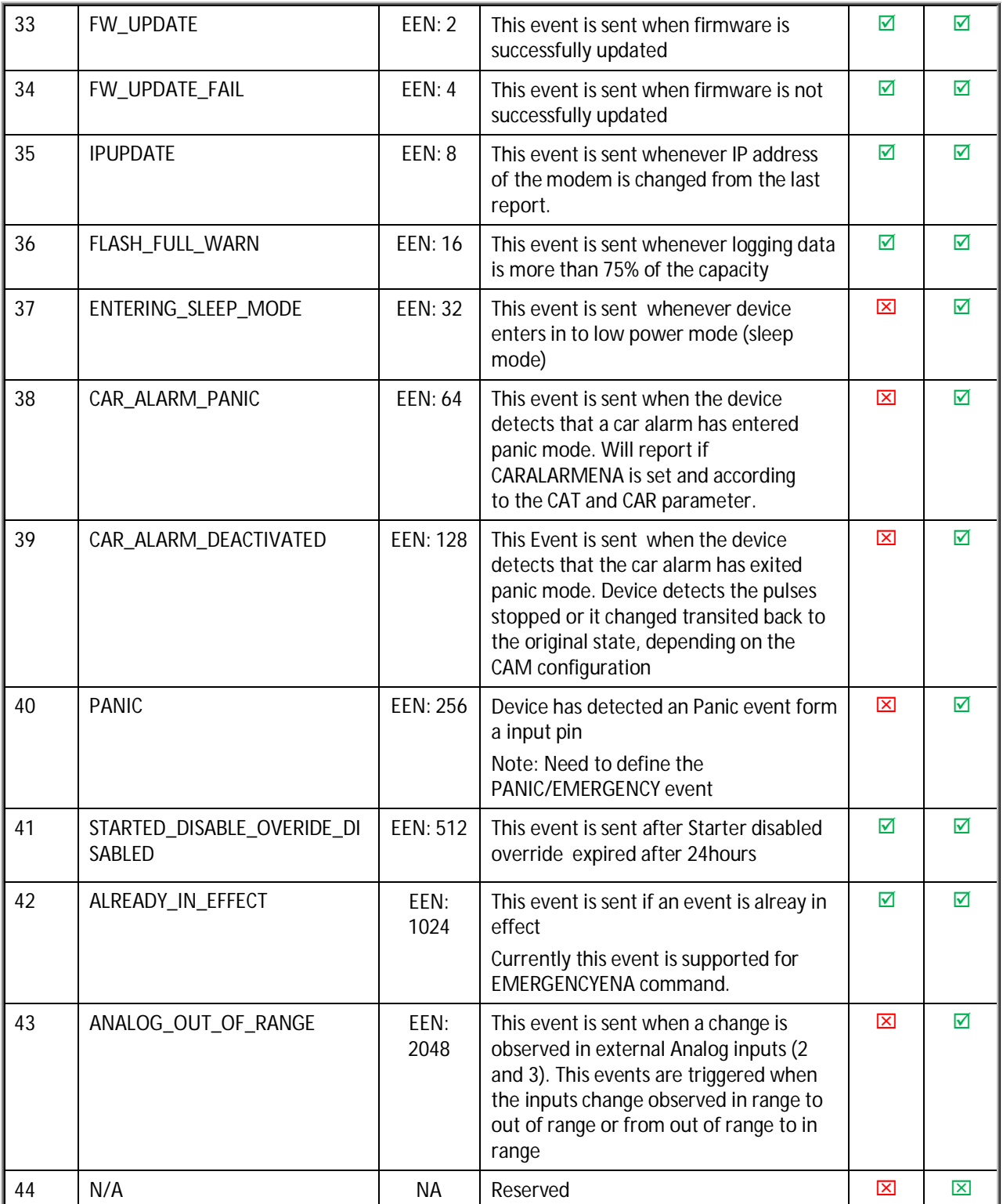

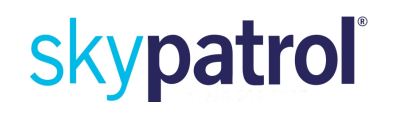

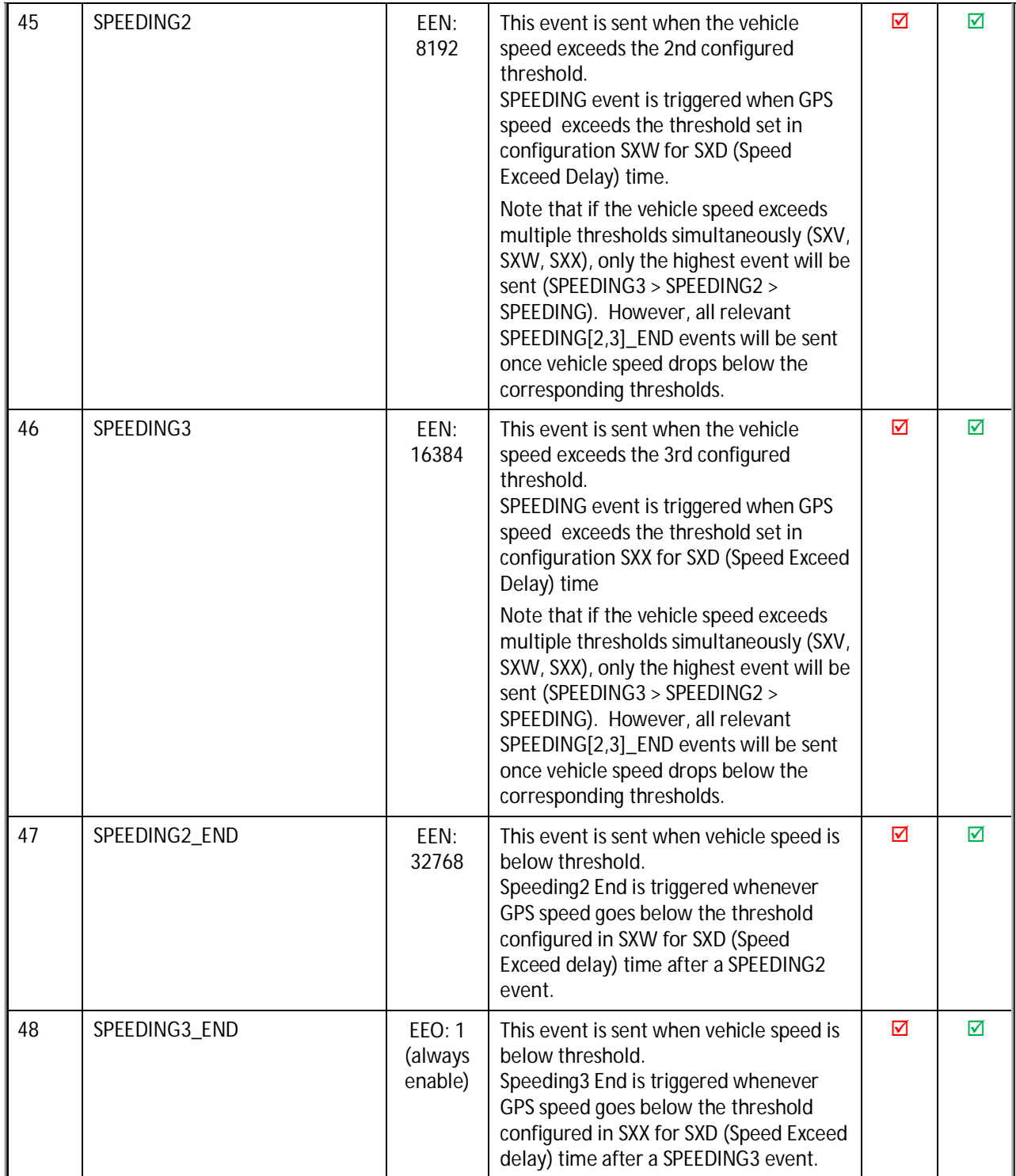

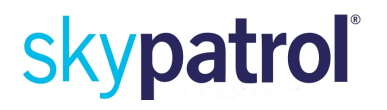

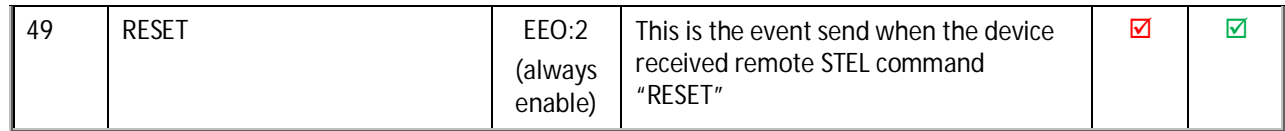

\* Always enabled

#### **Table 2: Skypatrol-Orion Events**

## **Calculating Event Bit Mask Values**

The following table can be used to calculate the bit mask values for EEx (with x equal to 'L', 'M', 'N' or 'O'). Each event is mapped to a unique bit location. A bit value of '1' means the event reporting is enabled while a bit value of '0' means the event reporting is disabled. This allows each event to be enabled or disabled individually without grouping events together.

For example, from the EEL list we want to only enable events 'IGNITION\_ON', 'IGNITION\_OFF' & 'PERIODIC', I would add the following values together (from the 'Add' column) to come up with a value for EEL:

16 (Periodic) + 512 (Ignition\_off) + 1,024 (Ignition\_on) = 1,552

Setting EEL to 1,552 would enable these events while disabling the other listed events.

Note: Events 'HEARBEAT', 'LOCATE', 'REPO\_ENABLE' & 'REPO\_DISABLE' are always enabled no matter the value for EEL.

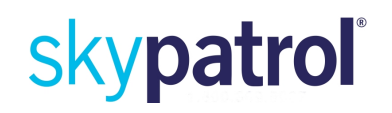

# **EEL**

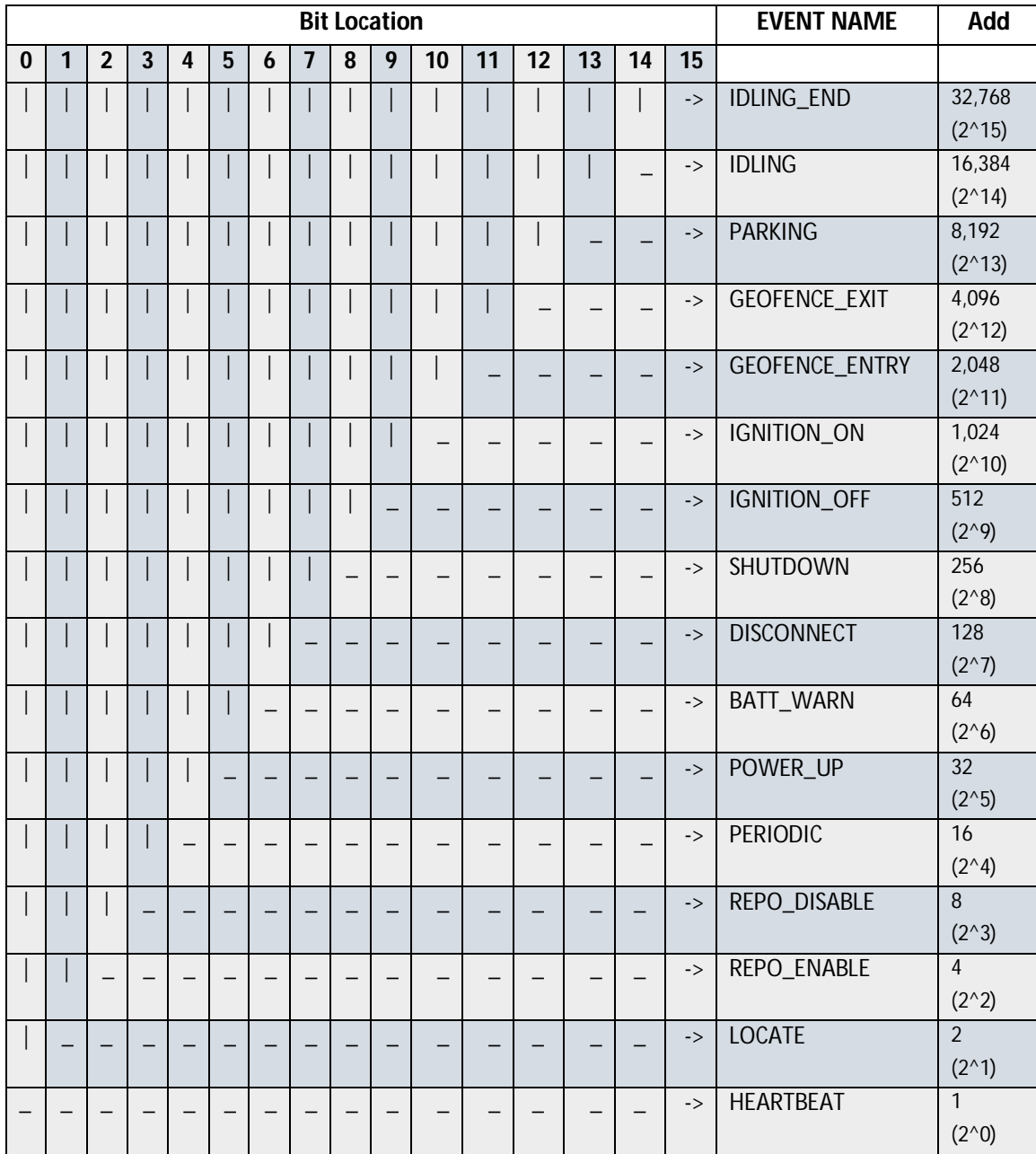

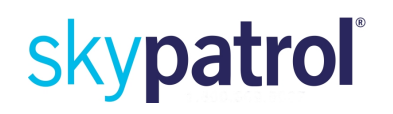

# **EEM**

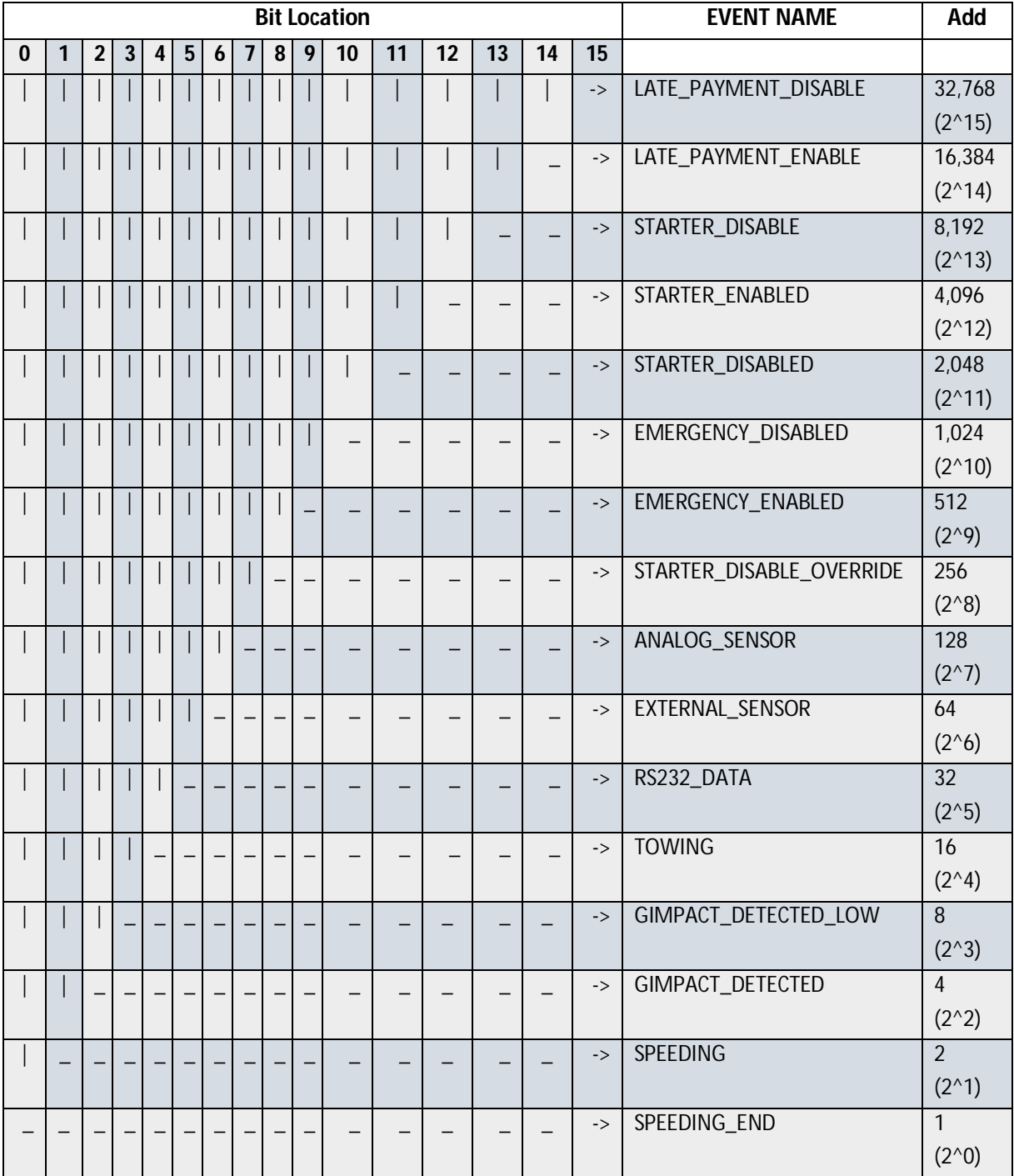

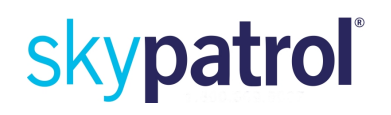

# **EEN**

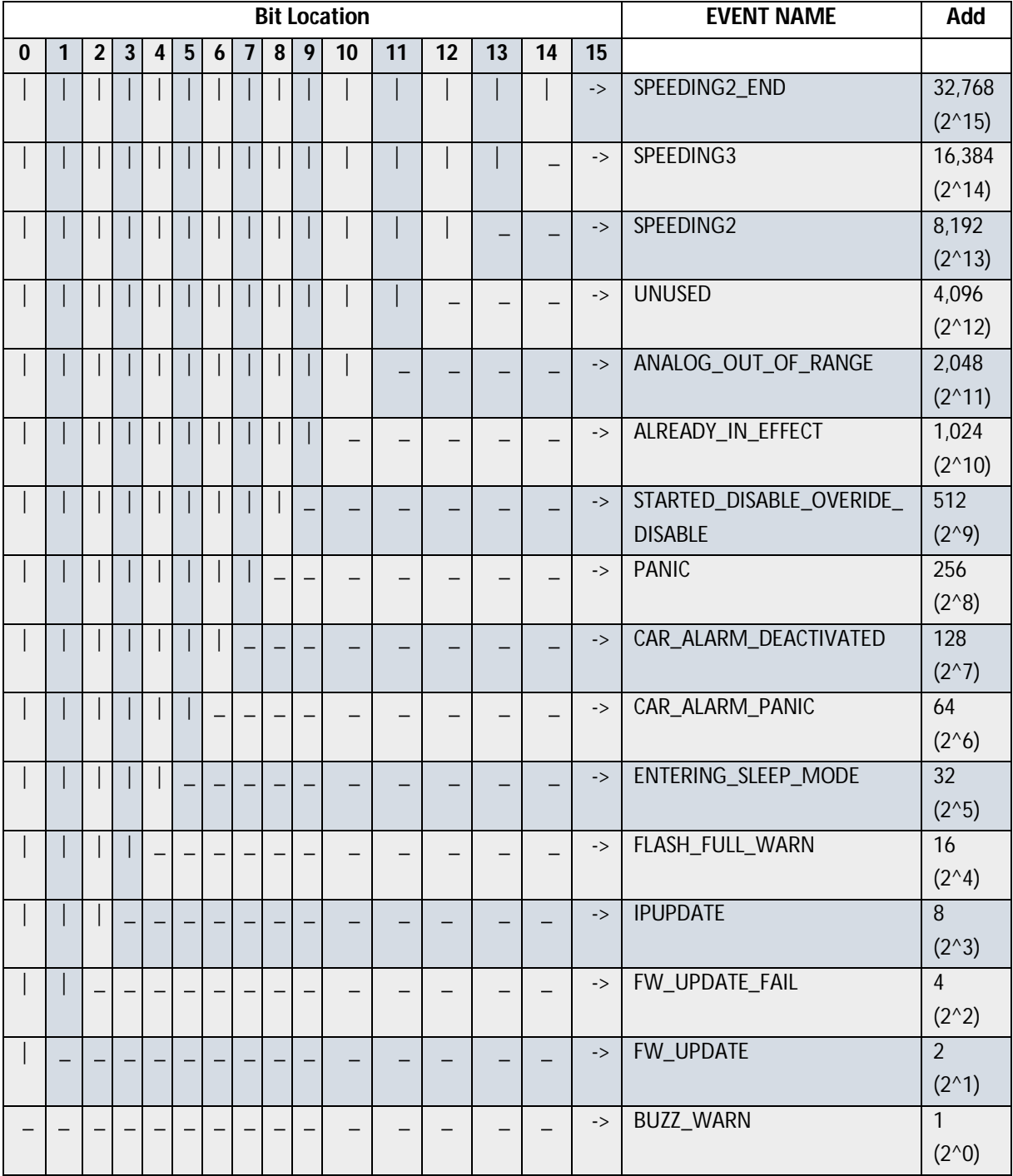

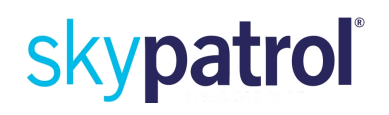

# **EEO**

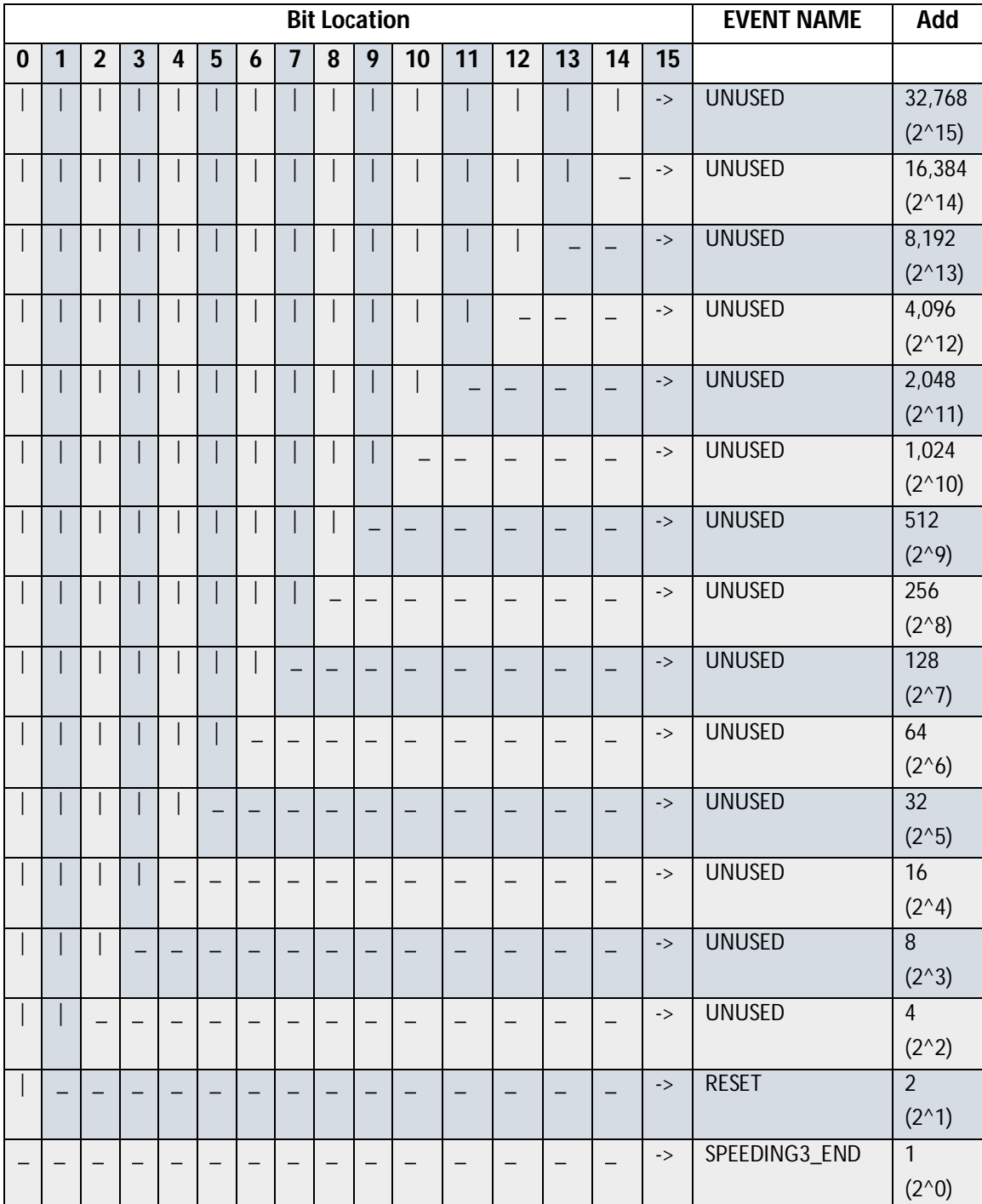

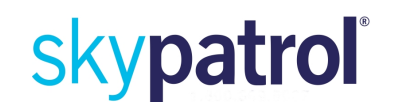

# **Data Items in standard report**

The following data items can be reported based on the FMT setting

- $\Phi$  Applicable
- Not Applicable

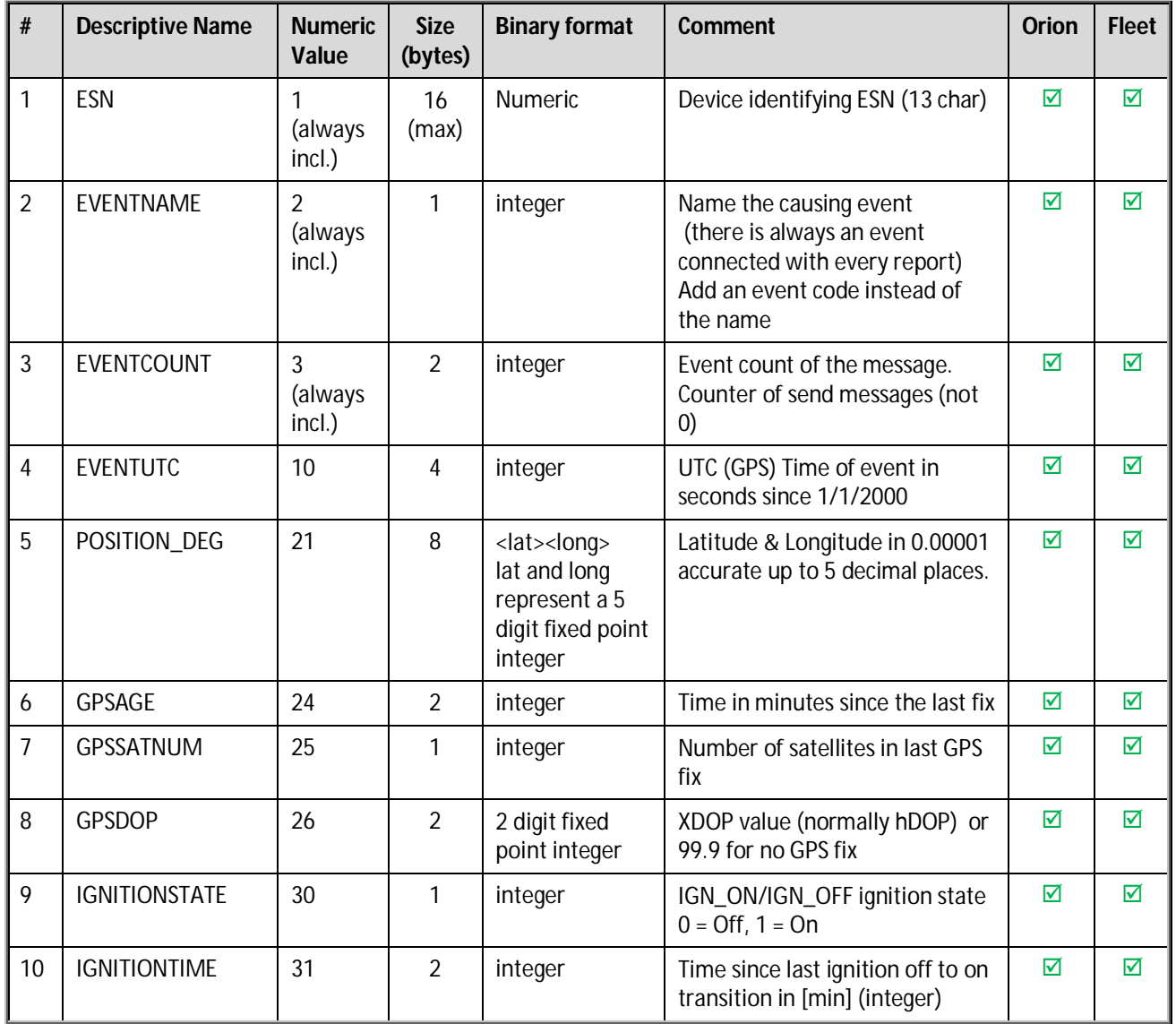

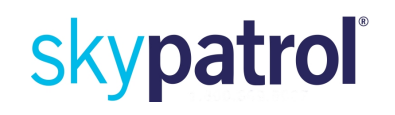

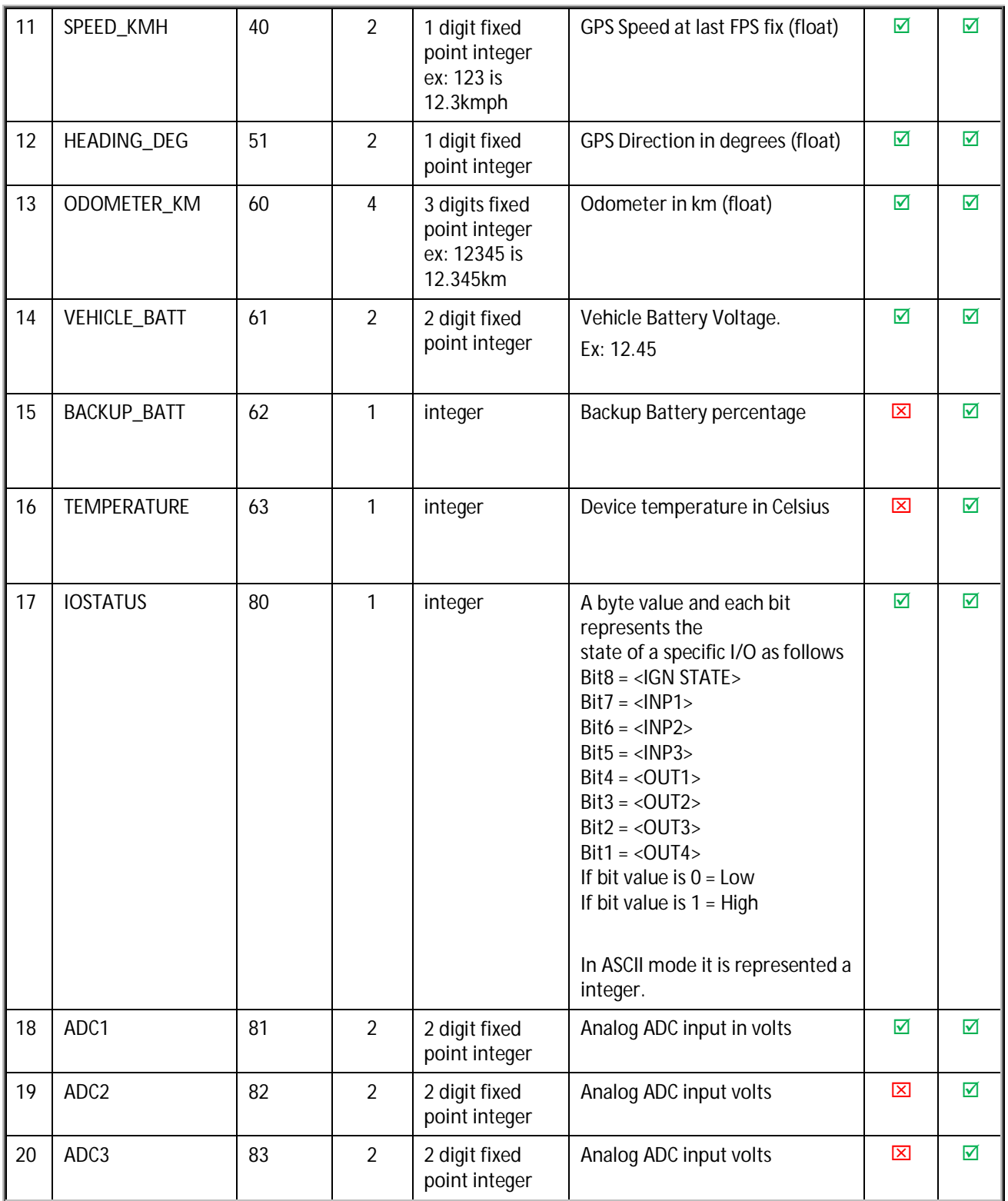

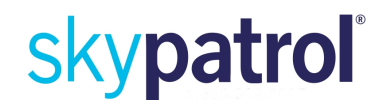

#### **Table 3: Report Data Items**

The standard report data is run-time configurable via the FMT setting. The FMT string contains a dot ('.') separated list of numeric items, which represent the data points. If the HDR is set to 1, then the report data will be headed by a line with the FMT value, so that the receiver knows which values follow. Normally HDR is null, since the receiver should know the setting by database query.

# **ASCII Data Format**

The Report format is: **<ESN>,Mode,<Data>**

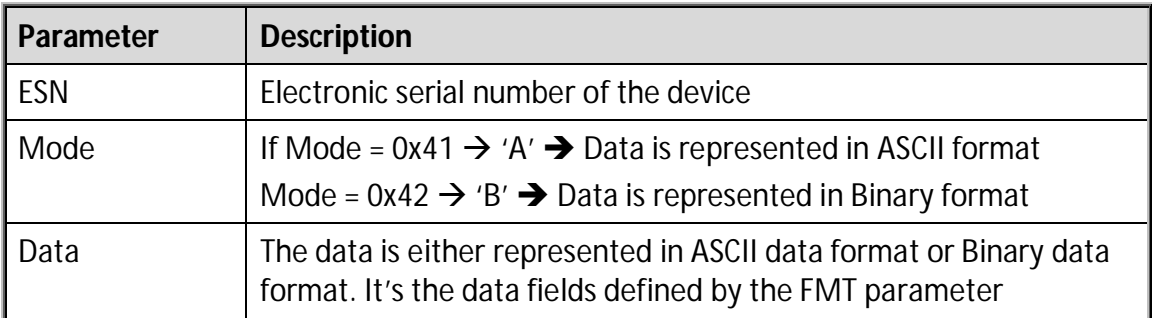

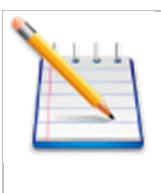

ASCII vs Binary are two separate firmware packages. Device will be loaded with one or the other during device build. The device will not support ASCII and Binary simultaneously. Device can be switched to other mode via OTA update.

The <Data> is represented in ASCII characters and will be in the following format:

#### **<Event Code>,<Sequence Number>,[<FMT=x.x.x…x.x>],<FMT Field1>,<FMT Field2>,<FMT Field3>,…,<FMT Field n-1>,<FMT Field n>,[OPT=<Optional Data>]**

Every data item is separated by a comma ",". **[OPT=<Optional Data>]** is currently defined for:

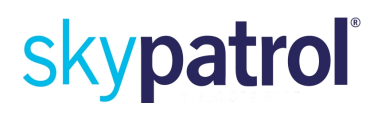

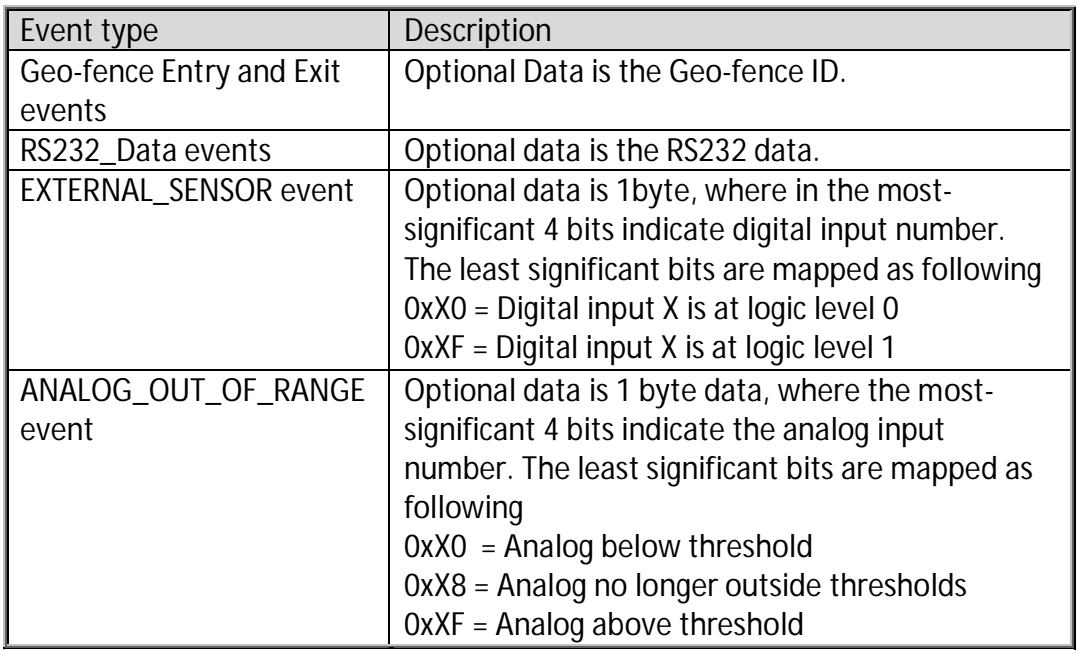

**Example:** If FMT is set to "21.40.30.60.10" and HDR=1. Sample report message in ASCII mode will be as following:

**63615722800027,A,11,24,FMT=21.40.30.60.10,12.99758,- 77.67116,30.5,1,6379.553,418818705,OPT=1001**

#### **ASCII decoding:**

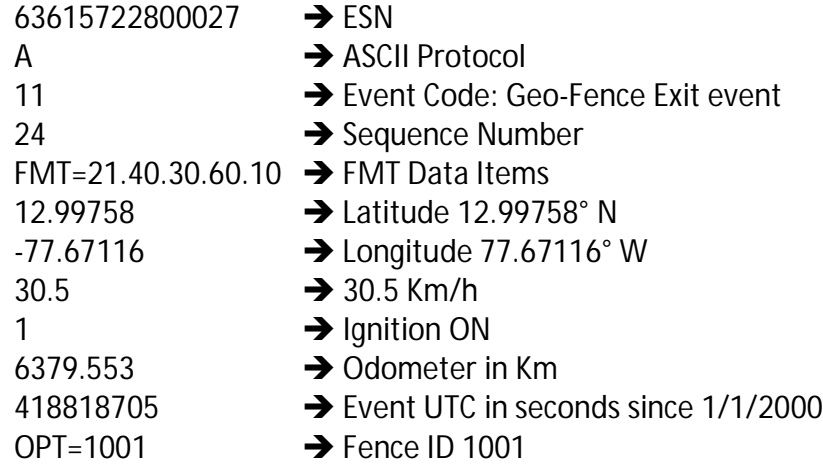

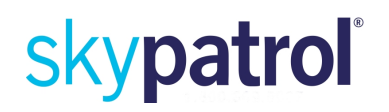

# **Binary data format**

The Report format is: **<ESN>,Mode,<Data>**

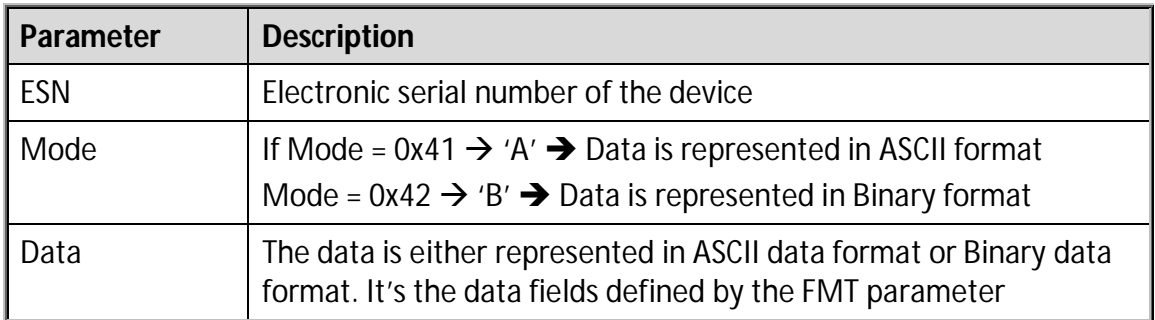

ASCII vs Binary are two separate firmware packages. Device will be loaded with one or the other during device build. The device will not support ASCII and Binary simultaneously. Device can be switched to other mode via OTA update.

The <Data> is represented in binary and will be in the following format:

#### **<Data Size><Event Code><Sequence Number><FMT Size>[[<FMT Item1><FMT Item2><FMT Item3>…<FMT ItemN-1><FMT ItemN>][<FMT Field1><FMT Field2><FMT Field3>…<FMT FieldN-1><FMT FieldN>][<Optional Data Size><Optional Data>]**

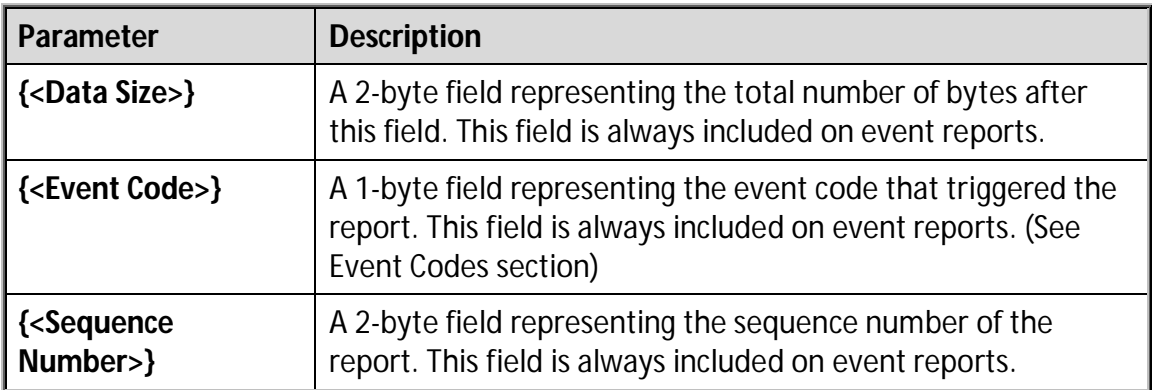

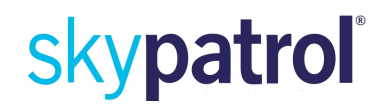

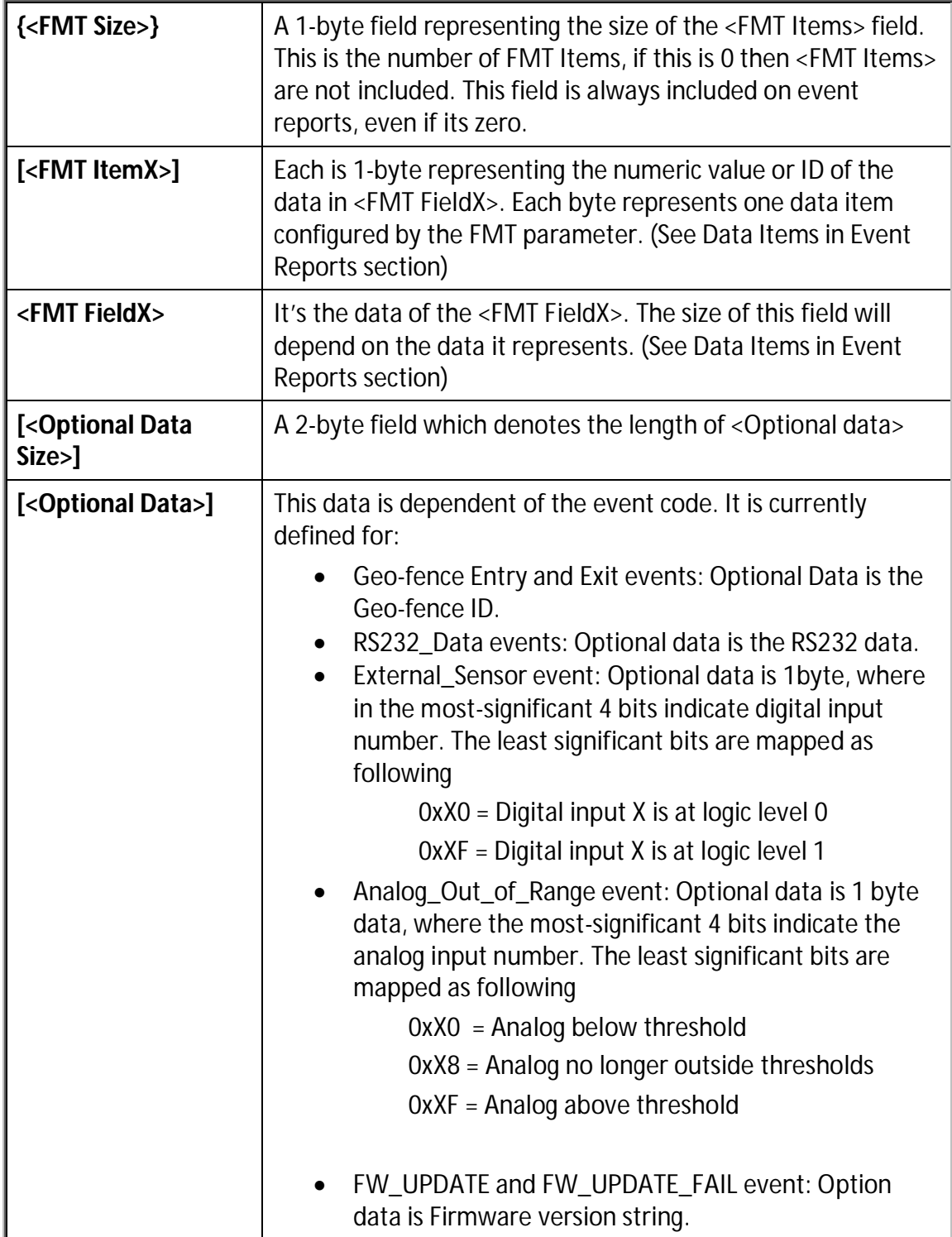

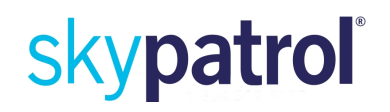

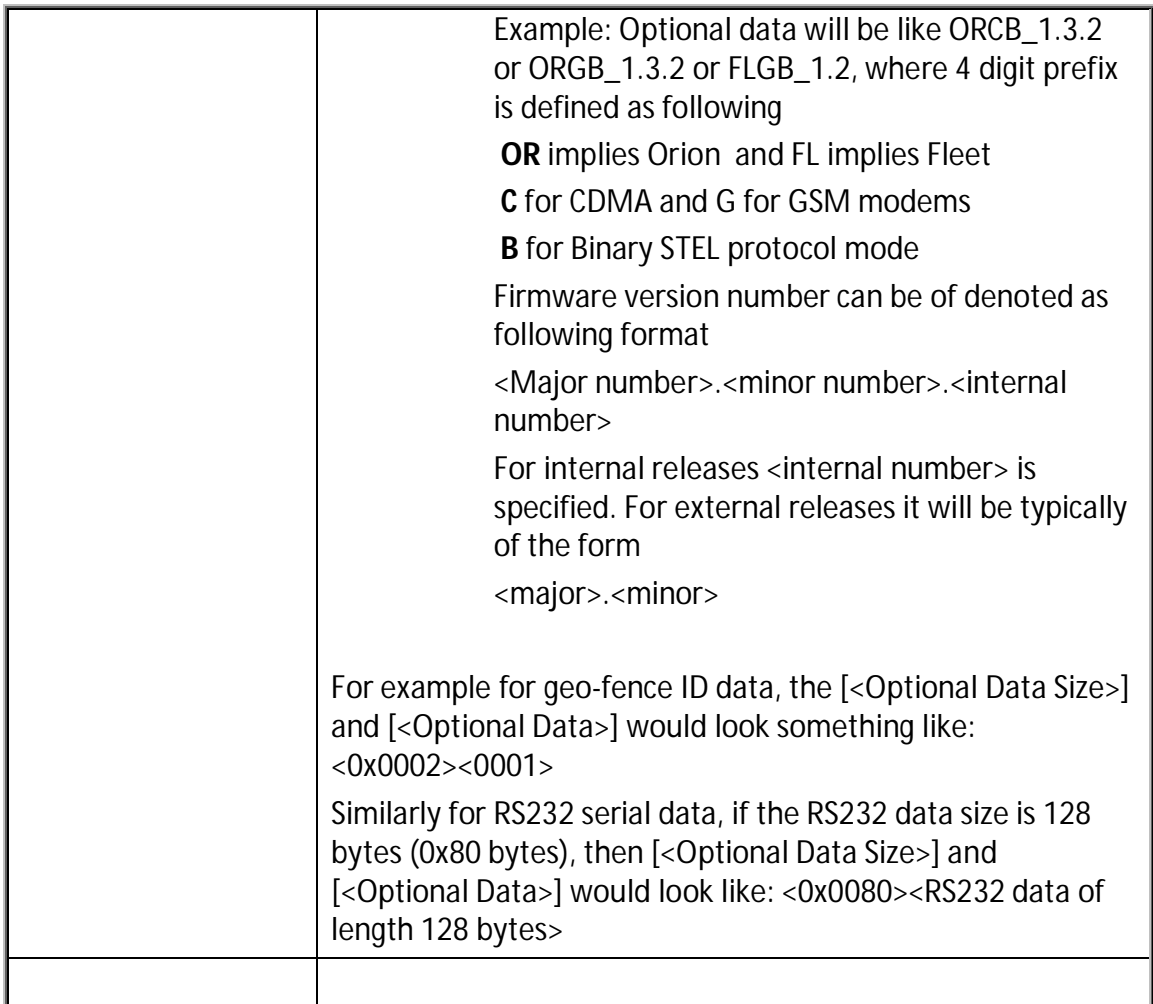

**Example:** If FMT is set to "21.40.30.60.10" and HDR=1. Sample packet in binary mode will be as following:

#### **636157722800027,B,<0x0020> <0x0B> <0x0005> <0x05> <0x15> <0x28> <0x1E> <0x3C> <0x0A> <0x0076FF14> <-0x02C719C8> <0x0131> <0x01> <0x0061 5821> <0x18F6 AA91> <0x0002> <0x03E9>**

#### **Binary decoding:**

63615722800027 → ESN B  $\rightarrow$  Binary  $0x0020$   $\rightarrow$  data size 32 bytes  $0x0B$   $\rightarrow$  Geo-Fence Exit event  $0x0005$   $\rightarrow$  Event count

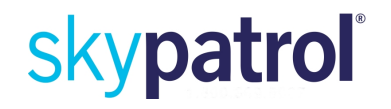

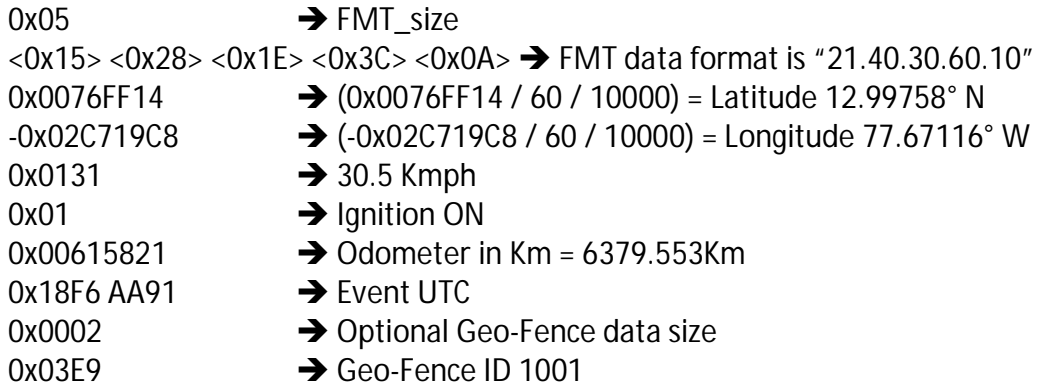

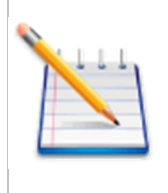

**Binary over SMS:** Not every binary character is supported over SMS. So, for supporting binary reports over SMS, binary data will be encoded with Base64 encoding and then sent over SMS. On the SMS gateway upon receiving the base64 encoded binary data, it should be first decoded with base64 decoder

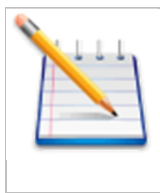

In binary mode every field that is more than one byte is represented in little endian format

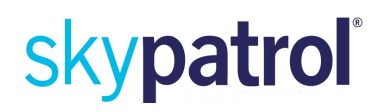

# **LGF**

LGF is a debug enabled flag. This variable allows the user to enable/disable the following:

GPS debugging, mirror data. It is an 8 bit value where in each bit is used to enable/disable the respective feature.

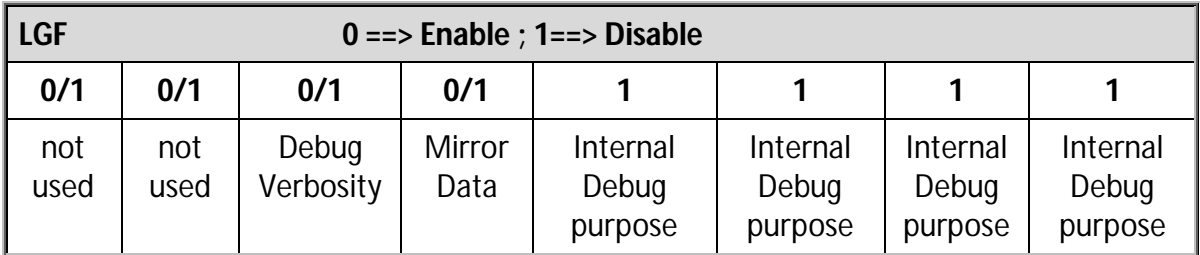

A bit value of "0" enables and "1" disables the respective feature.

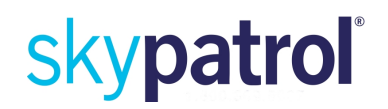

# **OTA firmware upgrade**

Device supports a feature to upgrade the firmware over the air, which can be done using the "UPDATE" command. Other dependent parameters for OTA firmware upgrade are IPU (IP address of the update server), APN, and OTA. UPDATE command can be issued via SMS/UDP by mentioning the intended firmware version number.

Example: **SET IPU=<IP address of update server> SET OTA=1 UPDATE <firmware version>**

On UPDATE command, device downloads the firmware from the specified server and boots up with the new firmware. In case the update process stops in between due to server going down while the update is in progress or due to unavailability of cellular connection; devices will boot up with a factory programmed fail-safe firmware.

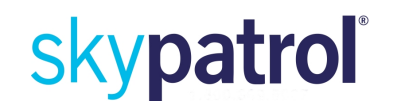

# **SET Configuration Parameters**

Configuration Parameters labeled Private are not to be configurable by the customers

\* Parameters which can be deactivated with a "0" value.

**Applicable**<br> **EXI** Not Applica Not Applicable

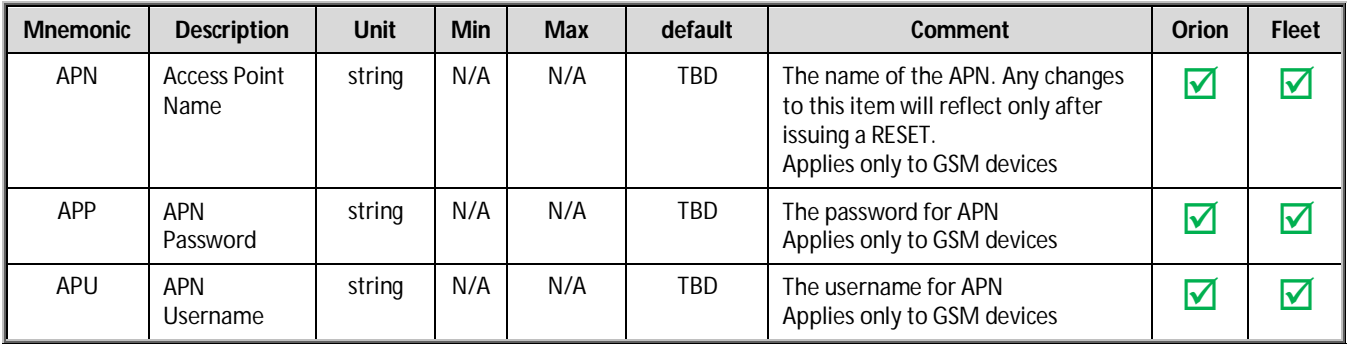

#### **SIM Card Configurations**

#### **Server Configurations**

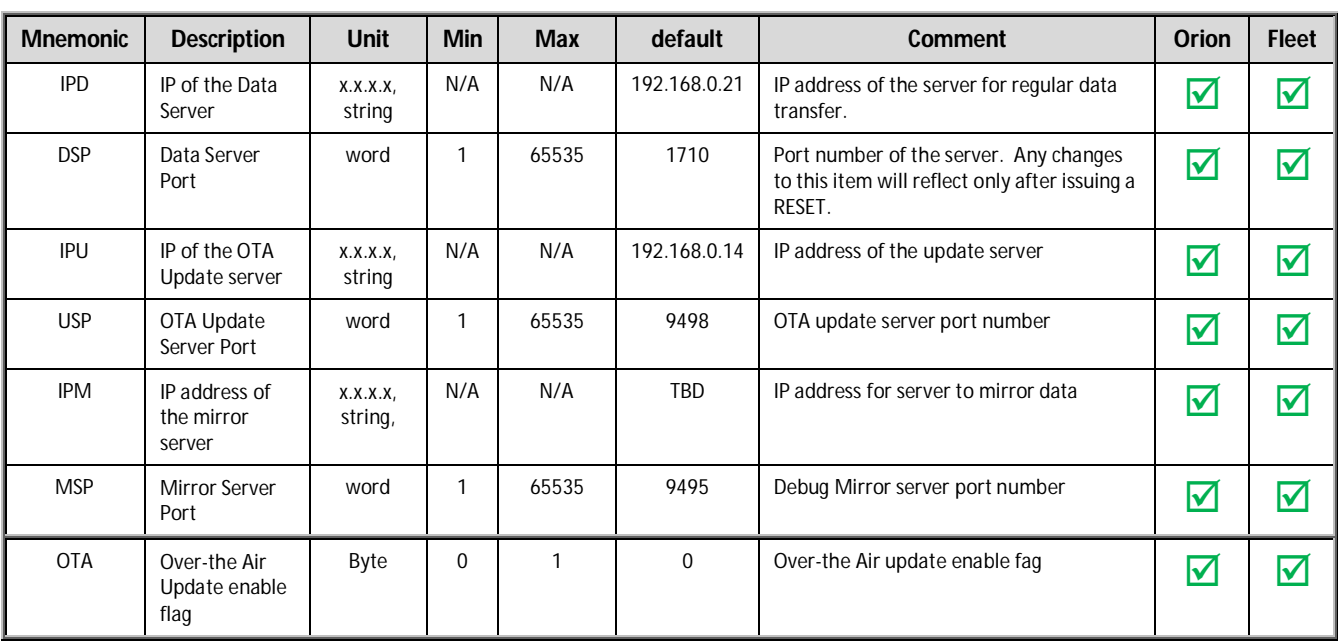

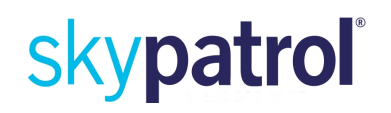

## **Orion protocol Configurations**

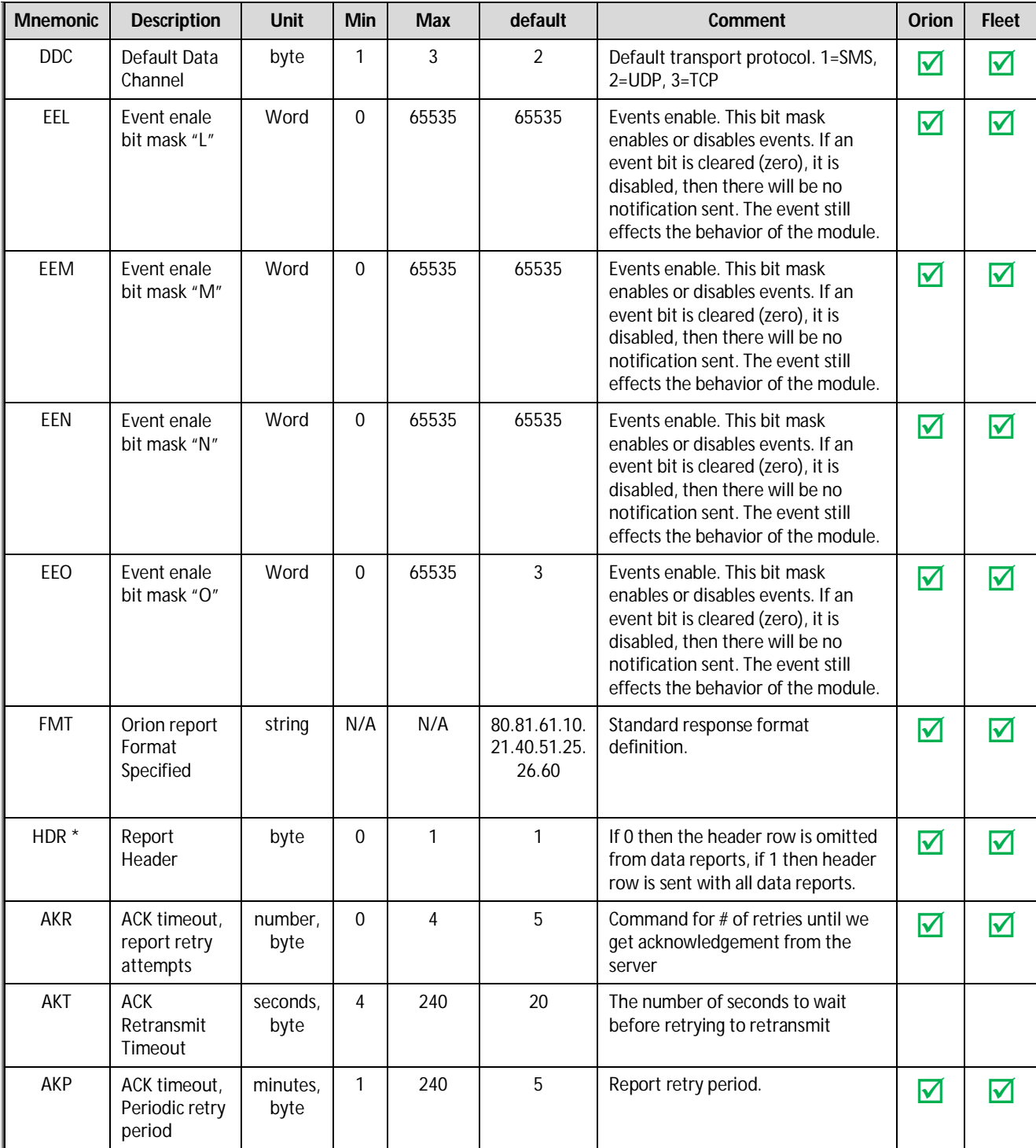

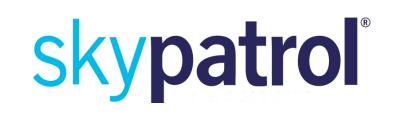

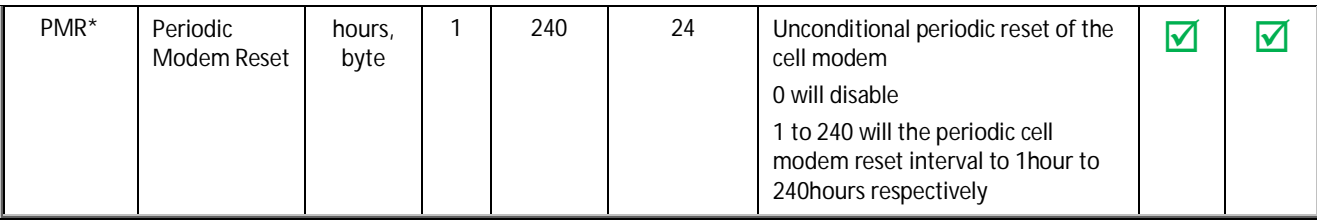

#### **SMS, Voice Gateway configurations**

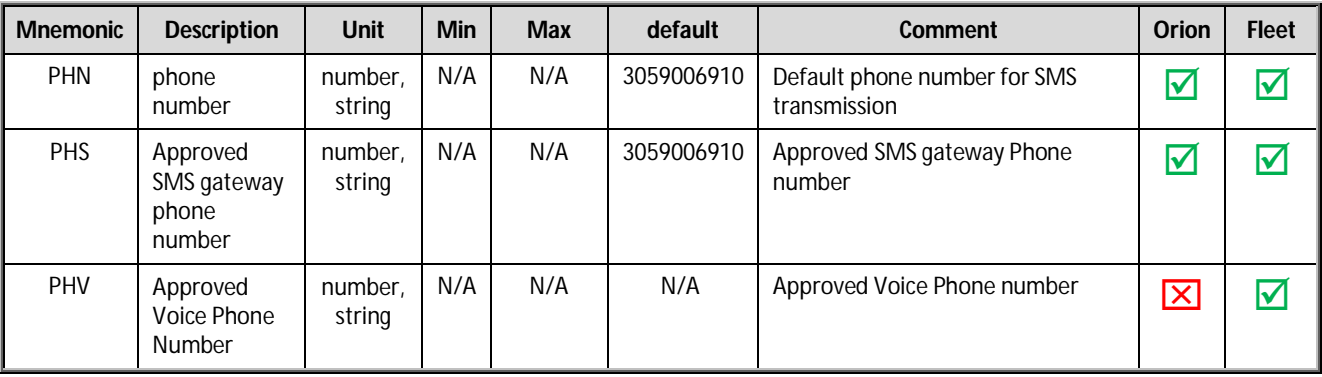

## **Periodic Events Configurations**

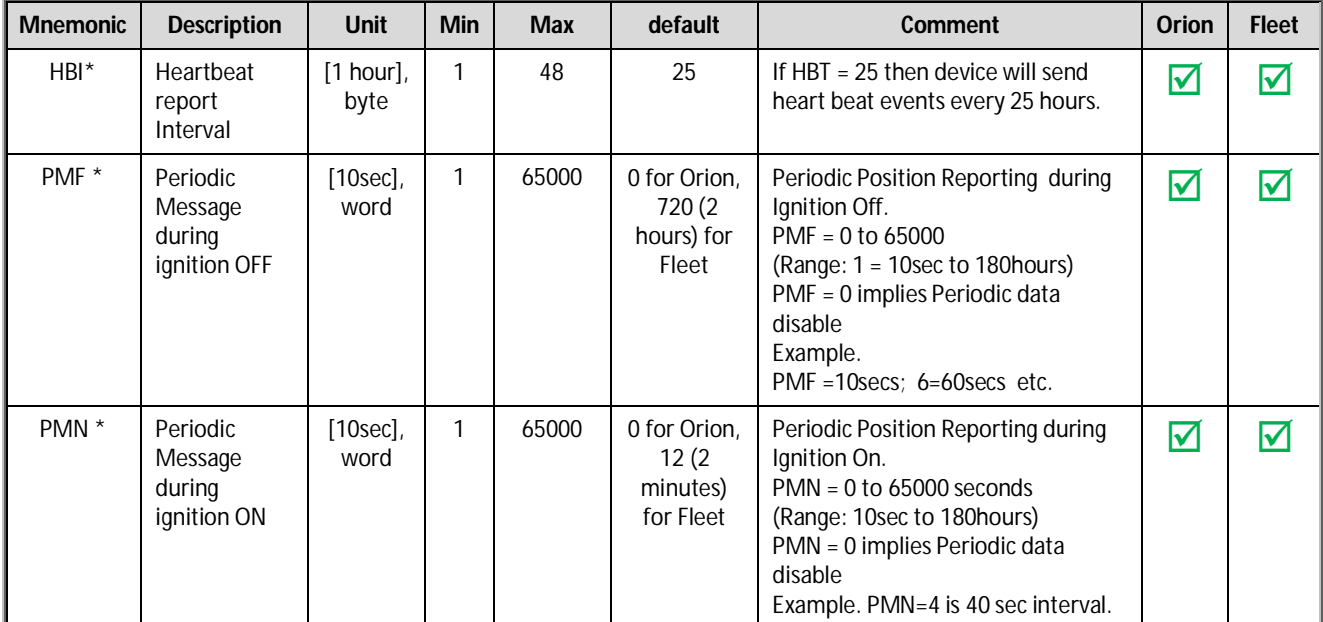

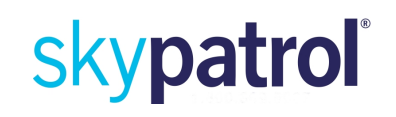

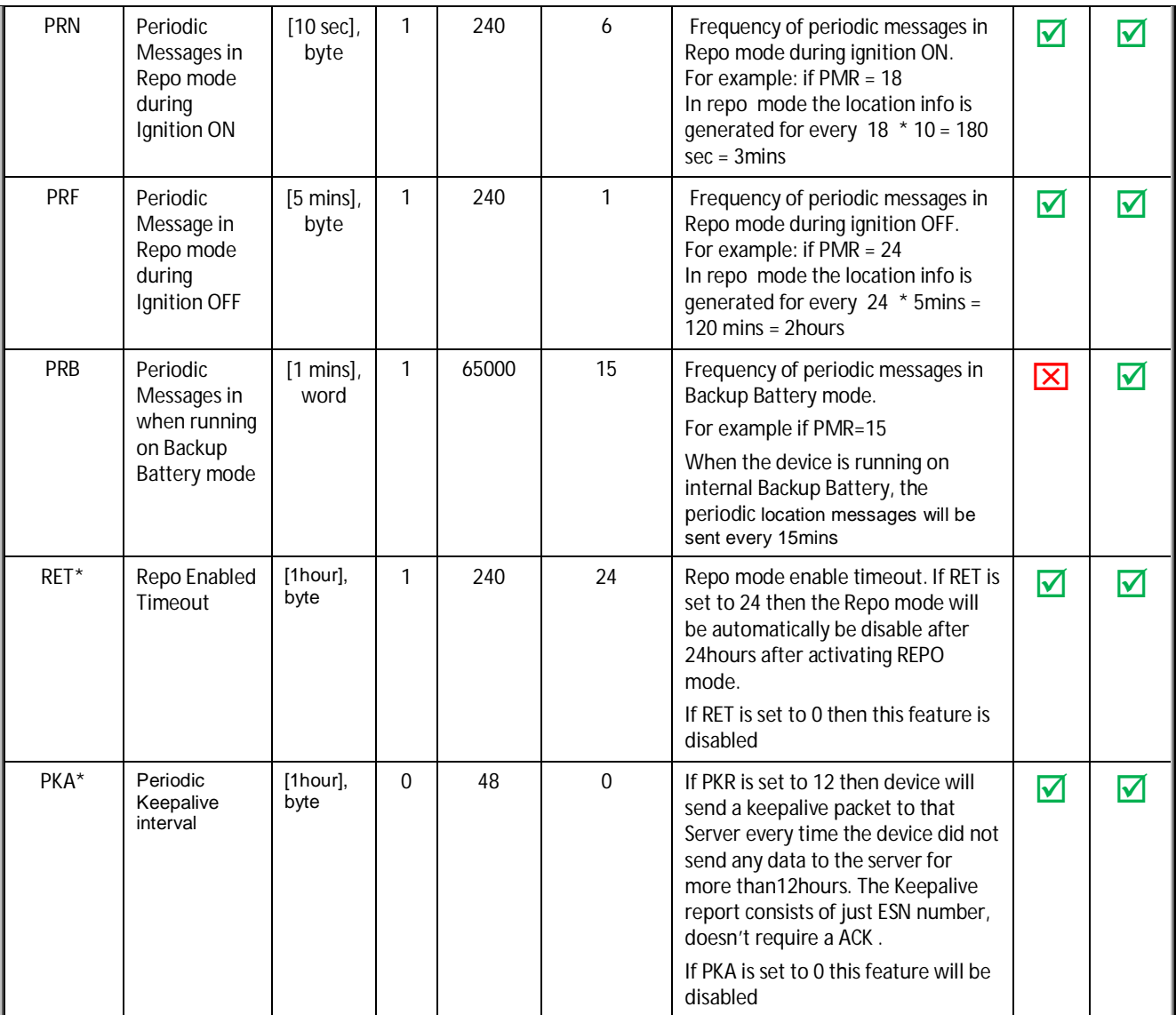

# **System Fence configurations**

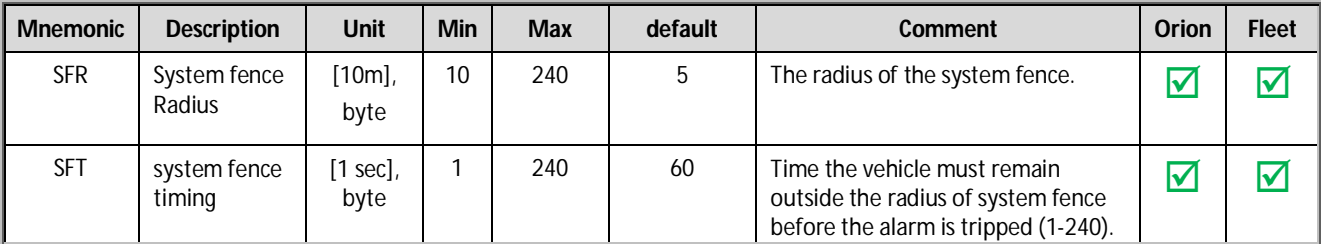

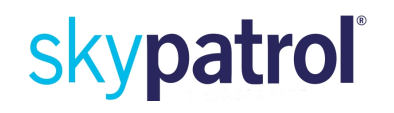

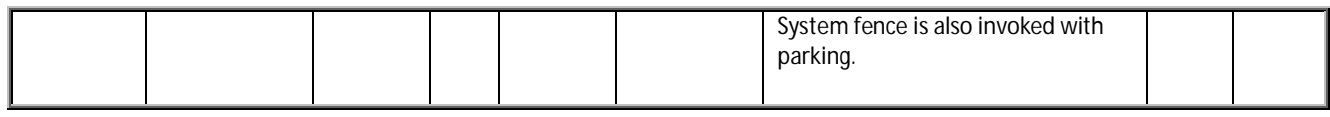

#### **Speeding Event configurations**

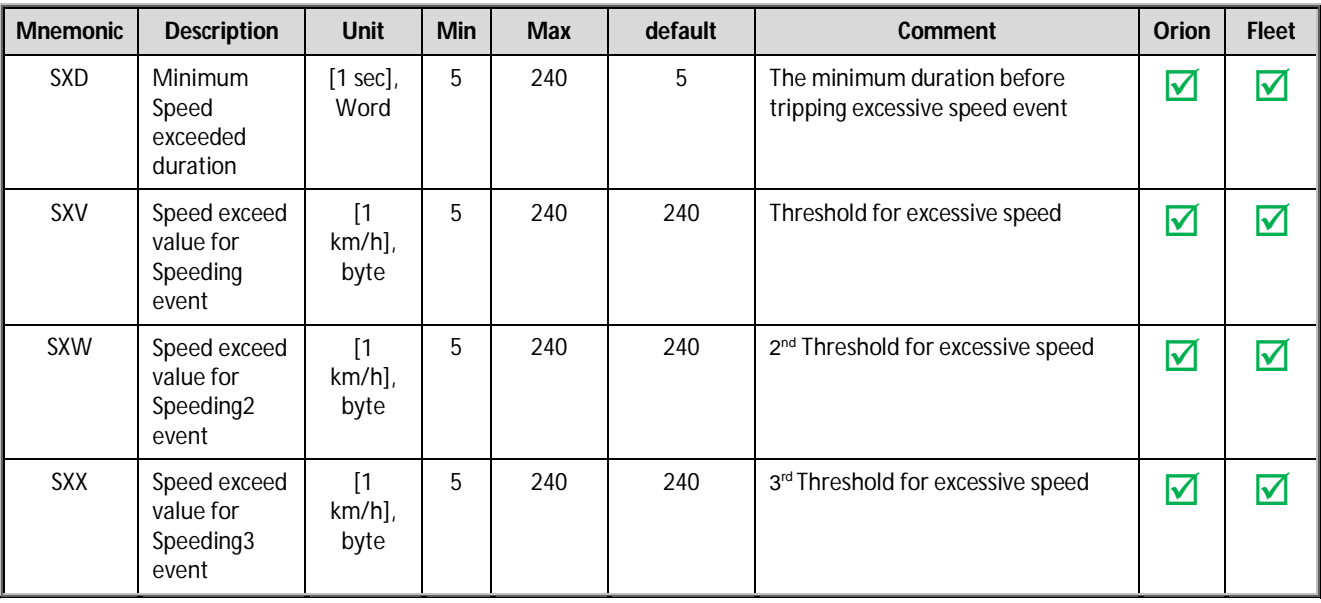

## **Idling and Parking Event configurations**

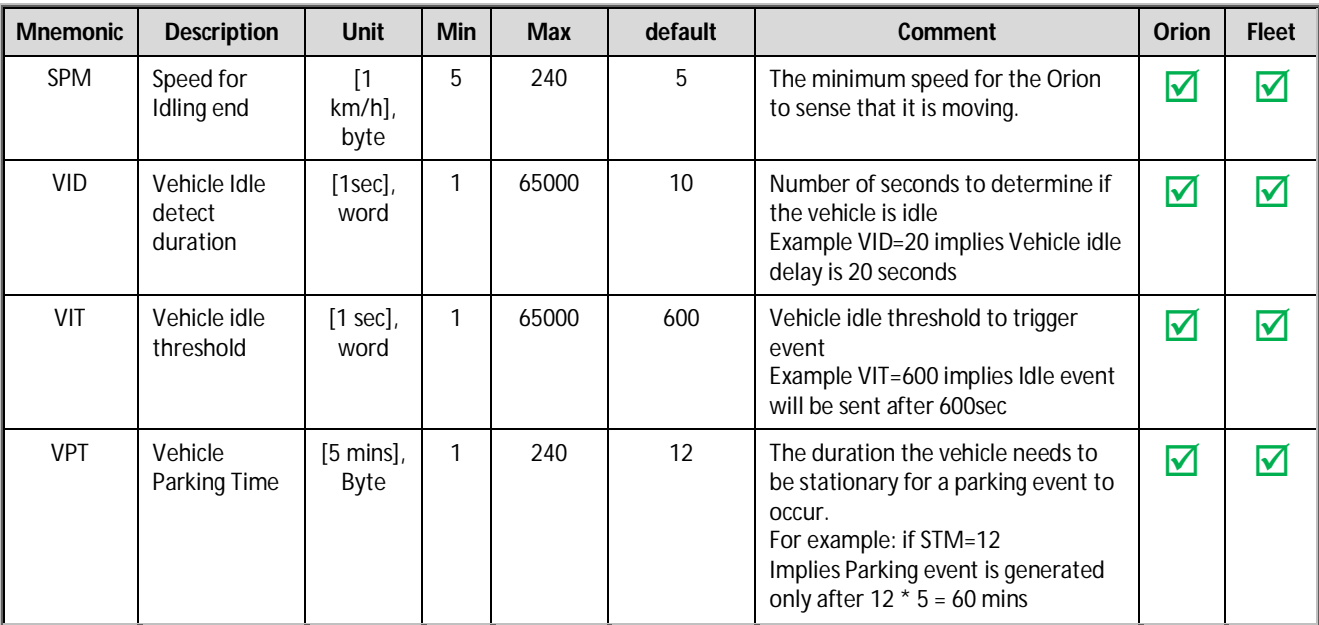

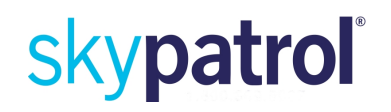

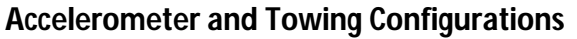

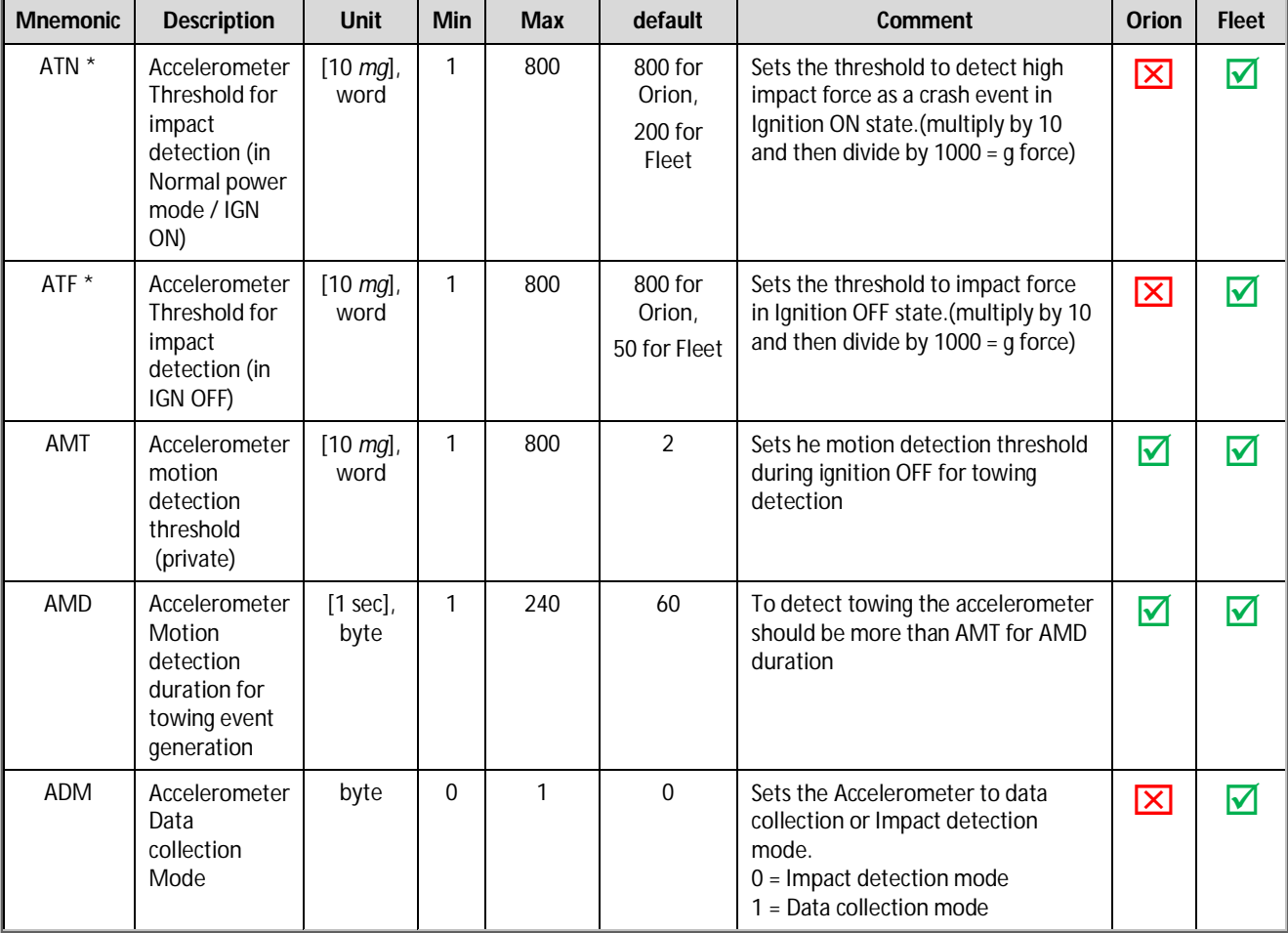

#### **Analog and Digital Monitoring**

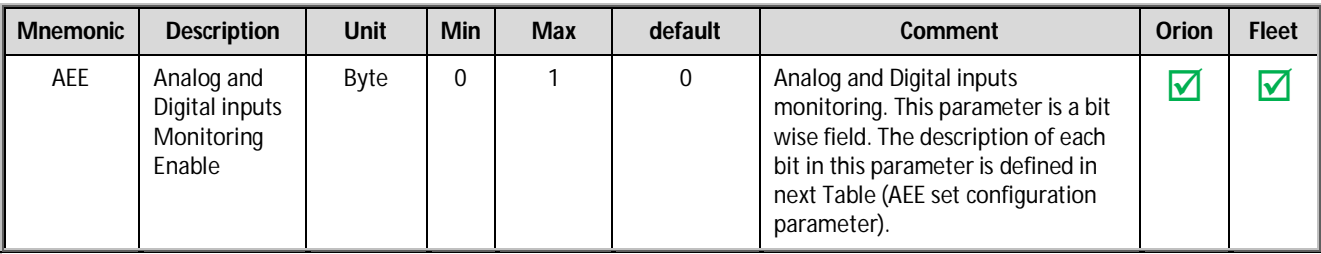

#### **GPIO, Starter, Buzzer Warning Configurations**

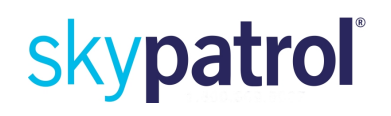

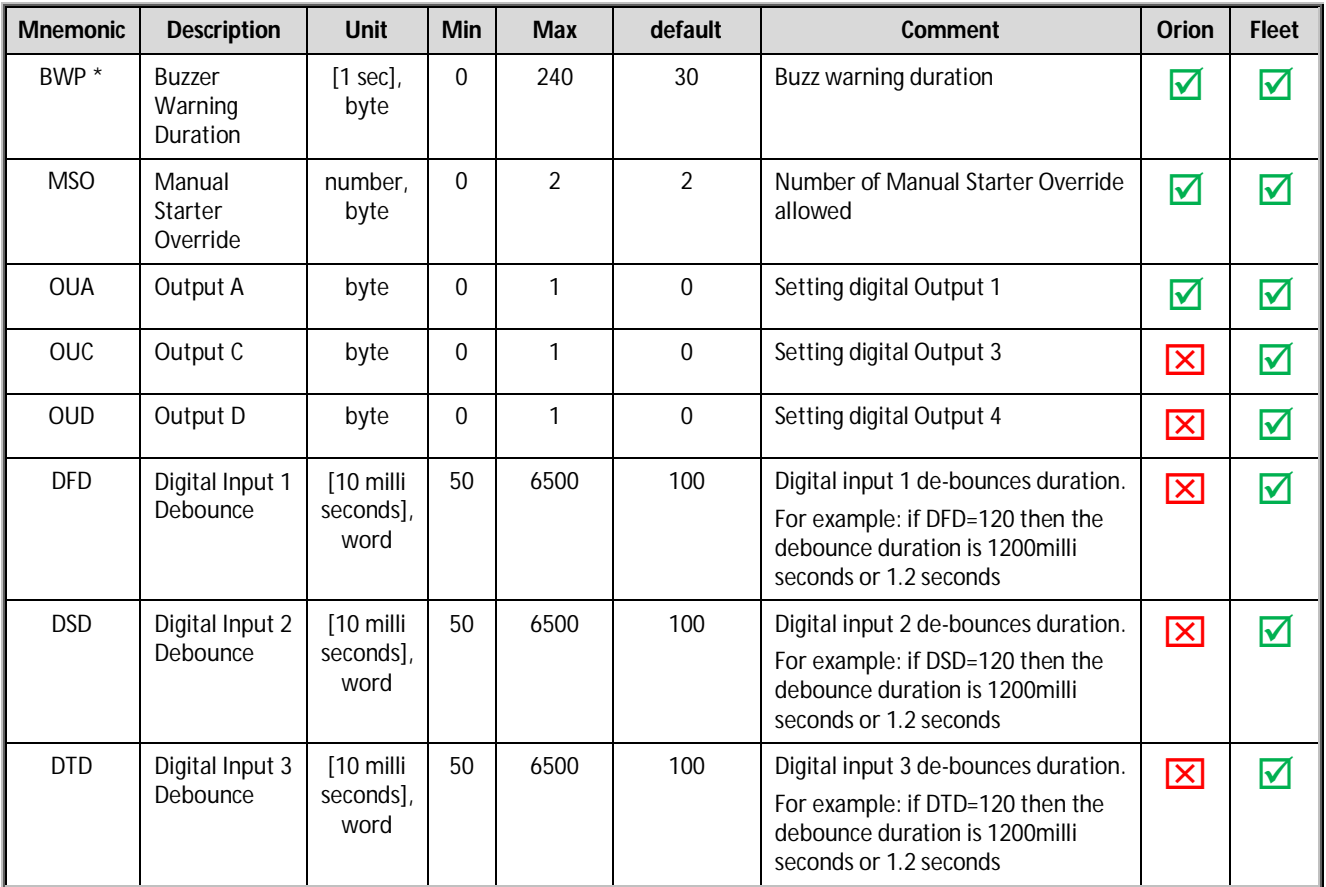

## **Car Alarm Configuration**

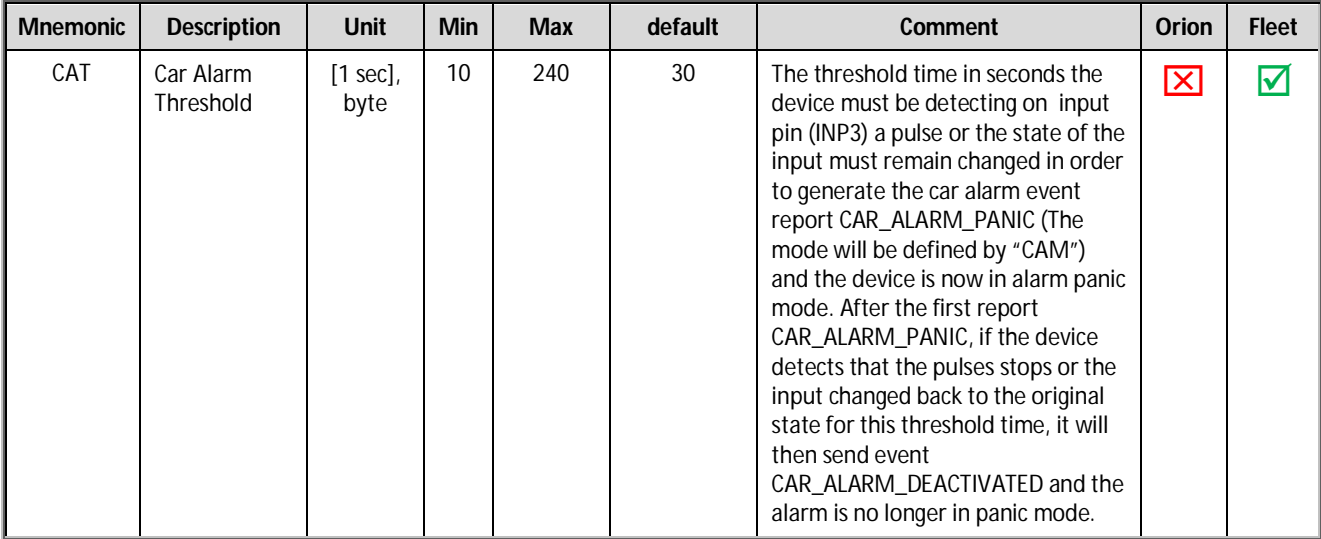

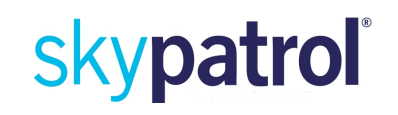

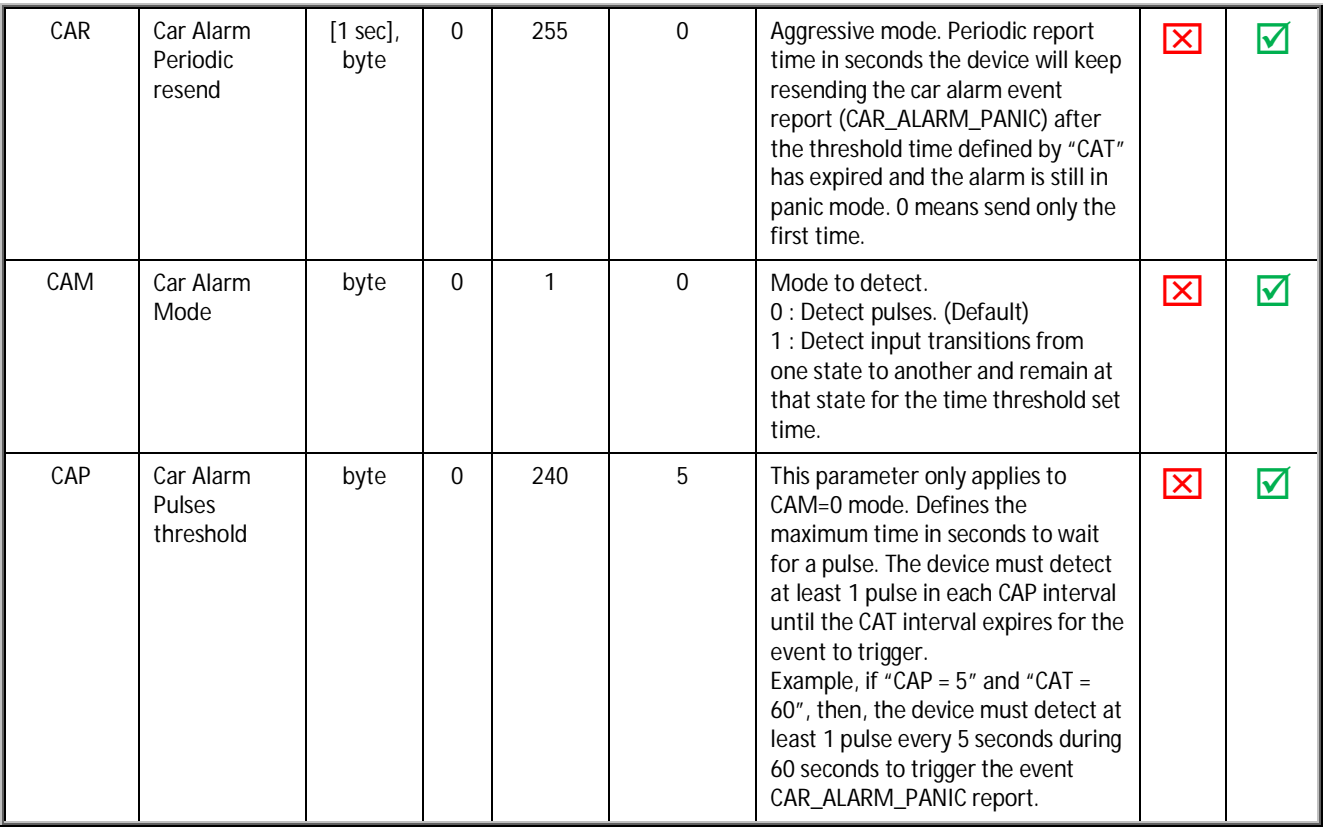

## **Ignition detection configurations**

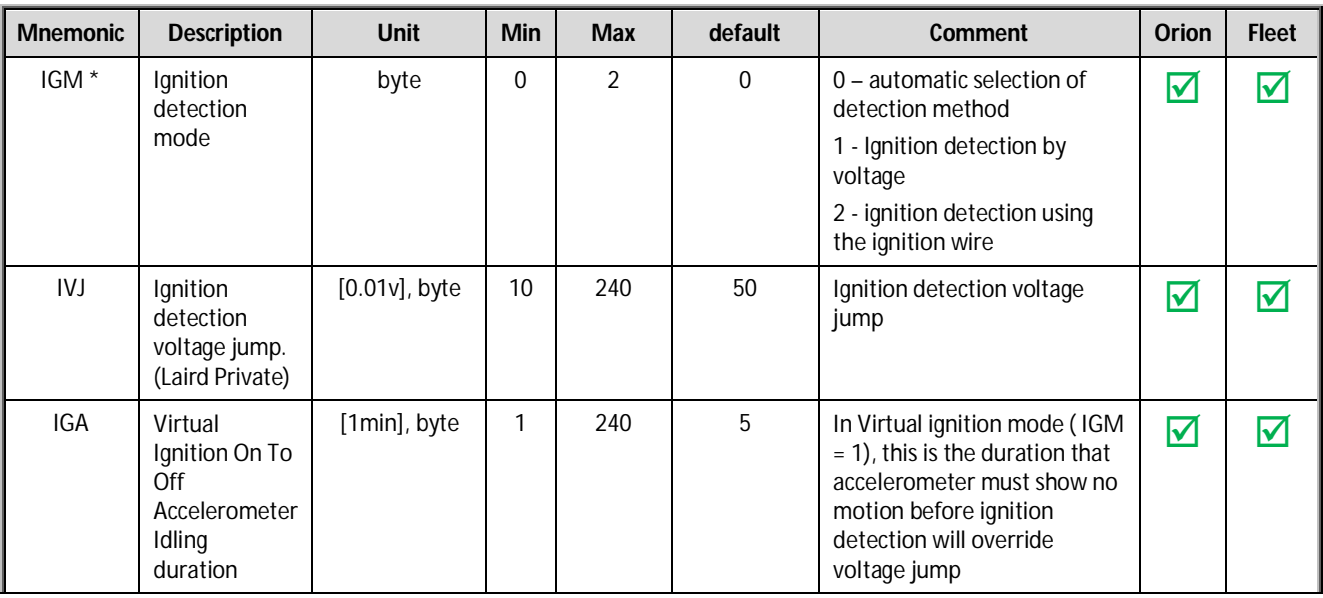

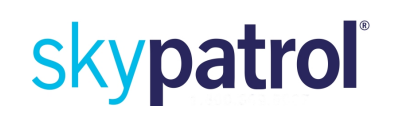

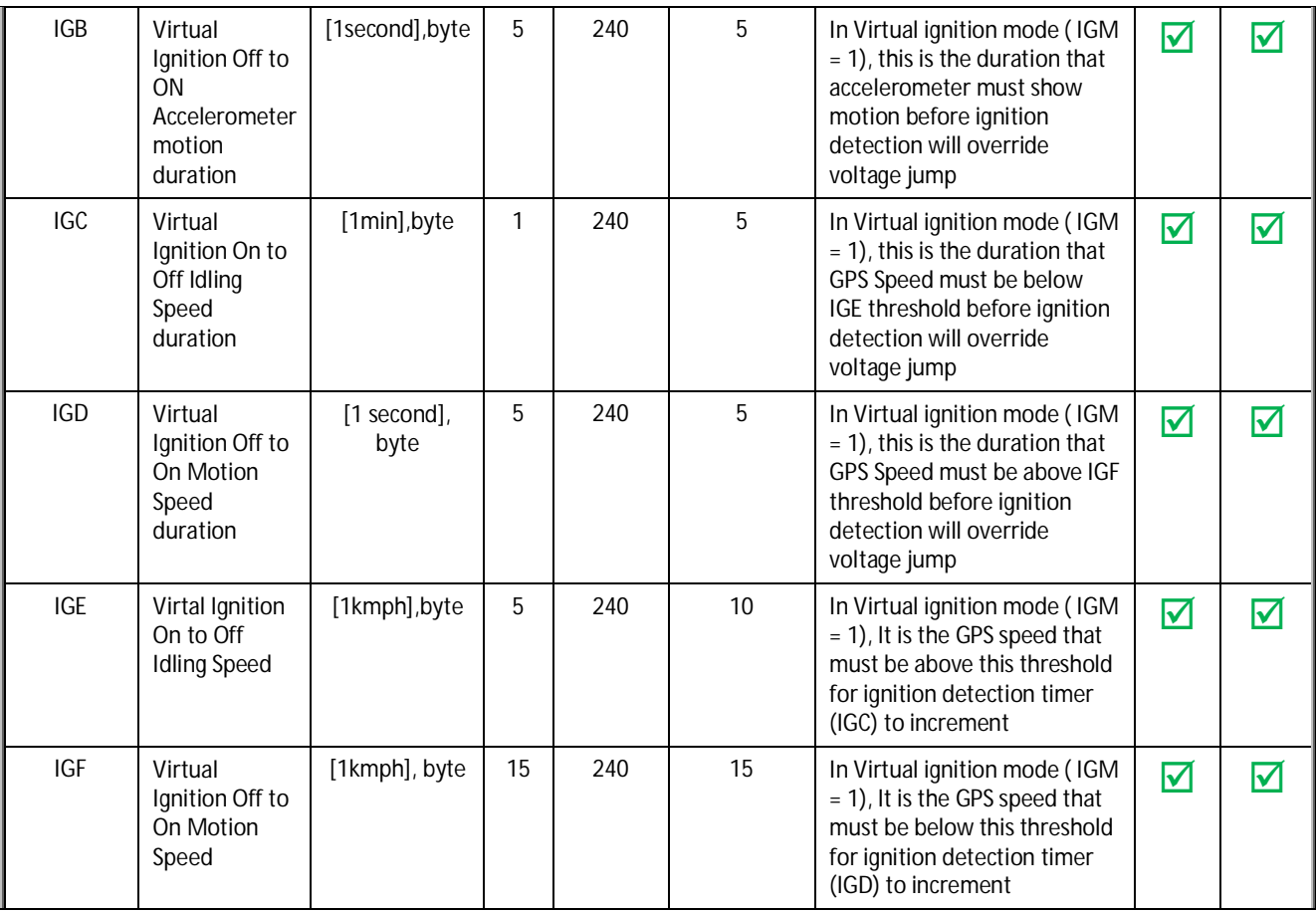

# **Battery Voltage configurations**

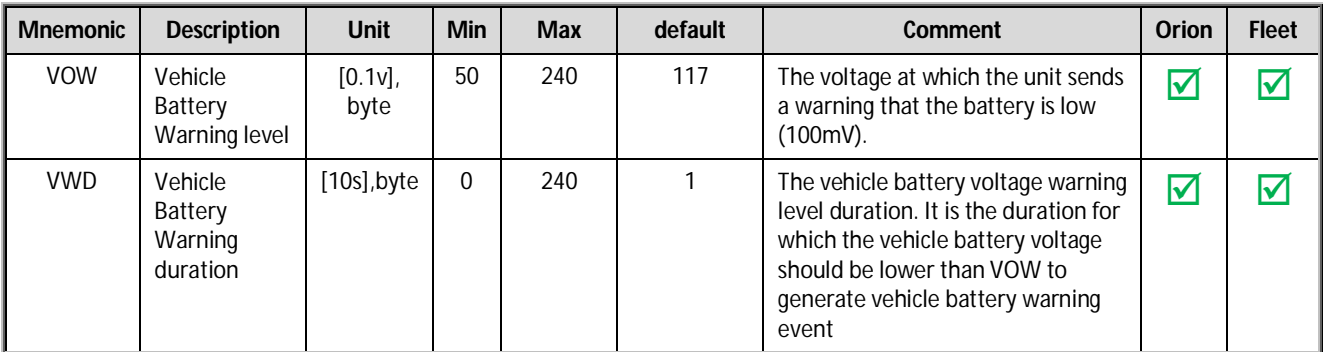

## **Analog Voltage configurations**

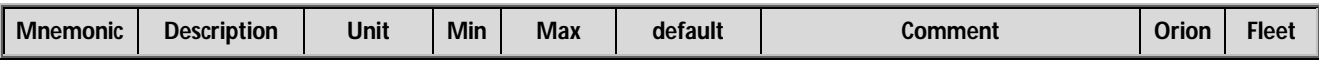

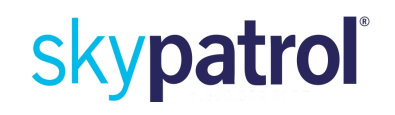

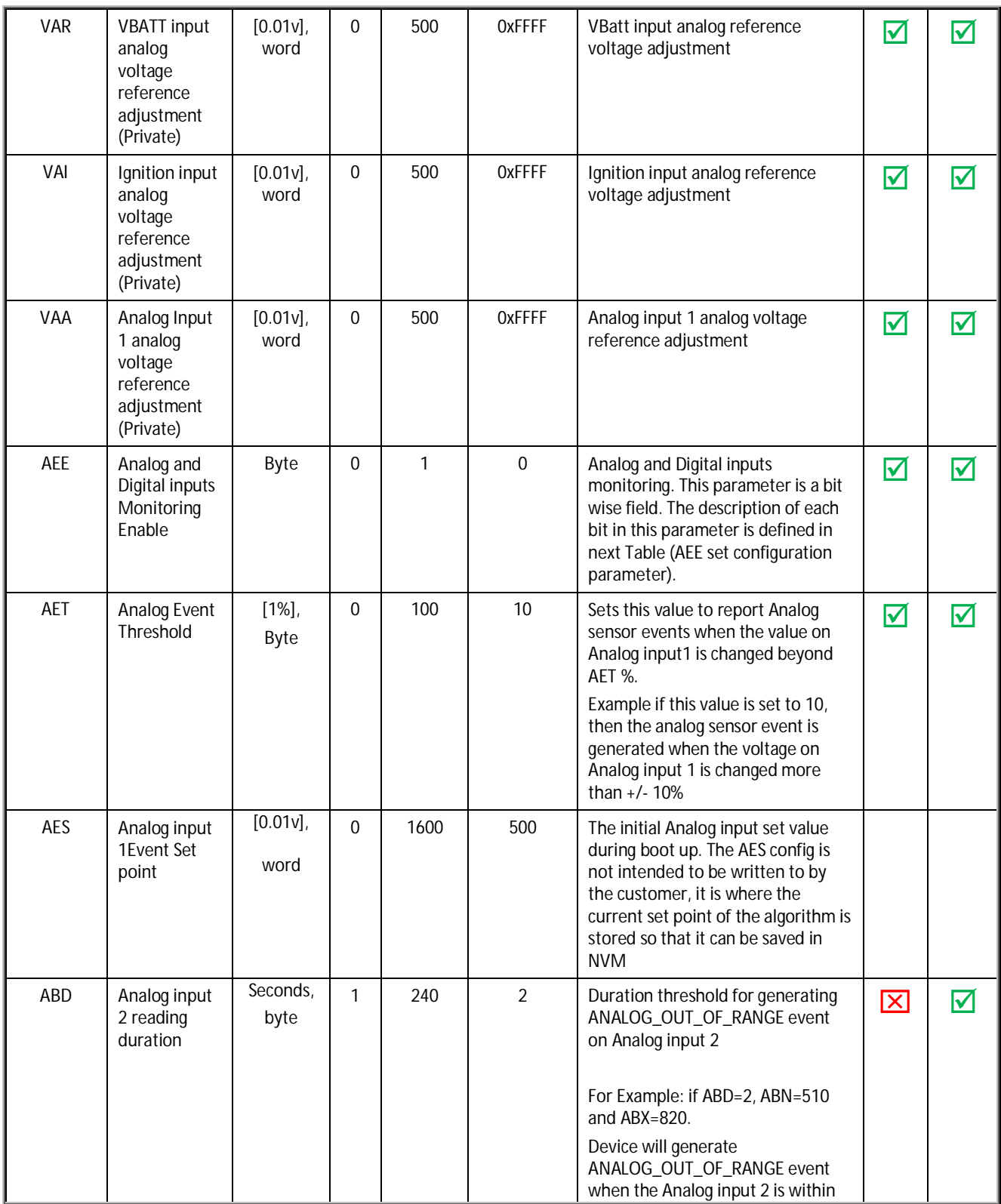

SP3200 - 65 - Revision: 3.0

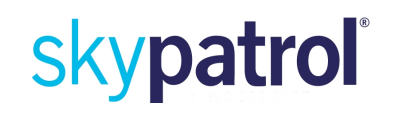

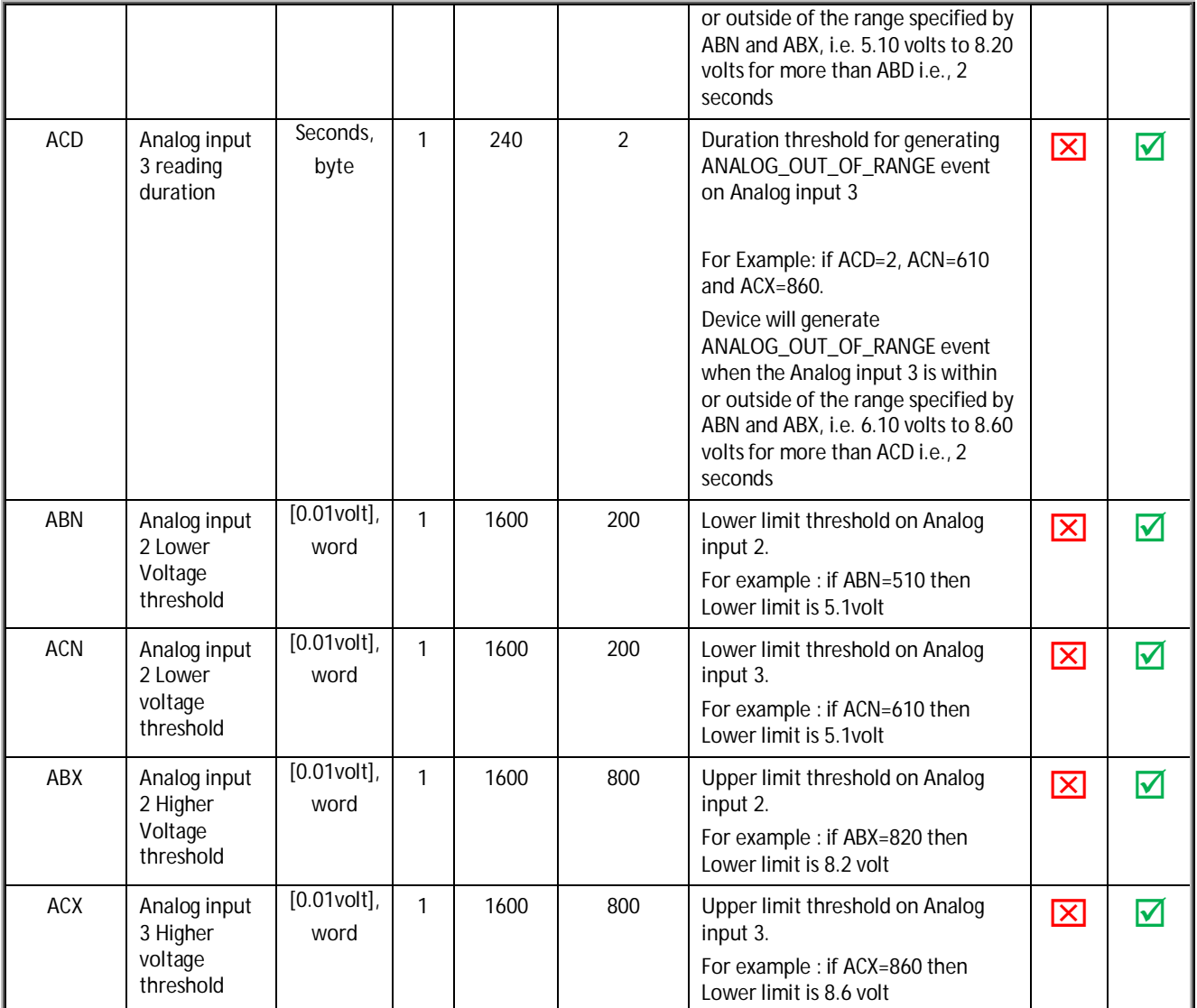

# **Voice Call configurations**

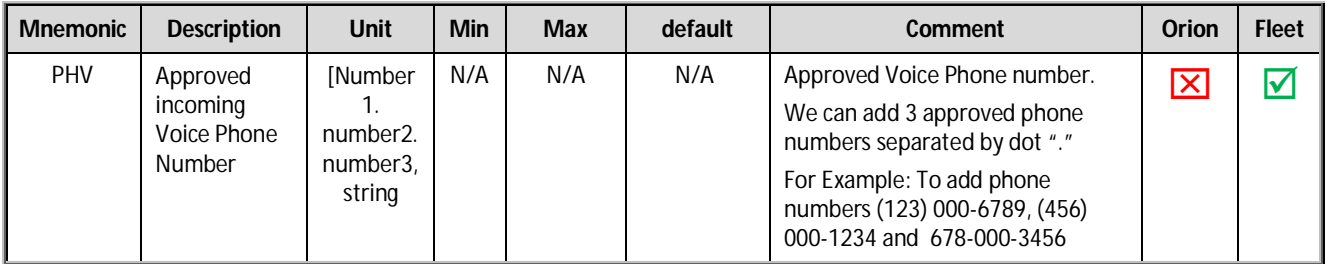

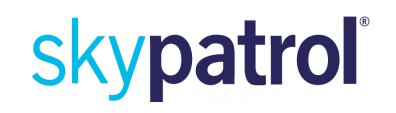

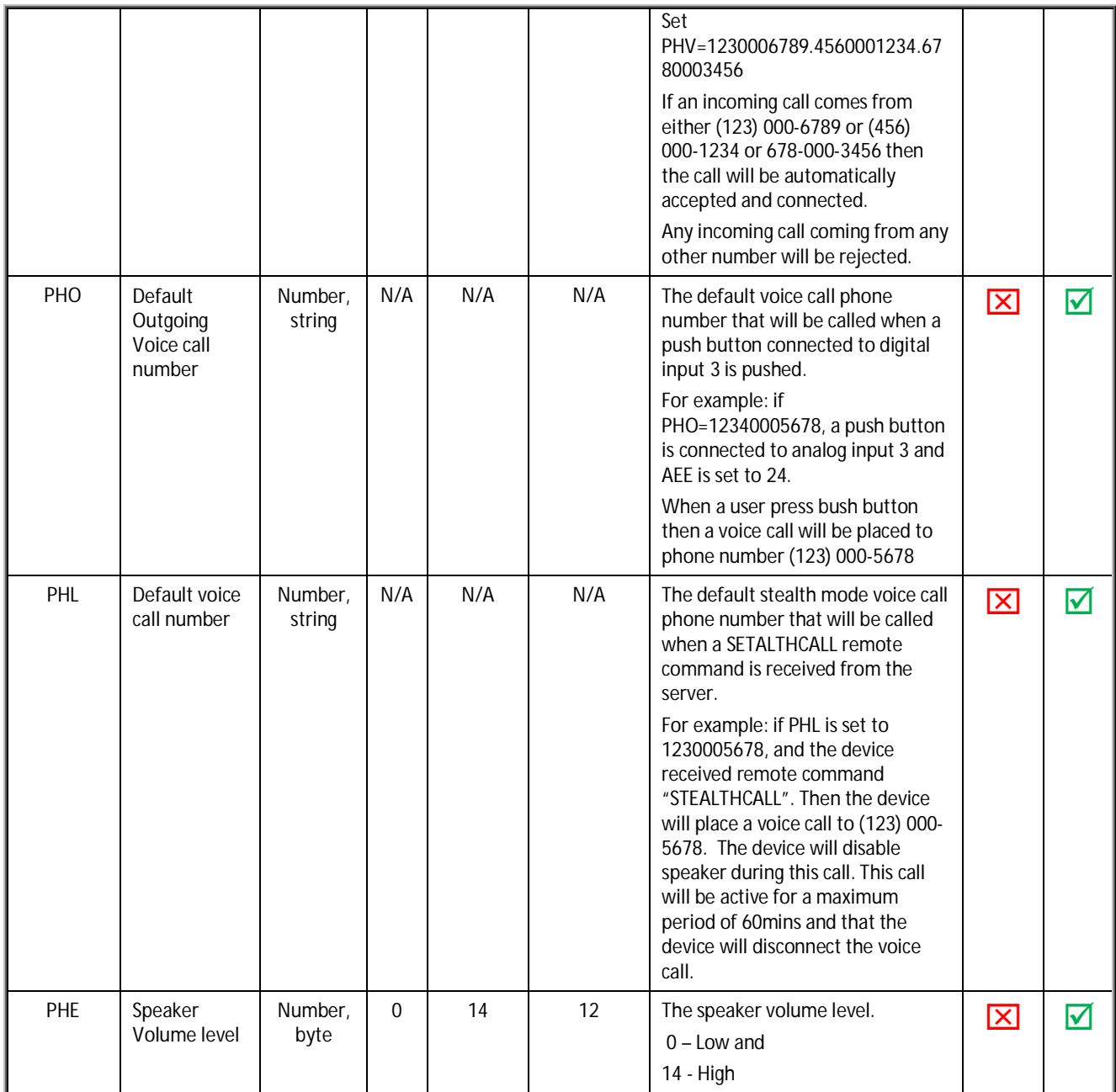

## **GPS validation configurations**

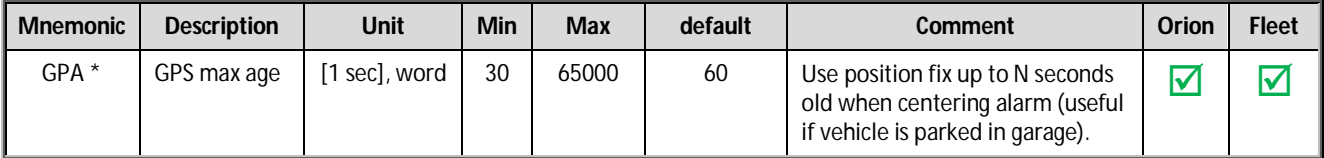

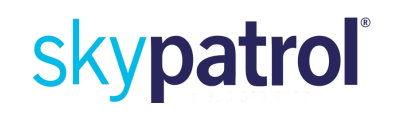

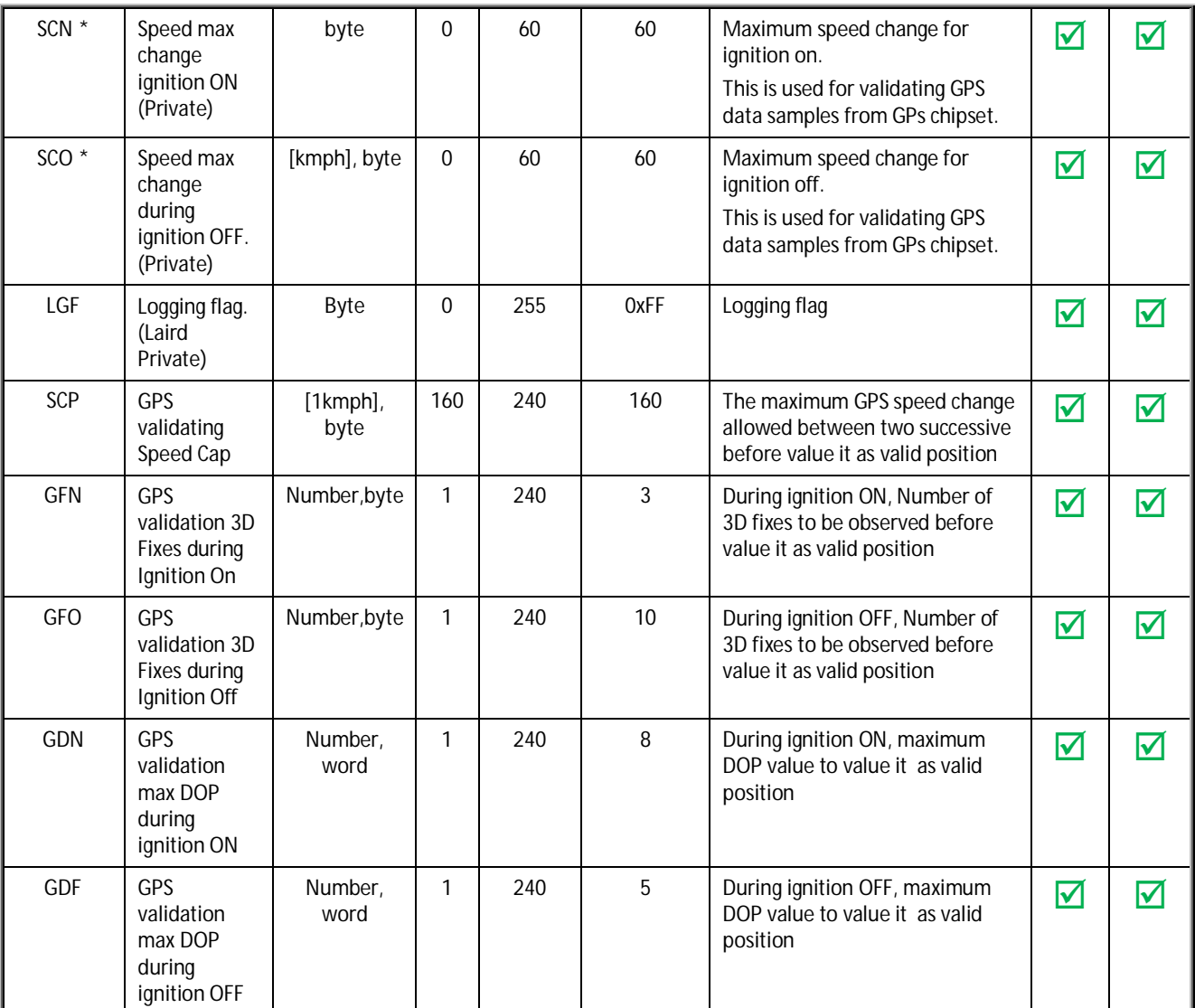

#### **Uart Pass-through configurations**

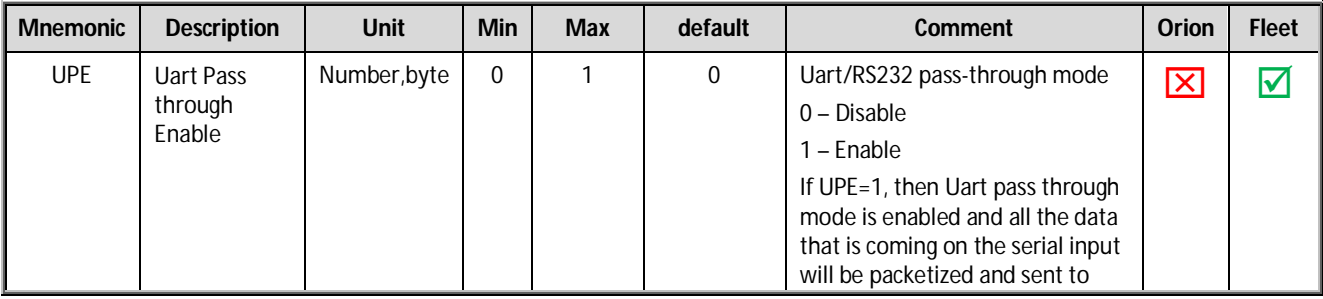

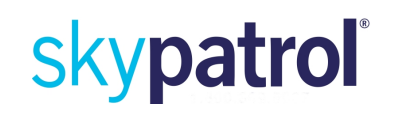

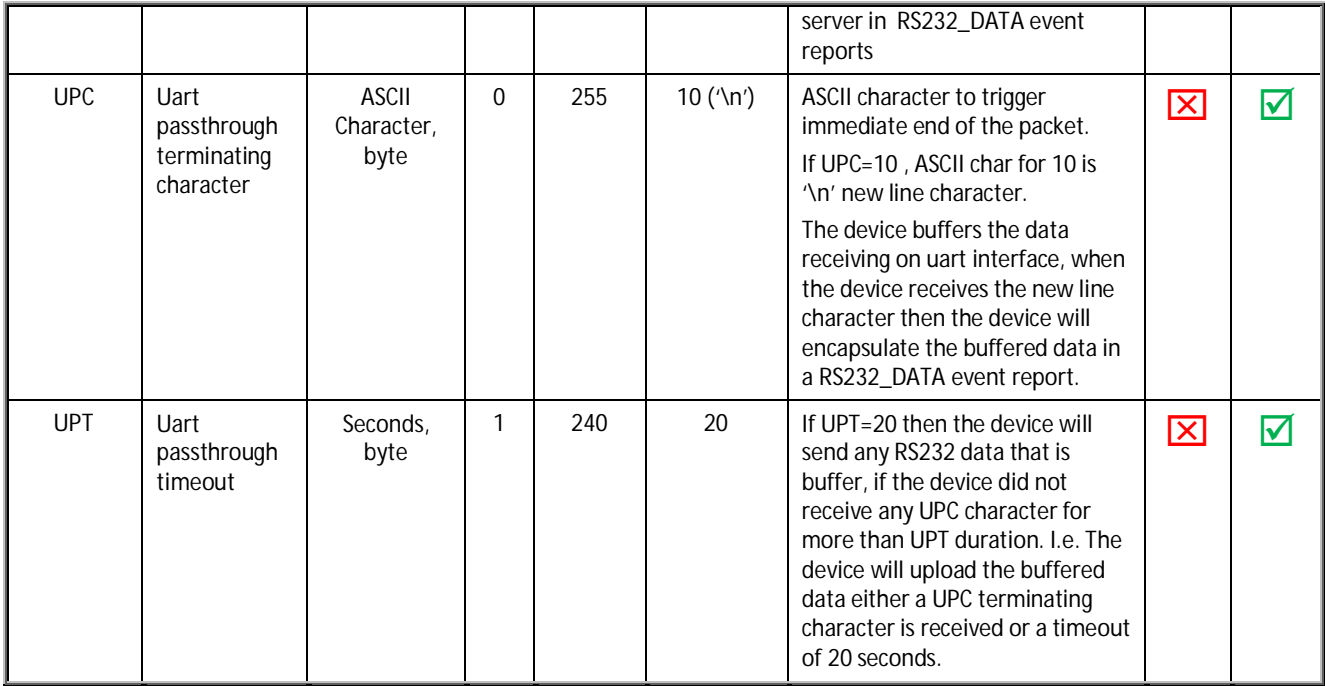

## **Backup Battery configurations**

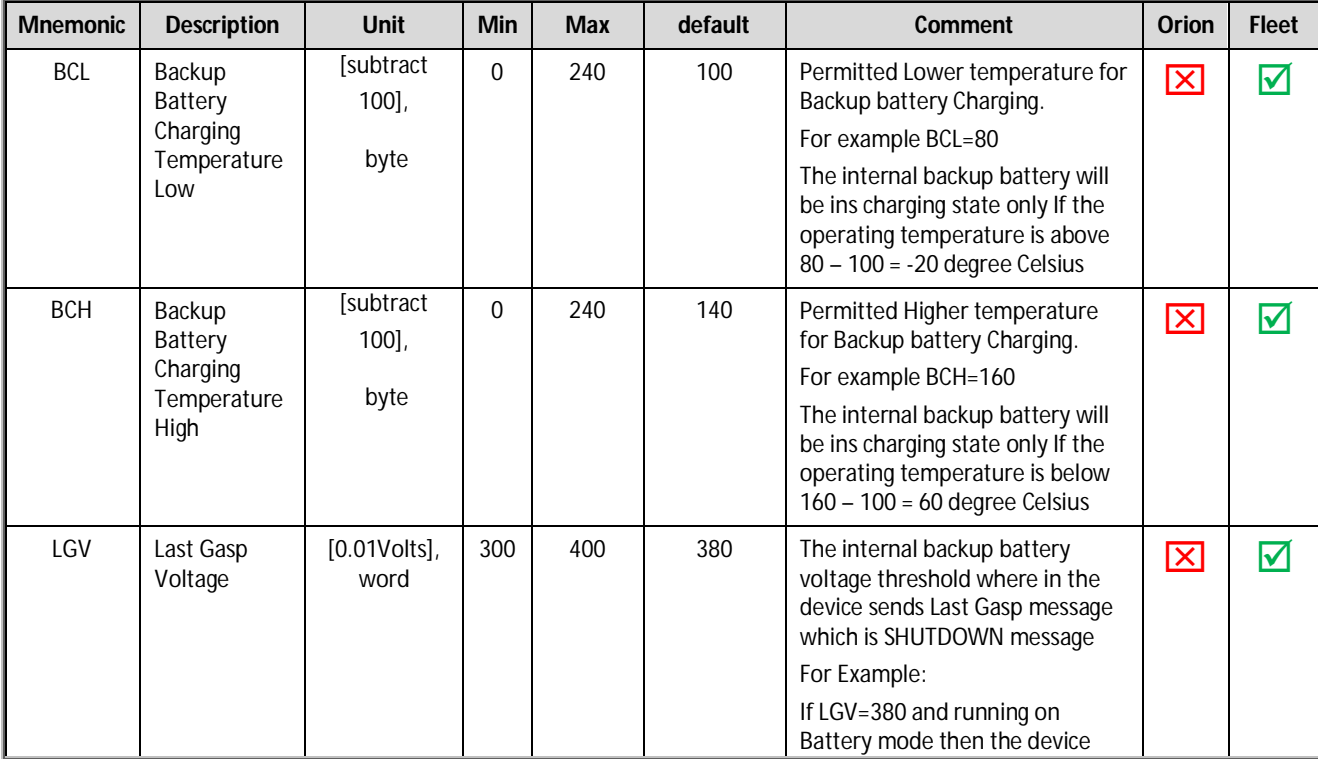

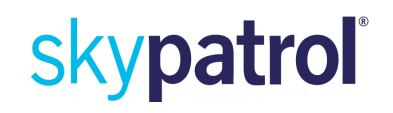

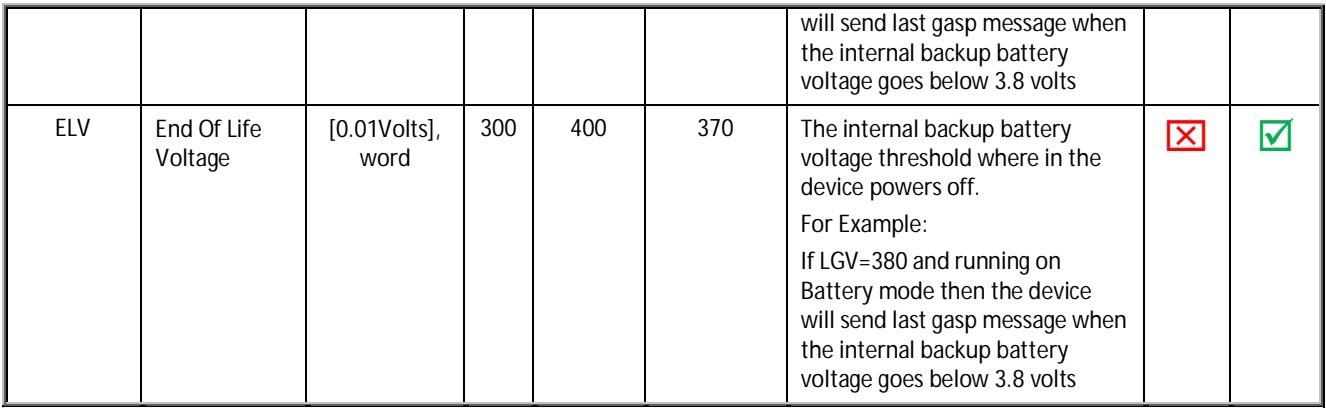

**Table 4: SET configuration Parameters**

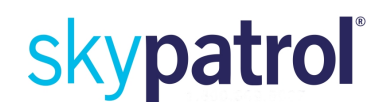

# **AEE Configuration Parameters**

AEE set parameter: It is a bit wise field and the description of each bit is as following.

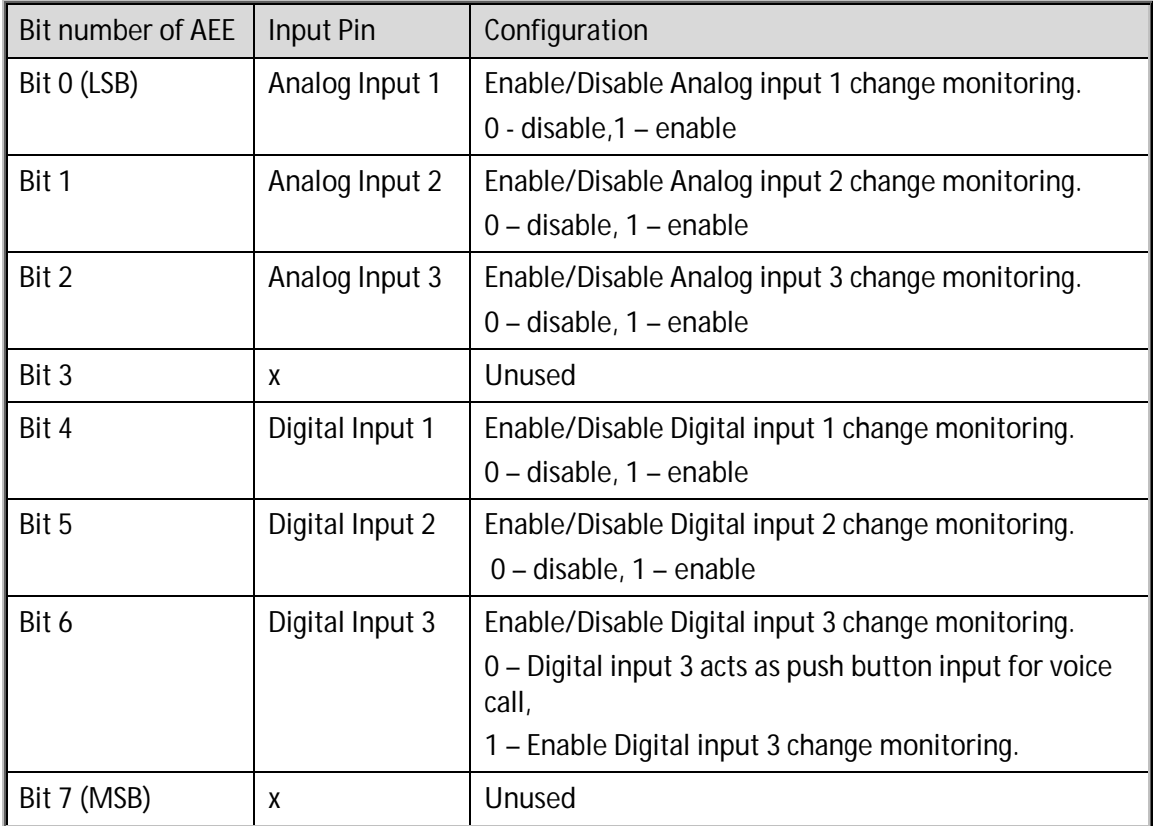